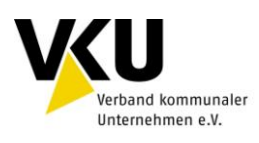

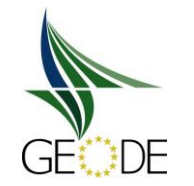

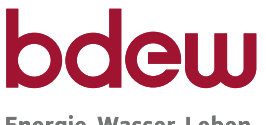

Energie. Wasser. Leben.

**BDEW Bundesverband der Energie- und Wasserwirtschaft e.V.** Reinhardtstraße 32 10117 Berlin

**VKU Verband kommunaler Unternehmen e. V.**  Invalidenstraße 91 10115 Berlin

**GEODE** Magazinstraße 15-16 10179 Berlin

# **BDEW/VKU/GEODE-Leitfaden**

Abwicklung von Standardlastprofilen Gas

Berlin, 28. Juni 2013

Herausgegeben vom

BDEW Bundesverband der Energie- und Wasserwirtschaft e.V.,

Verband kommunaler Unternehmen e.V. (VKU) sowie von

GEODE – Groupement Européen des entreprises et Organismes de Distribution d'Énergie, EWIV

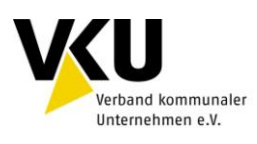

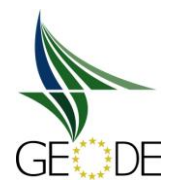

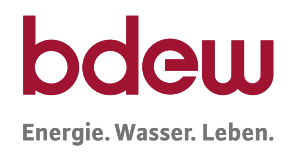

# Inhaltsverzeichnis

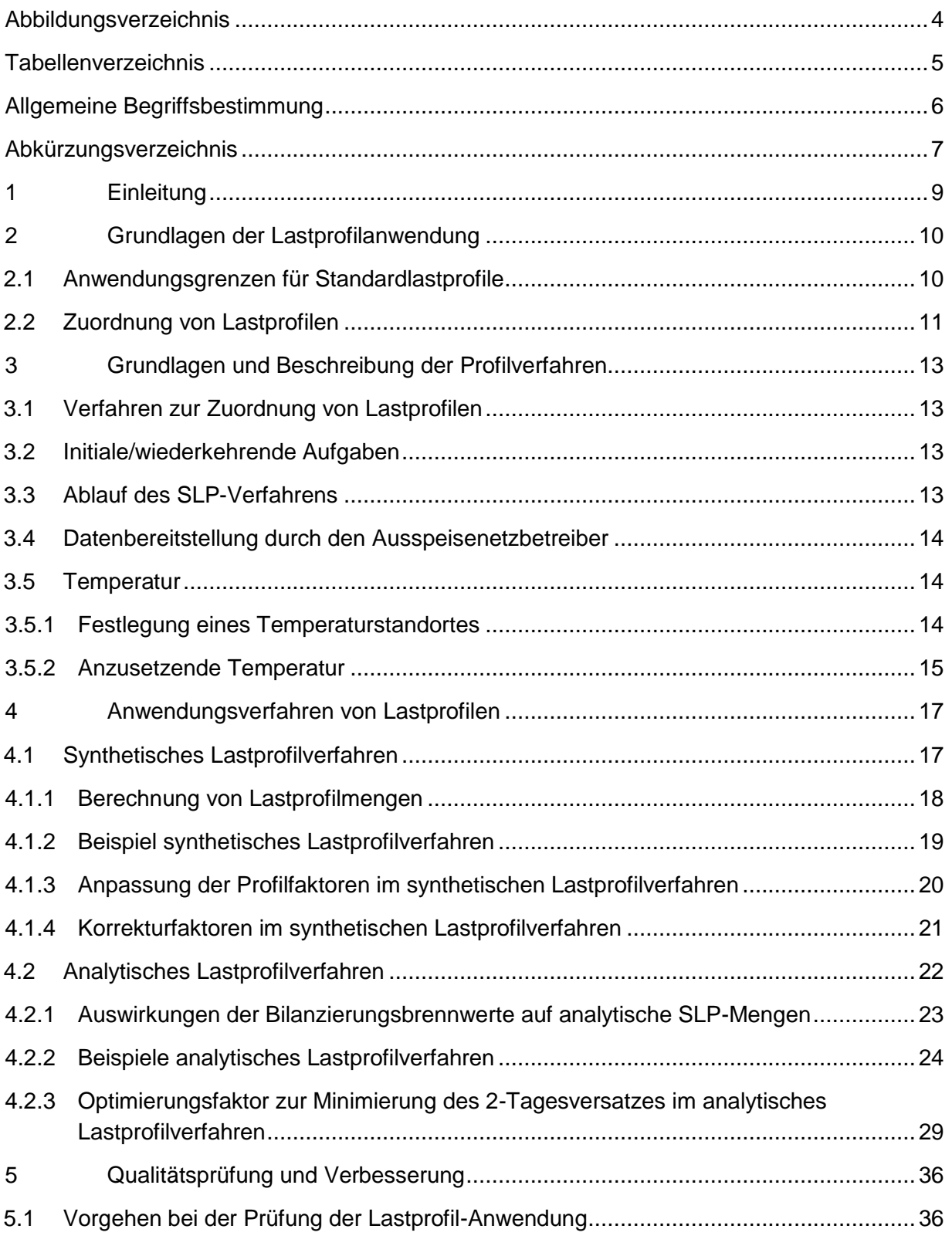

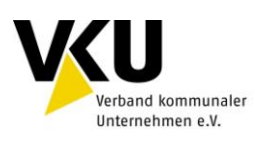

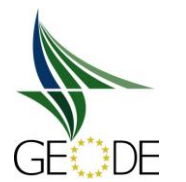

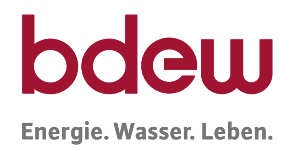

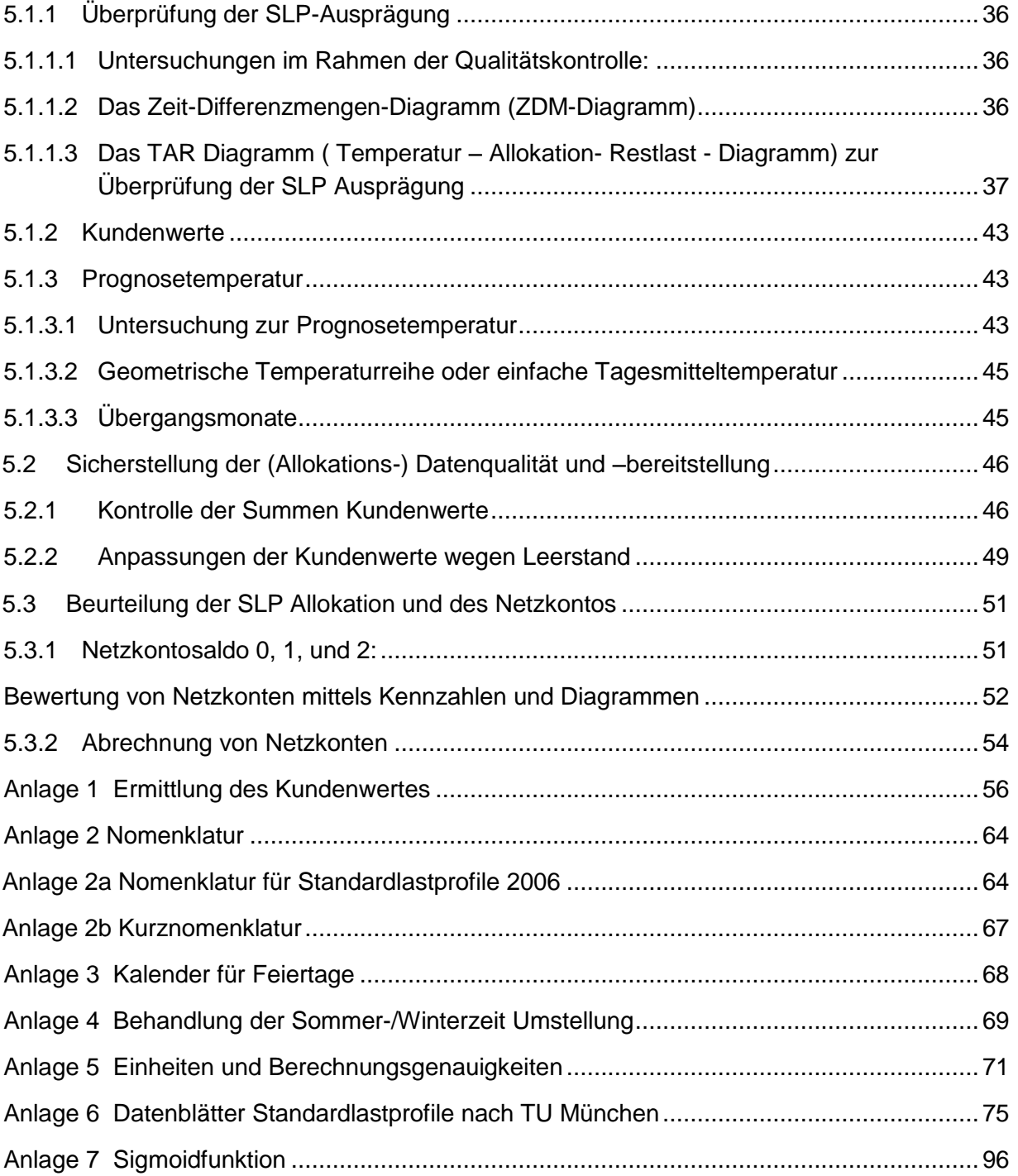

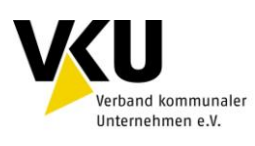

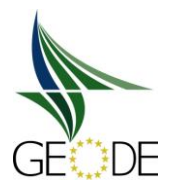

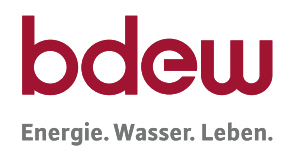

# <span id="page-3-0"></span>**Abbildungsverzeichnis**

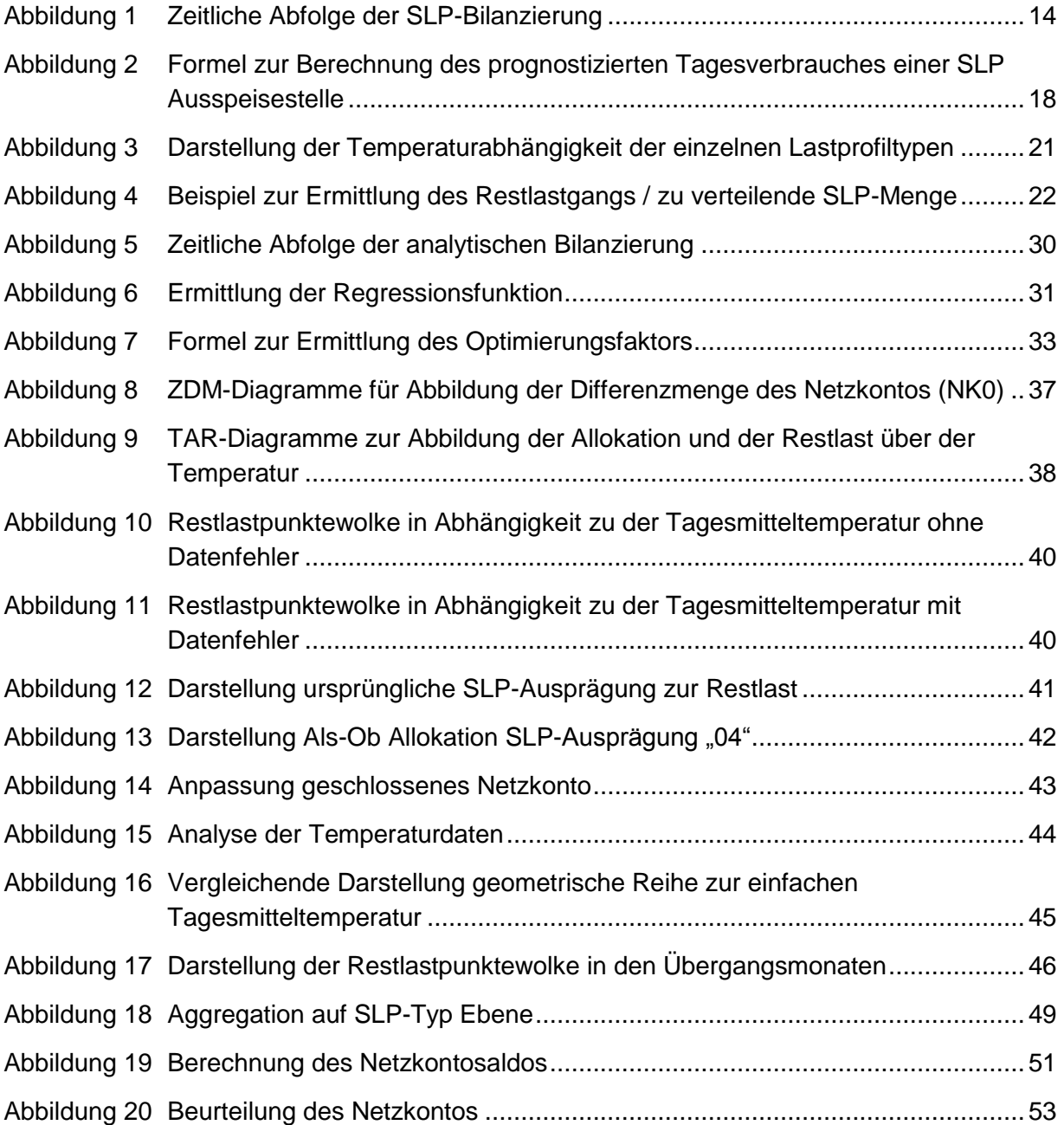

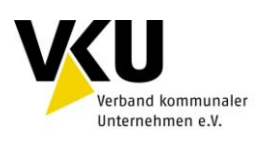

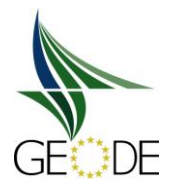

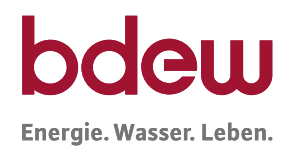

# <span id="page-4-0"></span>**Tabellenverzeichnis**

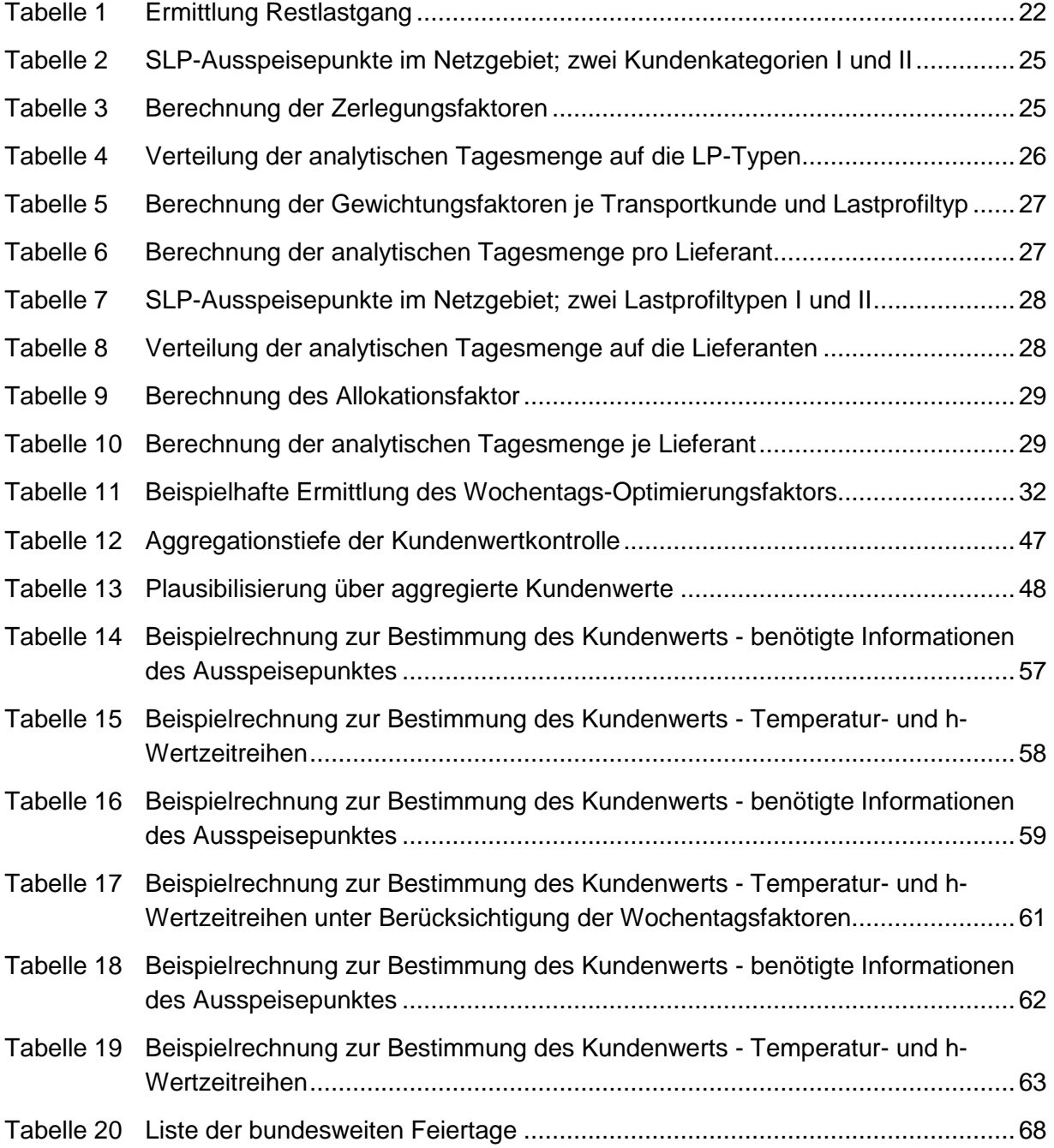

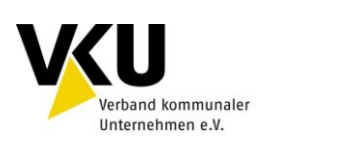

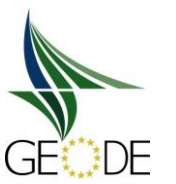

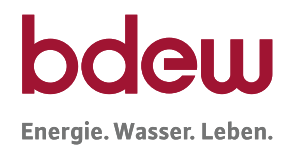

## <span id="page-5-0"></span>**Allgemeine Begriffsbestimmung**

**SLP-Ausspeisepunkt**: Messstelle ohne stündlich registrierende Leistungsmessung, bei der die Bilanzkreiswirksamkeit der Energiemengenverteilung unter Anwendung eines Standardlastprofils erfolgt.

**Gesamtlastgang**: Summenlastgang der Netzkopplungspunkte zum vorgelagerten Netz sowie Einspeisungen in das Netz aus Speichern und Biogasanlagen.

**Restlastgang**: Gesamtlastgang abzüglich der Lastgänge der Kunden mit registrierender Leistungsmessung und der Lastgänge nachgelagerter Netze sowie bereinigt um den Netzpuffer und Speicher.

**Mehr- und Mindermengen**: Mehr- und Mindermengen sind Differenzmengen, welche sich aus der Differenz zwischen den für einen Zeitraum vom Ausspeisenetzbetreiber gemeldeten bilanzkreisrelevanten Allokationsdaten und den tatsächlichen Verbräuchen für den gleichen Zeitraum berechnen.

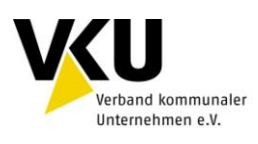

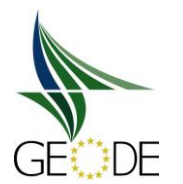

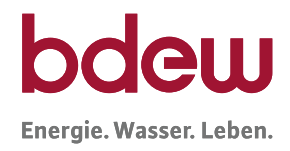

# <span id="page-6-0"></span>**Abkürzungsverzeichnis**

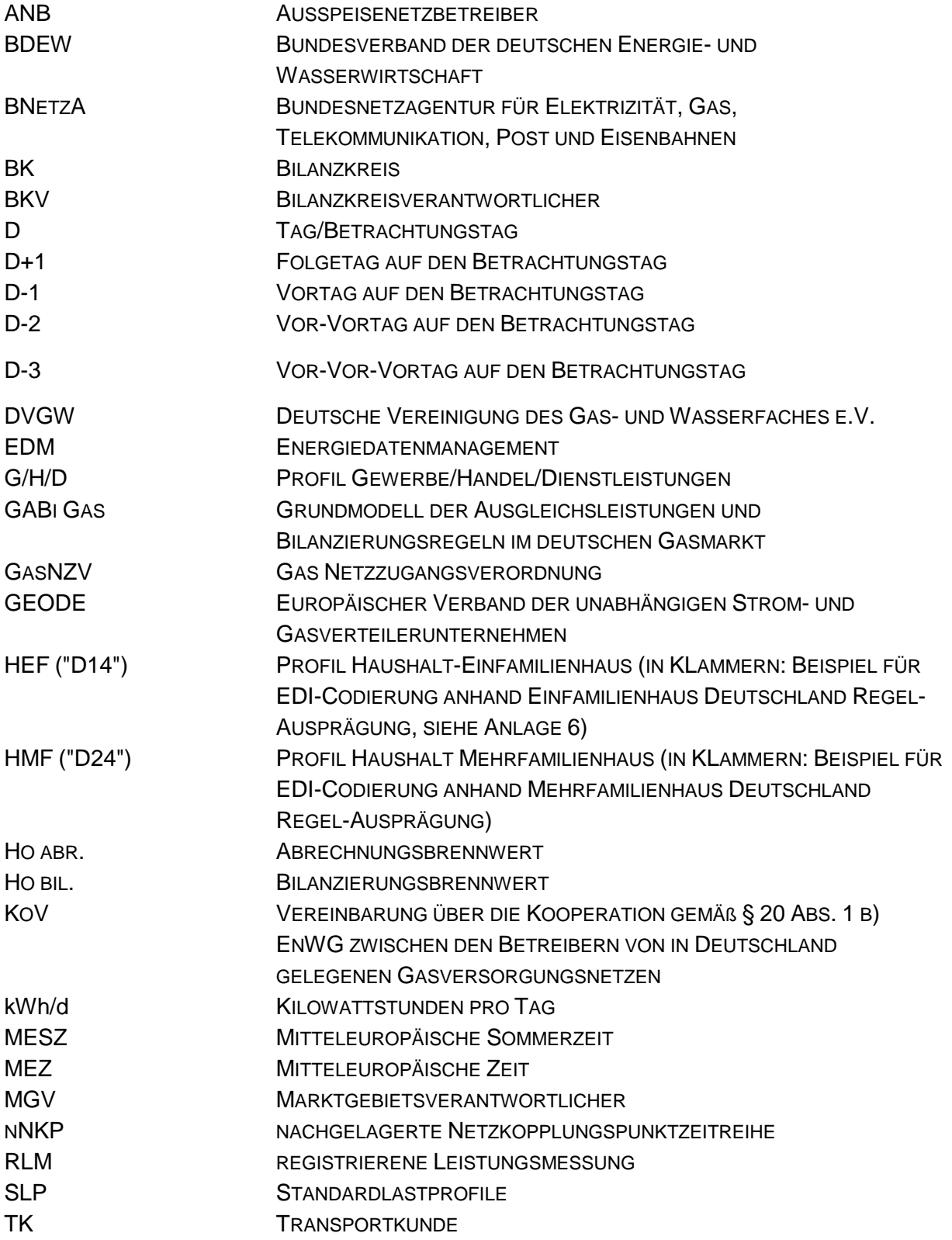

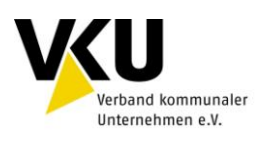

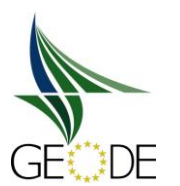

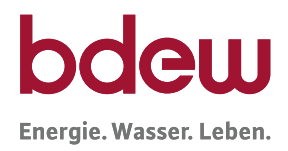

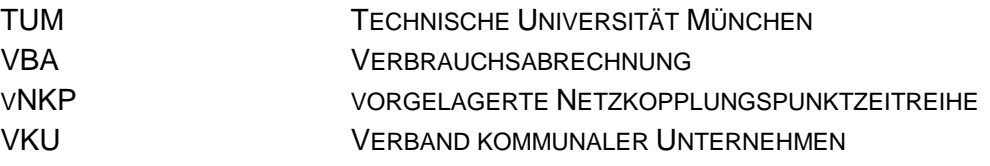

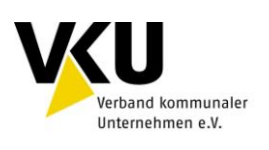

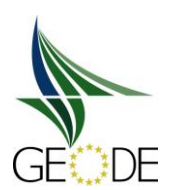

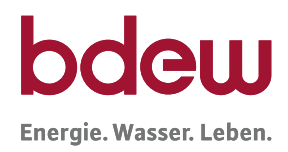

# <span id="page-8-0"></span>**1 Einleitung**

Standardlastprofile (SLP) ersetzen die nicht vorhandene Lastganglinie von Letztverbrauchern durch eine errechnete, hinreichend genaue Prognose der Gasabnahme in Abhängigkeit von der Temperatur. Ohne SLP ist eine Bilanzierung von kleinen, nicht täglich gemessenen Letztverbrauchern unmöglich.

Für die Anwendung der SLP-Verfahren sind insbesondere die verordnungsrechtlichen Bestimmungen der seit dem 03. September 2010 gültigen Gasnetzzugangsverordnung (GasNZV) sowie der Beschluss der BNetzA zu GABi Gas vom 28.05.2008 relevant. In § 24 GasNZV wird neben der Anwendung von mindestens einem Heizgas- und einem Gewerbelastprofil auch die Anwendung eines Kochgaslastprofils ab dem 1. Oktober 2011 verlangt.

Insbesondere aus der überarbeiteten GasNZV ergibt sich somit ein Anpassungsbedarf bei der Anwendung der SLP-Verfahren. Darüber hinaus kommt der Überwachung der SLP-Anwendungsprozesse und Allokationsgüte und deren Auswirkung auf den Regelenergiebedarf und damit im Rahmen der Stabilität des gesamten GABi-Modells erhebliche Bedeutung zu.

Dieser Leitfaden beschreibt unter Berücksichtigung der Änderungen aus der GasNZV insbesondere das Verfahren zur ordnungsgemäßen Anwendung der SLP-Verfahren beim Ausspeisenetzbetreiber (ANB) bis zum Versand der Allokationsnachricht. Die nachgelagerten Verfahrensschritte und Prozesse sind nicht Bestandteil dieses Leitfadens.

Im folgenden Kapitel werden die verordnungsrechtlichen Anforderungen an die SLP-Zuordnung und -Anwendung aufgeführt. In Kapitel 3 werden grundlegende Aufgaben im Vorfeld der Anwendung beschrieben, die unabhängig vom gewählten SLP-Verfahren gelten. Kapitel 4 stellt die Spezifika der beiden unterschiedlichen Verfahrensansätze dar. Das 5. Kapitel beinhaltet die Prüfung der SLP-Anwendungsgüte bzw. SLP-Allokationsqualität.

Ergänzend dazu wird eine Checkliste mit Fragen zur Überprüfung der SLP-Allokationsgüte auf der Homepage des BDEW und des VKU veröffentlicht, die insbesondere weiterführende Hinweise zur Verbesserung der SLP-Allokationsgüte gibt und vom ANB für die Überwachung der Anwendungsgüte herangezogen bzw. verwendet werden soll. Hierin wurden die Erkenntnisse aus dem abgeschlossenen Projekt des BDEW/VKU zur Netzkontenanalyse 2010 sowie weiteren Untersuchungen aus den Jahren 2011 und 2012 berücksichtigt.

Dieser Leitfaden tritt mit der Änderungsfassung der Kooperationsvereinbarung zwischen den Betreibern von in Deutschland gelegenen Gasversorgungsnetzen vom 28. Juni 2013 am 1. Oktober 2013 in Kraft. Die nachstehenden Regelungen sind von den Netzbetreibern und Marktgebietsverantwortlichen (MGV) nach Maßgabe des § 3 der Kooperationsvereinbarung anzuwenden.

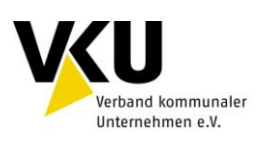

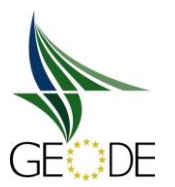

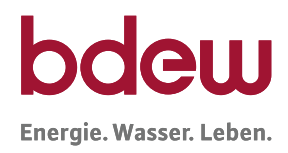

# <span id="page-9-0"></span>**2 Grundlagen der Lastprofilanwendung**

#### <span id="page-9-1"></span>**2.1 Anwendungsgrenzen für Standardlastprofile**

Die bilanzkreiswirksame Abwicklung des Gastransportes von Ausspeisepunkten, die unterhalb der Grenzwerte für den Einbau einer stündlich registrierenden Leistungsmessung gemäß § 24 Absatz 1 und 2 GasNZV liegen, erfolgt mittels der Anwendung von Lastprofilen. Die Verordnung gibt in § 24 die Rahmenbedingungen für das Verfahren vor.

#### **§ 24 Abs. 1 GasNZV**

*Verteilnetzbetreiber wenden für die Allokation der Ausspeisemengen von Letztverbrauchern bis zu einer maximalen stündlichen Ausspeiseleistung von 500 Kilowattstunden pro Stunde und bis zu einer maximalen jährlichen Entnahme von 1,5 Millionen Kilowattstunden vereinfachte Methoden (Standardlastprofile) an.*

Bei der Änderung der Eingruppierung von Letztverbrauchern in eine der Gruppen sind längere Bezugszeiträume zu betrachten.

#### **§ 24 Abs. 2 GasNZV**

*Die Verteilnetzbetreiber können Lastprofile auch für Letztverbraucher mit höheren maximalen Ausspeiseleistungen oder höheren jährlichen Ausspeisungen als die in Absatz 1 genannten Grenzwerte festlegen. Darüber hinaus können die Verteilnetzbetreiber abweichend von Absatz 1 auch niedrigere Grenzwerte festlegen, wenn bei Berücksichtigung der in Absatz 1 genannten Grenzwerte ein funktionierender Netzbetrieb technisch nicht zu gewährleisten ist oder die Festlegung niedrigerer Grenzwerte im Einzelfall mit einem Transportkunden vereinbart ist. Höhere oder niedrigere Grenzwerte kann der Verteilnetzbetreiber auch lediglich für einzelne Gruppen von Letztverbrauchern festlegen. Innerhalb einer solchen Lastprofilgruppe sind die Grenzwerte jedoch einheitlich auf alle Letztverbraucher anzuwenden. Legt der Verteilnetzbetreiber höhere oder niedrigere Grenzwerte fest, hat er dies der Regulierungsbehörde unverzüglich anzuzeigen.*

Diese Vorgabe eröffnet dem Netzbetreiber die Möglichkeit, die in § 24 Absatz 1 GasNZV genannten Grenzen für alle Standardlastprofilkunden oder für einzelne Gruppen in seinem Netzgebiet zu verändern. Eine Anhebung der Grenzen bedarf keiner weiteren Begründung, jedoch muss die Anwendung geänderter Grenzwerte gemäß § 40 GasNZV i.V.m. § 4 GasNZV im Internet veröffentlicht werden. Die Anhebung der Anwendungsgrenzen kommt nur für solche Kunden oder Kundengruppe in Betracht, deren Lastverhalten sich auch oberhalb der Grenzwerte sehr gut mit Standardlastprofilen abbilden lässt. Die Absenkung der Anwendungsgrenzen ist z.B. dann zu erwägen, wenn einzelne noch unter die Regelanwendungsgrenze fallende Letztverbraucher das Gesamtabnahmeverhalten im Netzgebiet stark beeinflussen.

Die generelle Festlegung höherer oder niedrigerer Grenzwerte und die Vereinbarung niedrigerer Grenzwerte im Einzelfall mit einem Transportkunden hat der Netzbetreiber der Regulierungsbehörde anzuzeigen.

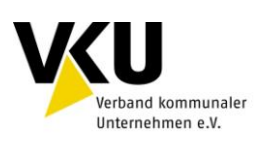

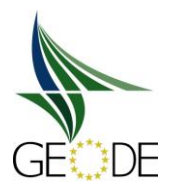

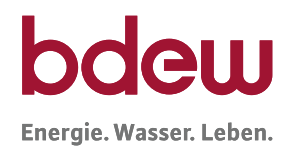

#### <span id="page-10-0"></span>**2.2 Zuordnung von Lastprofilen**

#### **§ 24 Abs. 3 GasNZV**

*Standardlastprofile müssen sich am typischen Abnahmeprofil verschiedener Gruppen von Letztverbrauchern orientieren, insbesondere von:* 

- *1. Gewerbebetrieben,*
- *2. Kochgaskunden,*
- *3. Heizgaskunden.*

*Bei der Entwicklung und Anwendung der Standardlastprofile haben Verteilnetzbetreiber darauf zu achten, dass der Einsatz von Regelenergie möglichst reduziert wird. Die Anwendung eines Standardlastprofils für Kochgaskunden hat ab dem 1. Oktober 2011 zu erfolgen.*

Die Bestimmungen der GasNZV schreiben weder die Anzahl der zu verwendenden Standardlastprofil-Typen vor, noch welche Standardlastprofil-Typen zu verwenden sind. Es wird lediglich bestimmt, dass es mindestens drei Profile geben muss, die sich jeweils am Verhalten von Gewerbebetrieben, Kochgaskunden und Heizgaskunden orientieren (siehe § 24 Abs. 3 GasNZV).

Die Auswahl des Standardlastprofilverfahrens und der Standardlastprofile sowie die Zuordnung der Standardlastprofile zu den SLP-Ausspeisepunkten ist Aufgabe des ANB.

Dieser Leitfaden empfiehlt die Anwendung der TU München SLP, und ist gleichermaßen für andere Standardlastprofile anzuwenden.

Die TU München SLP beruhen auf ausgiebigen Untersuchungen von Einzelmessungen und wurden im Rahmen des Projektes Netzkontenanalyse 2010 im Teilnehmerkreis in einer netzgebietsbezogenen Kontrolle validiert.

Das Verbrauchsverhalten von Gewerbebetrieben wird in diesem Leitfaden durch die Gewerbeprofile G/H/D (siehe Anlage 6) abgebildet. Die in der Anlage 6 beschriebenen Profile Einfamilienhaushalt und Mehrfamilienhaushalt stehen für die Gruppe der Heizgaskunden.

Für die Gruppe der Kochgaskunden wird ein Kochgaslastprofil angewendet, das ebenfalls der Gruppe der Haushaltsprofile zugeordnet ist.

Der Gasbedarf von Gewerbebetrieben und Heizgaskunden wird im Wesentlichen von der Art des Gebäudes bzw. der Art des Gewerbes, von der Art der Wärmeerzeugung, von der jeweiligen Baualtersklasse, von den klimatischen Bedingungen und vom individuellen Verbrauchsverhalten dominiert. Eine Ausnahme bildet das Kochgasprofil. Dieses Profil deckt den Kleingaskundenbereich bis zu einem Jahresverbrauch von ca. 1.000 kWh ab. In diese Gruppe der Kochgaskunden werden deshalb auch nur diese Letztverbraucher aufgenommen, die nachweislich kaum ein temperaturabhängiges Verhalten haben.

Der Bereich Haushalt kann mit zwei bzw. drei (HEF, HMF, HKO) und der Bereich Gewerbe mit elf Profilen abgebildet werden. Mit dieser Fassung des SLP-Leitfadens wird im Heizungs-

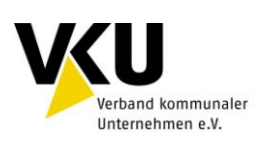

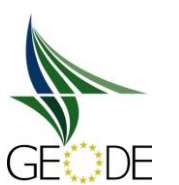

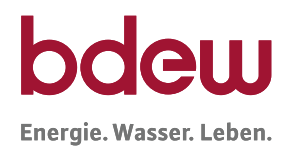

bereich bei den Haushaltsprofilen zu den bisherigen Ausprägungen 03 und 04 auch das Profil in der Ausprägung 05 (hoher Heizgasanteil) veröffentlicht. Dieses Profil kann ab 01.04.2014 angewandt werden. Für den Bereich Haushalt stehen zudem die Profilausprägung "mittlerer Heizgasanteil", "erhöhter Heizgasanteil" und "hoher Heizgasanteil zur Verfügung. Welche Profilausprägung der Netzbetreiber anwenden sollte, muss netzbezogen untersucht werden (siehe Kapitel 5).

Beim Projekt Netzkontenanalyse 2010 stellte sich für einen Großteil der mitwirkenden Netzbetreiber heraus, dass im Haushaltsbereich die temperaturabhängigeren SLP-Profile mit der Ausprägung 04 zur Abbildung der Restlast besser passen als die bisher verwendete Profilausprägung 03. Eine entsprechende netzbetreiberindividuelle Prüfung wird empfohlen.

In der BDEW-Umfrage zum SLP Verfahren 2011 vom Sommer 2012 wurde festgestellt, dass bisher die Verwendung der 04 Profile von den Netzbetreibern nur zögerlich umgesetzt wurde. Der sogenannte Sommer-Winter Effekt, d. h. zu wenig allokierte Gasmengen im Winter und als Gegeneffekt dazu zu hoch allokierte Gasmenge im Sommer waren auch im GWJ 2011/2012 deutlich zu erkennen.

- Als Gegenmaßnahme zum Sommer-Winter Effekts wurde beschlossen: alle Netzbetreiber, die eine Profilvergabe ohne weitere Prüfung der Ausprägung durchgeführt haben, sind spätestens ab dem 01.10.2013 verpflichtet, sämtliche SLP auf die 04 Ausprägung umgestellt zu haben. Die 04-SLP-Ausprägung ist damit ab dem 01.10.2013 die Standardausprägung. Zudem stehen ab dem 01.04.2014 neue 05-Haushalts-Profile zur Verfügung.
- Eine Verwendung der 03- bzw. 05-Ausprägung bei den Haushaltsprofilen kann weiterhin erfolgen, sofern diese Ausprägung besser auf die Netzspezifika eines Netzgebietes passt.
- Die Netzbetreiber, die das synthetische Lastprofilverfahren anwenden und nicht die Standardlastprofile mit der Ausprägung 04 verwenden, haben dem MGV auf Nachfrage in geeigneter Weise darzulegen, warum sie von der Verwendung des Regelprofils der Ausprägung "04" abweichen, soweit eine signifikante Abweichung des monatlichen Netzkontos vorliegt.

#### **§ 24 Abs. 3 GasNZV**

*(4) Örtliche Verteilnetzbetreiber sind verpflichtet, für jeden Lastprofilkunden des Transportkunden eine Prognose über den Jahresverbrauch festzulegen, die in der Regel auf dem Vorjahresverbrauch basiert. Die Prognose ist dem Transportkunden mitzuteilen. Dieser kann unplausiblen Prognosen widersprechen und dem örtlichen Verteilnetzbetreiber eine eigene Prognose unterbreiten. Kommt keine Einigung zustande, legt der örtliche Verteilnetzbetreiber die Prognose über den Jahresverbrauch fest. In begründeten Ausnahmefällen kann die Jahresverbrauchsprognose vom Transportkunden und dem örtlichen Gasverteilnetzbetreiber gemeinsam auch unterjährig angepasst werden.*

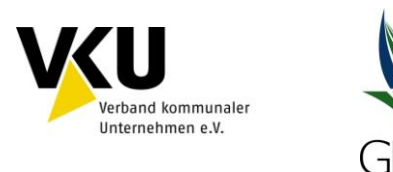

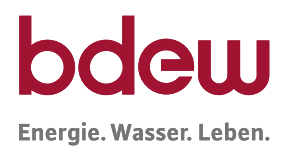

# <span id="page-12-0"></span>**3 Grundlagen und Beschreibung der Profilverfahren**

In den nachfolgenden Abschnitten des Leitfadens werden das synthetische und analytische SLP-Verfahren nach TU München beschrieben. Netzbetreiber, die andere SLP-Verfahren anwenden, müssen sich auch an den beschriebenen Verfahrensschritten orientieren und die Qualitätsanforderungen dieses Leitfadens beachten.

#### <span id="page-12-1"></span>**3.1 Verfahren zur Zuordnung von Lastprofilen**

Voraussetzung bei der Anwendung von SLP-Verfahren ist eine diskriminierungsfreie Zuordnung eines bestimmten Lastprofil-Typs zu jedem nicht-leistungsgemessenen Ausspeisepunkt. Grundsätzlich muss eine solche Zuordnung von jedem Netzbetreiber nach einer festgelegten und dokumentierten Vorgehensweise durchgeführt werden. Dabei ist dem Problem Rechnung zu tragen, dass über einzelne SLP-Ausspeisepunkte teilweise nur unzureichende Informationen für eine eindeutige Zuordnung vorliegen. Es empfiehlt sich die Zuordnung mit IT-technischer Unterstützung durchzuführen.

Kochgaskunden können per einfacher Mengenselektion des jeweiligen Jahresverbrauchs identifiziert werden. Sollten bei dieser Mengenselektion auch Letztverbraucher in das Profil eingruppiert werden, die keine Kochgaskunden sind (z.B. Wohnungsleerstände), so wird dies nach dem nächsten Ablesezyklus wieder korrigiert. Eine Eingruppierung in dieses Standardlastprofil bedeutet also nicht, dass hier automatisch ein erhöhter Konzessionsabgabesatz, gemäß §2 Ziff. 2 Abs. 2 a der Konzessionsabgabeverordnung, abzuführen ist. Im Nachgang muss geprüft werden, ob diese erste Eingruppierung korrekt erfolgt ist.

#### <span id="page-12-2"></span>**3.2 Initiale/wiederkehrende Aufgaben**

Zunächst wird jedem SLP-Ausspeisepunkt ein Lastprofil vom ANB zugewiesen. Der SLP-Ausspeisepunkt ist einem vom Transportkunden benannten Bilanzkreis im Marktgebiet zuzuordnen. Zusätzlich wird der SLP-Ausspeisepunkt i.d.R. einmalig einer Temperaturmessstelle zugeordnet. Anschließend wird ausgehend vom letzten abgerechneten Verbrauchswert am SLP-Ausspeisepunkt, der Temperaturzeitreihe des zugehörigen Verbrauchszeitraums (mind. 300 Tage) und dem zugeordneten Lastprofil ein Kundenwert berechnet (siehe Anlage 1). Für die Anpassung und die Übermittlung des Lastprofil-Typs sowie des Kundenwertes an die Transportkunden sind die Fristen aus der GeLi Gas bzw. des Lieferantenrahmenvertrages zu beachten.

#### <span id="page-12-3"></span>**3.3 Ablauf des SLP-Verfahrens**

In [Abbildung 1](#page-13-3) sind die wichtigsten Verfahrensschritte im Rahmen des SLP-Verfahren dargestellt.

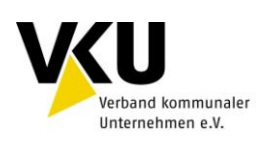

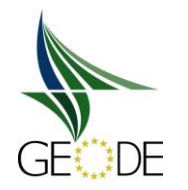

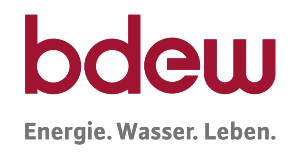

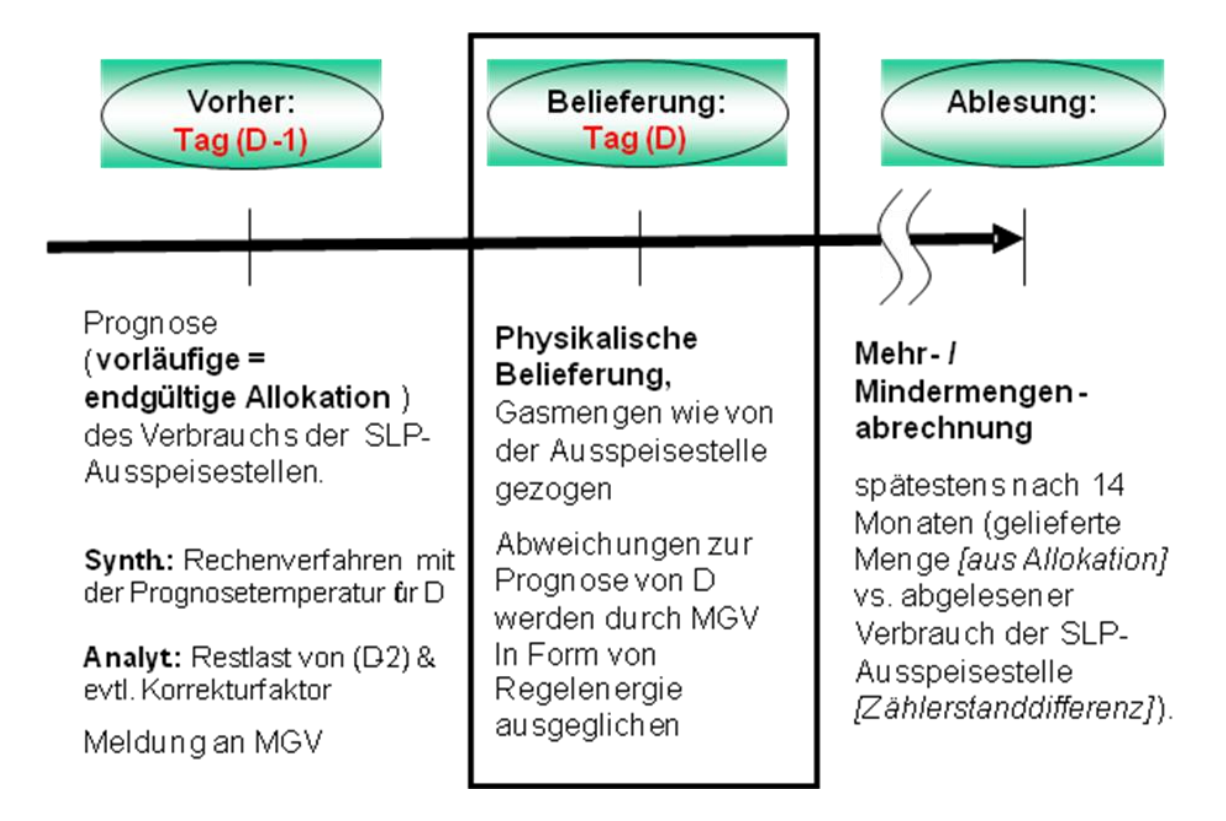

<span id="page-13-3"></span>Abbildung 1 Zeitliche Abfolge der SLP-Bilanzierung

#### <span id="page-13-0"></span>**3.4 Datenbereitstellung durch den Ausspeisenetzbetreiber**

ANB versenden die SLP-Allokationen am Tag vor der Lieferung an den MGV zur weiteren Verteilung an die BKV nach den Fristen der GABi Gas.

#### <span id="page-13-1"></span>**3.5 Temperatur**

#### <span id="page-13-2"></span>**3.5.1 Festlegung eines Temperaturstandortes**

Die für die Berechnung der Allokationswerte relevante Temperatur basiert auf den Temperaturen der zugehörigen Wetterstation der entsprechenden SLP-Ausspeisepunkte.

Um das Verfahren der TU München einwandfrei anwenden zu können, sollten regionale Temperaturunterschiede bei der Wahl der Wetterstationen angemessen durch die Netzbetreiber berücksichtigt werden.

Die anzuwendende Temperaturmessstelle wird vom Netzbetreiber für die Entnahmestellen des Netzgebietes festgelegt und wird für die Berechnung der Allokation vorgegeben. Bei nicht zu großräumigen Netzgebieten sollte im Regelfall ein Temperaturstandort für das gesamte Versorgungsgebiet eines Netzbetreibers ausreichend sein.

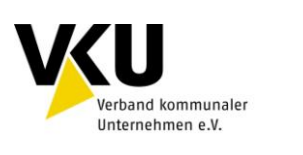

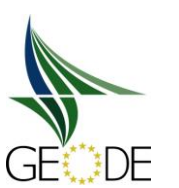

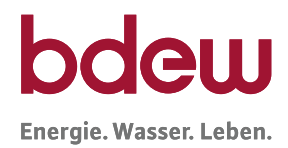

Für den Temperaturstandort sollten vergangenheitsbezogene Messdaten vorliegen (mindestens für zwei zurückliegende Jahre), um Rückschlüsse auf das Verbrauchsverhalten im Zusammenhang mit dem vom Netzbetreiber zugeordneten Lastprofil zu erhalten. Damit ist eine eventuell notwendige Überprüfung der Lastprofilzuordnung möglich.

Die Auswahl des Temperaturstandortes sollte sich im Wesentlichen an drei Kriterien orientieren:

- a) Die Temperaturstation muss repräsentativ für das Netzgebiet sein. Der Netzbetreiber sollte dabei so wenige Temperaturmessstellen wie möglich, aber so viele wie nötig verwenden.
- b) Der Netzbetreiber sollte nur Klimadaten (z.B. Temperaturen) verwenden, die von einer Temperaturmessstelle eines anerkannten Wetterdienstleisters erhoben werden und für die darüber hinaus eine Temperaturprognose verfügbar ist. Die Daten, die durch diese Temperaturmessstelle ermittelt werden, müssen auch für Dritte zugänglich sein. Die Bedeutung der Prognosetemperatur im Zuge der Anwendung des Lastprofilverfahrens wird in diesem Leitfaden in Kapitel [5.1.3](#page-42-1) näher erläutert. Die Prognosetemperatur ist für die Allokation der Standardlastprofile im Falle des synthetischen Verfahrens am Vortag zu Grunde zu legen. Eigene Temperaturmessstellen des Netzbetreibers scheiden als Temperaturstandort in der Regel aus, da für diese Temperaturmessstellen oftmals keine Prognosewerte existieren.

Bevor die neuen Temperaturmessstellen zur Berechnung der Allokationsmengen für die SLP verwendet werden, sind die Auswirkungen der neuen Temperaturmessstellen in einer "Als-Ob"-Allokation mit Vergangenheitswerten von einem Jahr zu untersuchen.

Auf Basis der weiteren Temperaturmessstellen sind bei der "Als-Ob"-Allokation die Kundenwerte aller SLP neu zu berechnen.

Die genaue Herangehensweise bei der Auswahl von weiteren Temperaturmessstellen können der Checkliste mit Fragen zur Überprüfung der SLP-Allokationsgüte entnommen werden.

Einzelheiten hierzu sind individuell durch den Netzbetreiber festzulegen und in geeigneter Form zu dokumentieren.

#### <span id="page-14-0"></span>**3.5.2 Anzusetzende Temperatur**

Als Temperatur wird üblicherweise der Tagesmittelwert, gemessen in einer Höhe von zwei Metern über dem Boden, angegeben. Die Lastprofile der TU München wurden mittels einer geometrischen Reihe mehrerer Tagesmittelwerte ermittelt. Diese Vorgehensweise stellt die Berücksichtigung der Wärmespeicherfähigkeit von Gebäuden sicher. Dabei wird die Temperatur, die in die Lastprofilfunktionen eingesetzt wird, als geometrische Reihe gemäß nachstehender Formel aus vier Temperaturen gebildet.

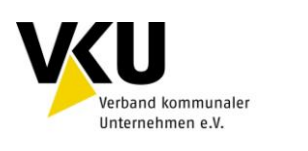

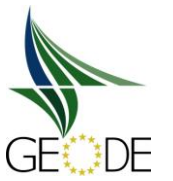

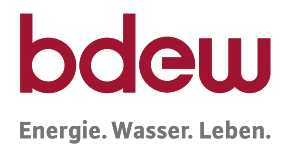

$$
T = \frac{T_t + 0.5 \cdot T_{t-1} + 0.25 \cdot T_{t-2} + 0.125 \cdot T_{t-3}}{1 + 0.5 + 0.25 + 0.125}
$$

mit:  $T_t$  = Temperatur für Betrachtungstag (D)  $T_{t-1}$  = Temperatur des Vortages (D-1)

 $T_{t-2}$  = Temperatur des Vor-Vortages (D-2)

 $T_{t-3}$  = Temperatur des Vor-Vor-Vortages (D-3)

Die Verwendung der geometrischen Reihe in der Anwendung der Lastprofile bei der Transportabwicklung hat den Vorteil, dass bei der Berechnung des relevanten Temperaturwertes für den Liefertag bereits zwei Ist-Temperaturwerte (D-2 und D-3) berücksichtigt werden. Dadurch kann die Prognosegüte des Temperaturwertes erhöht und damit die Mengendifferenzen, die sich durch Abweichungen von der Temperaturprognose ergeben, reduziert werden. Daher wird die Verwendung der geometrischen Reihe als Prognosetemperatur bei der Allokation empfohlen.

Da die Verwendung der geometrischen Reihe zur Reduzierung des Regelenergiebedarfs im Marktgebiet beiträgt, werden die in der GABi Gas durch die BNetzA formulierten Ziele damit unterstützt.

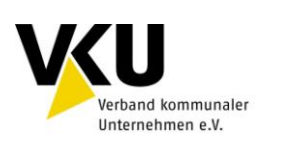

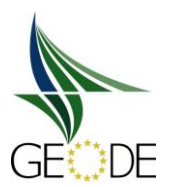

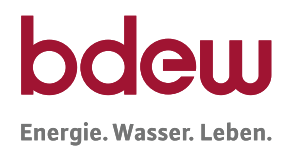

# <span id="page-16-0"></span>**4 Anwendungsverfahren von Lastprofilen**

Bei der Belieferung von Letztverbrauchern mittels Lastprofilen können zwei unterschiedliche Verfahren angewendet werden – das synthetische Lastprofilverfahren oder das erweiterte analytische Lastprofilverfahren. Die Grundlage für beide Lastprofilverfahren bilden repräsentative Lastprofile. Die Entscheidung für ein Lastprofilverfahren sowie die Lastprofile hat grundsätzlich der Netzbetreiber zu treffen. Allerdings behält sich der Gesetzgeber mit § 50 GasNZV offen, zu den Standardlastprofilen sowie zu den beiden Lastprofilverfahren Festlegungen zu treffen. Zudem hat die Bundesnetzagentur zum Anwendungsverfahren in der Festlegung zu Regel- und Ausgleichsleistungen (GABi Gas) weitere Vorgaben gegeben.

Für beide Verfahren gilt, dass es in der konkreten Umsetzung Gestaltungsspielräume gibt. Insofern kann die folgende Darstellung nur das grundlegende Vorgehen beschreiben. Es wird deshalb für diesen Leitfaden versucht, möglichst einfache Verfahren zu beschreiben, damit die grundlegenden Prinzipien verständlich bleiben.

Die im Folgenden beschriebenen Verfahren können auf allen Netzebenen für die Abwicklung von Transporten an SLP-Ausspeisepunkten verwendet werden. Die Anwendung ist unabhängig von der Art der Netzsteuerung (druckgesteuert, mengengesteuert).

# <span id="page-16-1"></span>**4.1 Synthetisches Lastprofilverfahren**

Das synthetische Lastprofilverfahren ist eine "bottom up"-Methode. Die Grundlage beim synthetischen Verfahren bilden die vom Netzbetreiber festgelegten repräsentativen Lastprofile für Letztverbraucher.

Ausgehend von diesen Lastprofilen und deren Funktionskoeffizienten, dem Kundenwert, sowie auf Basis prognostizierter Tagesmitteltemperaturen (geometrische Reihe oder einfache Prognose der Tagesmitteltemperatur) aus der zugeordneten Temperaturmessstelle, wird die bilanzkreisrelevante Ausspeisemenge/Allokation pro Transportkunde und Lastprofiltyp für den Tag der Belieferung (D) ermittelt.

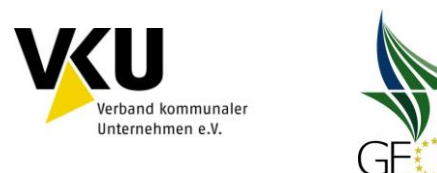

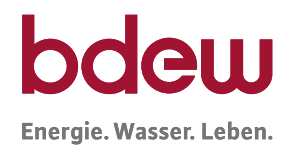

## <span id="page-17-0"></span>**4.1.1 Berechnung von Lastprofilmengen**

Die einem SLP-Ausspeisepunkt zugewiesene Tagesmenge ergibt sich aus folgender Formel:

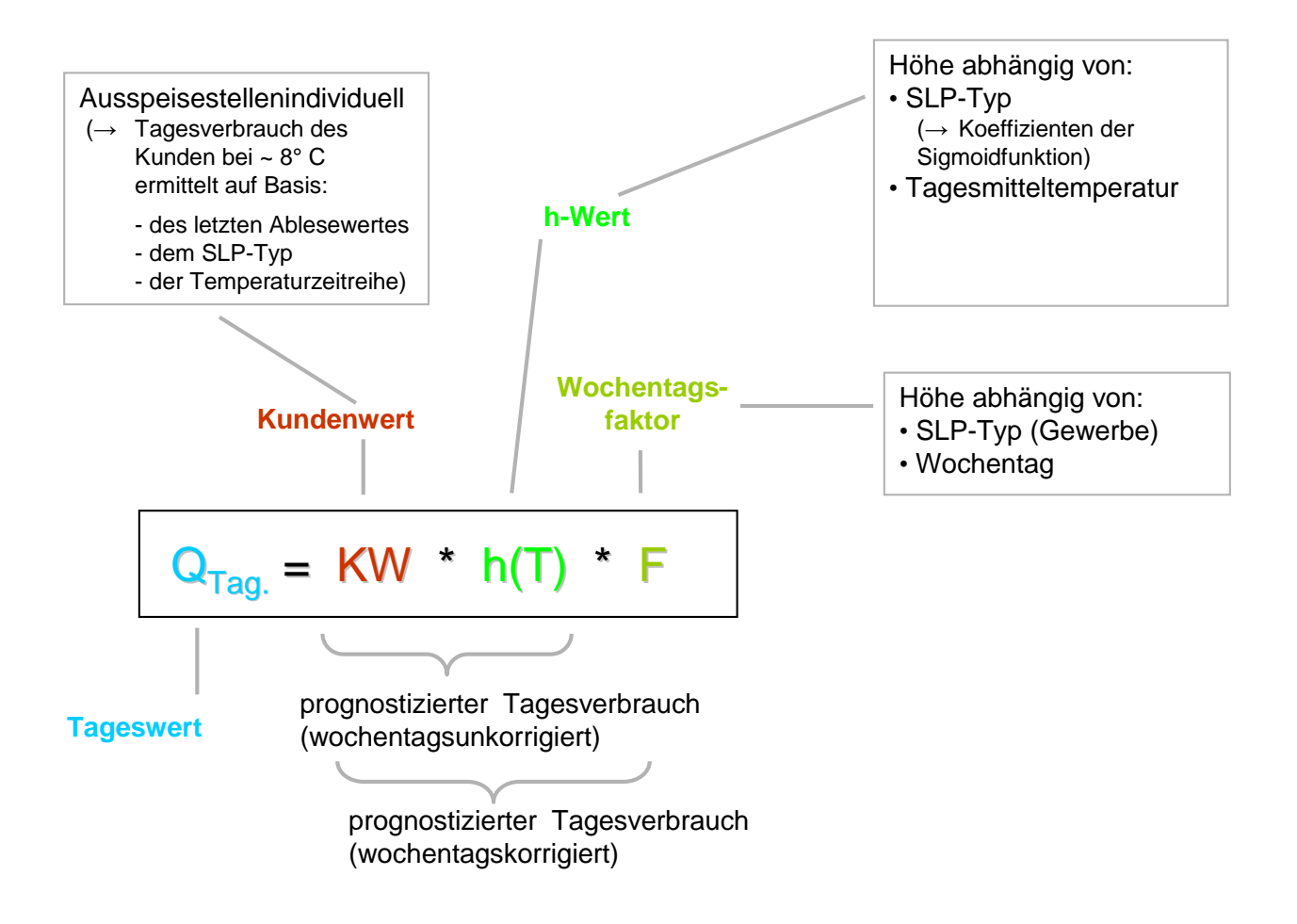

#### <span id="page-17-1"></span>Abbildung 2 Formel zur Berechnung des prognostizierten Tagesverbrauches einer SLP Ausspeisestelle

Für die Berechnung der Tagesmengen für den Folgetag ist die Prognosetemperatur für den Folgetag anzusetzen. Dabei wird empfohlen, die Prognosetemperatur mit der geometrischen Reihe zu bilden (siehe Kapitel [3.5.2\)](#page-14-0).

Da der Wochentagsfaktor für jedes Standardlastprofil feststeht, sind in der Regel keine individuellen Änderungen nötig.

Somit bleiben zwei Faktoren deren Anpassung die täglich allokierte Menge eines SLP-Ausspeisepunktes beeinflussen:

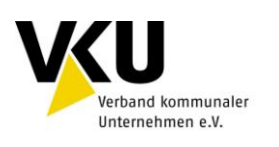

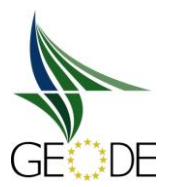

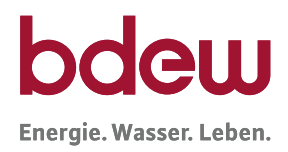

- **Kundenwert**
- Prognosetemperatur.

#### <span id="page-18-0"></span>**4.1.2 Beispiel synthetisches Lastprofilverfahren**

Der Transportkunde A beliefert einen Letztverbraucher X mit dem Haushaltsprofil I14 (Haushalt < 50.000 kWh, Niedersachsen, erhöhter Heizgasanteil). Der Kundenwert beträgt 50 kWh/d.

Der Transportkunde B beliefert einen Letztverbraucher Y mit dem Gewerbeprofil GB4 (Gartenbau, erhöhter Heizgasanteil). Der Kundenwert beträgt 400 kWh/d.

Die Ermittlung von Kundenwerten ist in Anlage 1 beschrieben.

#### **Schritt 1: Berechnung der anzusetzenden Temperatur:**

Zunächst muss die anzusetzende Temperatur ermittelt werden.

Zur Berechnung der Tagesmenge für den 27. Januar 2011 werden folgenden Temperaturdaten benötigt.

- $T_t$  (Prognosetemperatur für 27.01.2011) = -2,0 °C
- $T_{t-1}$  (Prognosetemperatur für 26.01.2011) = 0,5 °C
- $T_{t-2}$  (Isttemperatur für 25.01.2011) = 3,4 °C
- $T_{t-3}$  (Isttemperatur für 24.01.2011) = 3,6 °C

$$
T = \frac{T_t + 0.5 \cdot T_{t-1} + 0.25 \cdot T_{t-2} + 0.125 \cdot T_{t-3}}{1 + 0.5 + 0.25 + 0.125}
$$

Unter Anwendung der geometrischen Reihe ergibt sich damit die anzusetzende Temperatur von -0,24 °C.

#### **Schritt 2: Berechnung der synthetischen Tagesmenge je Transportkunde:**

Die Koeffizienten zu den Standardlastprofilen sind der Anlage 6 zu entnehmen.

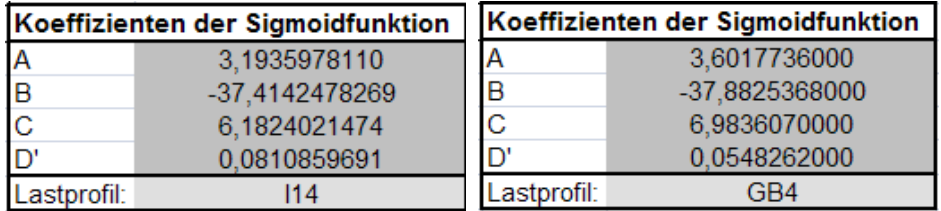

Zur Berechnung des h-Wertes werden die Koeffizienten und die Temperatur in die Sigmoidfunktion eingesetzt.

$$
h(\mathcal{G}) = \frac{A}{1 + \left(\frac{B}{\mathcal{G} - \mathcal{G}_0}\right)^c} + D', \quad \mathcal{G}_0 = 40^{\circ}C
$$

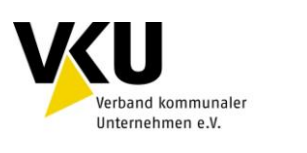

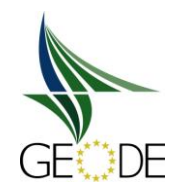

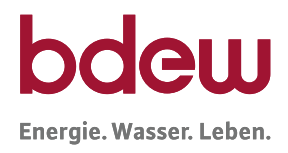

Für den Letztverbraucher X des Transportkunden A ergibt sich damit folgender h-Wert:

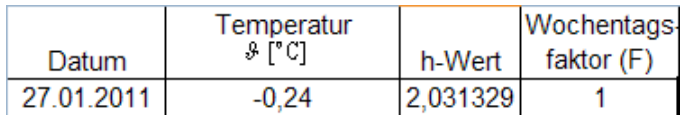

Für den Letztverbraucher Y des Transportkunde B ergibt sich damit folgender h-Wert:

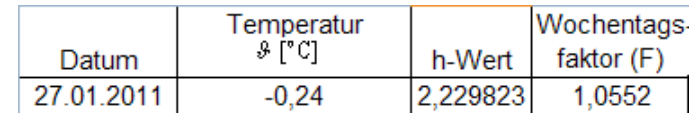

Die synthetische Tagesmenge berechnet sich nach folgender Formel:

# $Q_{Tag}(\mathcal{G}_D) = KW \cdot h(\mathcal{G}_D) \cdot F(D)$

SLP-Menge Transportkunde A = 50 kWh/d x 2,03139 x 1 = 101,5695000 kWh/d SLP-Menge Transportkunde B= 400 kWh/d x 2,229823 x 1,0552 = 941,1636918 kWh/d

# **Schritt 3: Allokationsergebnis für den Bilanzkreis:**

Die in Schritt 2 berechneten synthetischen Tagesmengen werden für den Transportkunden als Allokationsergebnis an den MGV gemeldet. Sollten mehrere Transportkunden einen Bilanzkreis nutzen, können aggregierte Allokationsergebnisse versendet werden.

# **Schritt 4: Mehr-/Mindermengenausgleich:**

Nach der Zählerstandsablesung für die SLP-Ausspeisepunkte muss die gemessene Verbrauchsmenge mit der allokierten Liefermenge für den Lieferzeitraum verglichen werden. Hierbei sind eventuell gebildete Ersatzwerte durch den MGV zu berücksichtigen. Die genaue Vorgehensweise der Mehr-/Mindermengenabrechnung ist dem Leitfaden Bilanzkreismanagement zu entnehmen.

# <span id="page-19-0"></span>**4.1.3 Anpassung der Profilfaktoren im synthetischen Lastprofilverfahren**

Die TU München hat im Rahmen ihrer Arbeiten drei Haushalts-/Heizgasprofile sowie ein großes Spektrum an SLP-Typen im Gewerbe-/Handel-/Dienstleistungsbereich vorgegeben. Die vollständige Profilauswahl ist im Anhang dargestellt. Zu den Heizgasprofilen stehen standardmäßig die drei Ausprägungen "03", "04" und "05" zur Verfügung, während im Gewerbebereich jeweils die Ausprägungen "01", "02", "03", "04" und "05" angeboten werden. Mit diesen Ausprägungen steht ein weites Spektrum an möglichen Temperaturregressionsgraden zur Verfügung. Die SLP Summenallokationskurve für das Netzgebiet setzt sich nach den Häufigkeiten des Auftretens und Vergabe der entsprechenden einzelnen SLP-Typen im Netzgebiet zusammen. In Folge der Summenbildung lässt sich ein weites Spektrum an Temperatur-Regressionskurven abbilden. Die Abbildung 3 zeigt wie schon mit der Auswahl der SLP zur Ausprägung "04" eine große Bandbreite an potenziellen Temperaturregressionsgraden abgedeckt werden kann.

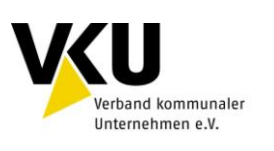

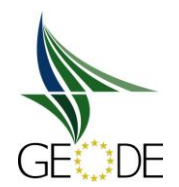

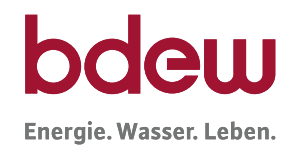

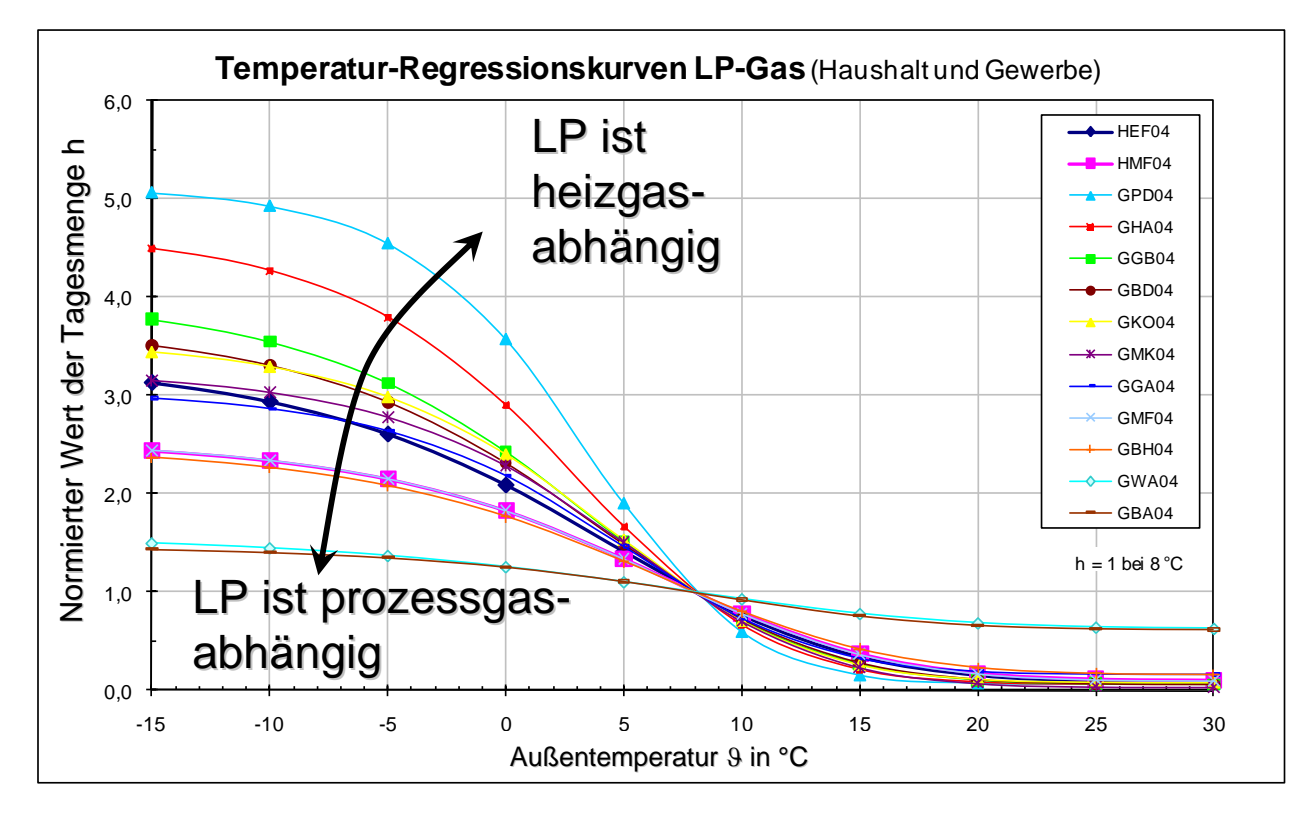

<span id="page-20-1"></span>Abbildung 3 Darstellung der Temperaturabhängigkeit der einzelnen Lastprofiltypen

Die vorhandenen und veröffentlichten SLP-Koeffizienten werden daher als hinreichend angesehen. Eine Anpassung der SLP-Koeffizienten an netzindividuelle Gegebenheiten wird nur in Sonderfällen für notwendig erachtet, wenn regionale Besonderheiten des VNB dies erforderlich machen und eine erhebliche Verbesserung des Regelenergiebedarfes damit nachweislich erreicht wird.

#### <span id="page-20-0"></span>**4.1.4 Korrekturfaktoren im synthetischen Lastprofilverfahren**

Bei der Anwendung der Lastprofilverfahren treten systembedingt Abweichungen zwischen den allokierten Werten und dem Restlastgang auf. Im synthetischen Verfahren sind diese Abweichungen systemimmanent, da der Restlastgang im Rahmen der Allokation nicht explizit berücksichtigt wird.

Korrekturfaktoren beim synthetischen Lastprofilverfahren dürfen nicht angewendet werden.

Ausnahmen von diesem Grundsatz sind bilateral zwischen ANB und Bundesnetzagentur abzustimmen. Die Transportkunden sind darüber zu informieren. Die Anwendung, die Bestandteile inkl. der Berechnungsmethodik und Anpassung eines Korrekturfaktors teilt der Netzbetreiber den Transportkunden mit einer Frist von 1 Monat zum Ende eines Kalendermonats in Textform mit. Zusätzlich muss der Korrekturfaktor auf der Internetseite des Netzbetreibers veröffentlicht werden. Bei Änderung des Korrekturfaktors gelten ebenso vorgenannte Informationspflichten.

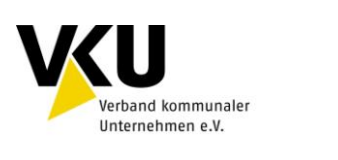

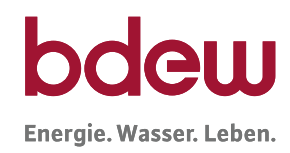

#### <span id="page-21-0"></span>**4.2 Analytisches Lastprofilverfahren**

Das analytische Lastprofilverfahren ist eine "top down"–Methode. Beim erweiterten analytischen Verfahren erfolgt die Aufteilung auf Transportkundenebene für die einzelnen Kundengruppen anhand von Zerlegungs- und Gewichtungsfaktoren.

Das vereinfachte analytische Verfahren berücksichtigt bei seiner Umsetzung keine Unterscheidung der einzelnen, gemäß § 24 GasNZV geforderten Profile und ist somit nicht verordnungskonform. Aus diesem Grund wird in diesem Leitfaden nicht näher darauf eingegangen.

Um auch im analytischen Lastprofilverfahren einen Tag vor der Belieferung für Allokationszwecke analytische Lastprofile bzw. Tagesmengen ermitteln zu können, sieht die Festlegung GABi Gas der BNetzA vor, die Restlast mit einem Zeitversatz von zwei Tagen in die Vergangenheit als SLP-Menge in die Bilanzkreise zu schreiben.

Zur Ermittlung der analytischen Lastprofil-Menge für den Tag D wird am Tag vor der Lieferung (D-1) die SLP-Gesamtmenge/Restlast, ausgehend vom Messwert der Netzkopplungspunkte vom Vortag (D-2) abzüglich der lastganggemessenen Letztverbraucher, bestimmt. Diese Restganglinie entspricht im Idealfall dem Lastverlauf der gesamten Letztverbraucher, denen vom Netzbetreiber zur Bilanzkreisabrechnung ein Lastprofil zugeordnet wurde.

<span id="page-21-2"></span>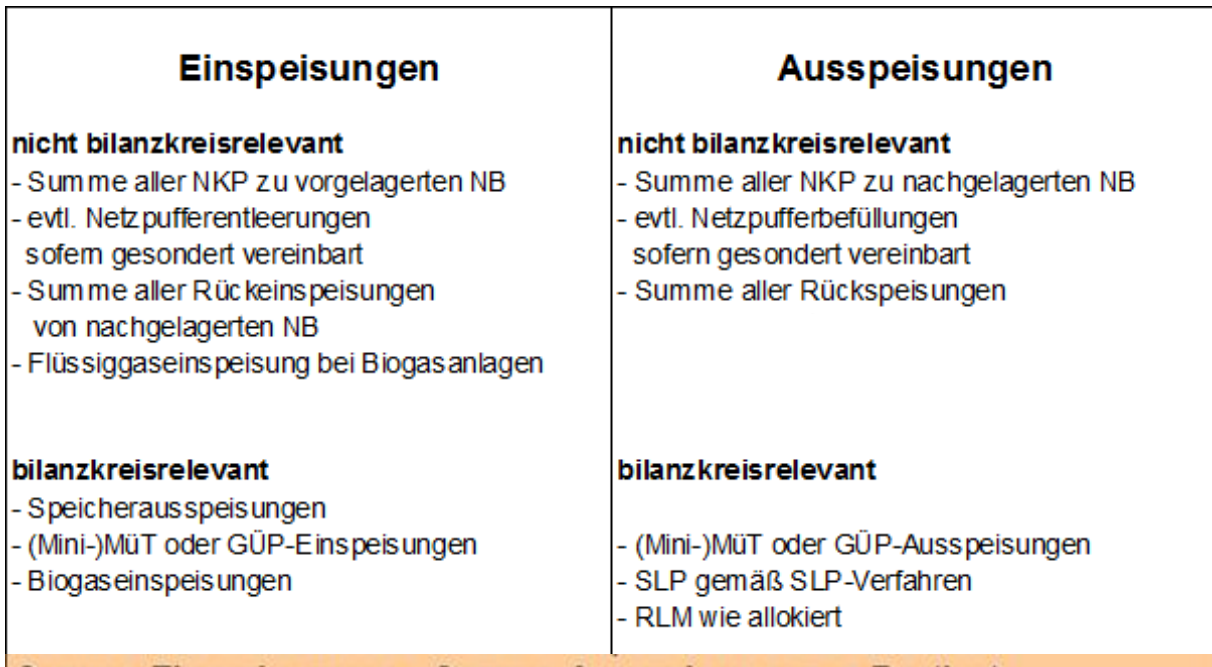

#### Summe Einspeisungen - Summe Ausspeisungen = Restlast

<span id="page-21-1"></span>Abbildung 4 Beispiel zur Ermittlung des Restlastgangs / zu verteilende SLP-Menge

Anschließend erfolgt die Aufteilung (Zerlegung) in Kundengruppenlastgänge. Dies geschieht mit Hilfe von Zerlegungsfaktoren (im Folgenden z-Faktoren), die angeben, welchen Anteil die Kundengruppen an der SLP-Gesamtmenge haben. Die Summe der Zerlegungsfaktoren ergibt den Wert 1. Die Restganglinie wird also bei Anwendung des analytischen Verfahrens

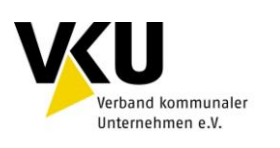

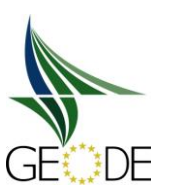

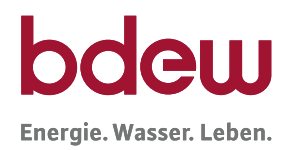

vollständig auf alle Letztverbraucher aufgeteilt. Zur Bestimmung der z-Faktoren werden die synthetischen Lastprofile je Letztverbrauchergruppe sowie die Kundenwertsummen je Letztverbrauchergruppe benötigt. Die z-Faktoren zur Zerlegung des Restlastgangs des Vorvortages (D-2) des Lastprofils werden unter Zugrundelegung der Ist-Temperatur des Vorvortages (D-2), also nicht unter Verwendung einer Prognosetemperatur hergeleitet.

Die Zerlegungsfaktoren einer Letztverbrauchergruppe werden auf Basis synthetischer Lastprofile (z.B. TU München) ermittelt. In Sonderfällen, wenn keine passenden SLP-Profile zuordenbar sind, können Zerlegungsfaktoren auch über die statistische Auswertung eigener Messwerte (Tagesverbrauchswerte von gemessenen Lastprofil-Ausspeisestellen) oder mittels kontinuierlich gemessener Referenzkunden ermittelt werden.

Der Tageswert für ein individuelles Transportkundenportfolio wird anschließend über Gewichtungsfaktoren, die den Anteil des Transportkunden innerhalb eines Lastprofil-Typs im Verhältnis zum Gesamtanteil dieses Lastprofil-Typs beschreiben, bestimmt.

#### <span id="page-22-0"></span>**4.2.1 Auswirkungen der Bilanzierungsbrennwerte auf analytische SLP-Mengen**

Der Bilanzierungsbrennwert, welcher der Datenmeldung am Vortag für die RLM-Ausspeisepunkte zugrunde gelegt wird, ist Basis für die endgültige Allokation der RLM-Mengen im Bilanzkreis. Der Abrechnungsbrennwert wird in den bilanzkreisrelevanten Meldungen nicht verwendet. Dies hat den Hintergrund, dass der Bilanzkreisstatus auch nach dem Tag D-1, abgesehen von Ersatzwertkorrekturen, unverändert bleibt und die allokierten Daten den endgültigen Werten entsprechen.

Wie aus der vorstehenden Abbildung 1 ersichtlich ist, spielen beim analytischen Verfahren die leistungsgemessenen Ein- und Ausspeisestellen eine wesentliche Rolle bei der Ermittlung der Restlast. Zum Zeitpunkt der Bilanzierung liegt für diese Stellen i.d.R. noch kein endgültiger Brennwert vor. Aus diesem Grund ist ein Bilanzierungsbrennwert zu verwenden. Hierbei handelt sich um einen vorläufigen Brennwert zur Energiemengenermittlung, der so zu ermitteln ist, dass die Abweichung zum erst später bekannten Abrechnungsbrennwert so gering wie möglich ist. Der Bilanzierungsbrennwert ist durch den Netzbetreiber zu ermitteln. Als Bilanzierungsbrennwert kann beispielsweise der Vorvormonatsabrechnungsbrennwert, ein berechneter Jahresmittelwert oder ein saisonal ermittelter Brennwert verwendet werden. Welches Verfahren der Netzbetreiber anwendet, hängt u. a. auch von den monatlichen Schwankungen des Brennwertes ab. Es ist zu empfehlen, dass eine Plausibilisierung des angewendeten Verfahrens anhand von Vergangenheitswerten durchgeführt wird.

Nach GABi Gas wird eine Brennwert- und Ersatzwertkorrektur für die am Vortag ermittelten SLP-Ausspeisepunkte explizit ausgeschlossen. Dies betrifft insbesondere auch analytisch ermittelte Ausspeisemengen für Lastprofile, die auf einer Restlastkurve basieren.

Eine detaillierte Beschreibung der Prozesse Bilanzierung und Mehr-/ Mindermengenabrechnung ist dem Leitfaden Bilanzkreismanagement zu entnehmen.

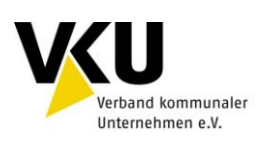

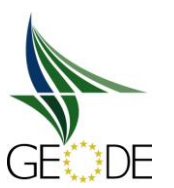

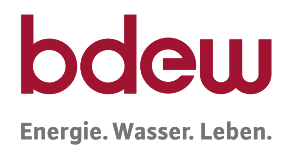

#### <span id="page-23-0"></span>**4.2.2 Beispiele analytisches Lastprofilverfahren**

Nachfolgend werden zwei Beispiele exemplarisch dargestellt, wie das analytische Lastprofilverfahren unter Anwendung der von der TU München vorgestellten Gewerbe-, Kochgas- und Heizgasprofile im Rahmen der Netzbilanzierung und der Mehr-/Mindermengenabrechnung angewendet wird. Darüber hinaus gibt es noch weitere (u. a. auch netzbetreiberspezifische) Möglichkeiten der Anwendung des analytischen Verfahrens, die allerdings die hier dargestellten Grundlagen beachten müssen.

#### **Beispiel 1**

<span id="page-23-1"></span>Gegeben sei ein Ausspeisenetz mit 20 SLP-Ausspeisepunkten, die den Bilanzkreisen von zwei Transportkunden/Bilanzkreisverantwortlichen (A und B) zugeordnet sind. Die Beispielrechnungen sind hier für einen Tag mit einer relevanten Temperatur von 4°C dargestellt. Vereinfachend wird weiter von nur zwei Lastprofil-Typen (I und II)<sup>1</sup> ausgegangen. Im Rahmen des Lastprofilverfahrens sind die nachfolgenden Schritte entsprechend durchzuführen.

<sup>&</sup>lt;sup>1</sup> vereinfachte Berechnung hier ohne Wochentagsfaktoren

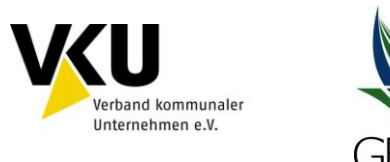

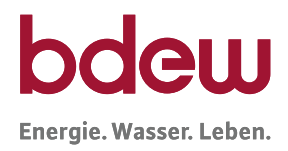

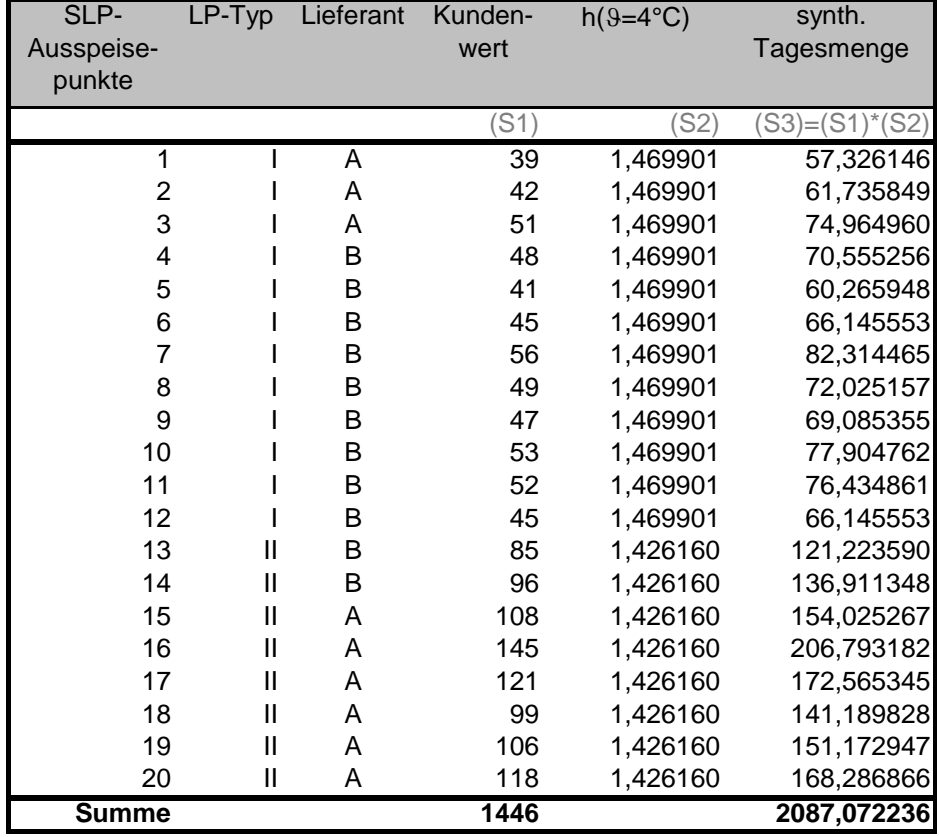

#### **Tabelle 1 SLP-Ausspeisepunkte im Netzgebiet; zwei Kundenkategorien I und II**

#### **Schritt 1:** Berechnung der Zerlegungsfaktoren

Die Zerlegungsfaktoren müssen kundengruppenspezifisch für jeden Tag berechnet werden. Die Summe der z-Faktoren ergibt für jeden Tag den Wert Eins.

<span id="page-24-0"></span>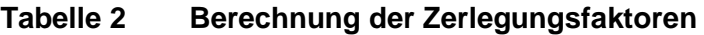

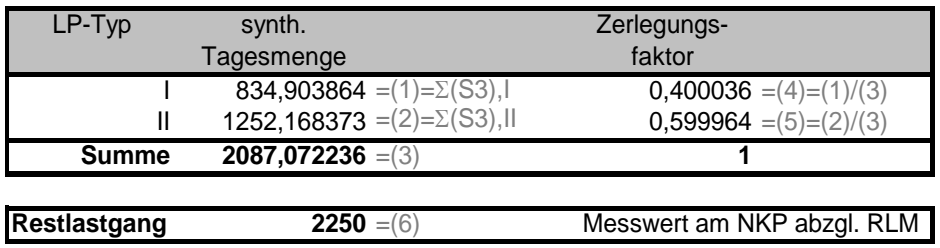

**Schritt 2:** Analytisches Lastprofil für einen Lastprofil-Typ im Ausspeisenetz

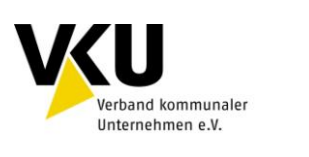

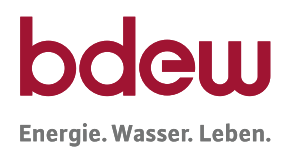

Das analytische Lastprofil für einen Lastprofil-Typ ergibt sich durch Multiplikation der für diesen Lastprofil-Typ berechneten z-Faktoren mit der für das betrachtete Ausspeisenetz bestimmten SLP-Gesamtmenge.

#### <span id="page-25-0"></span>**Tabelle 3 Verteilung der analytischen Tagesmenge auf die LP-Typen**

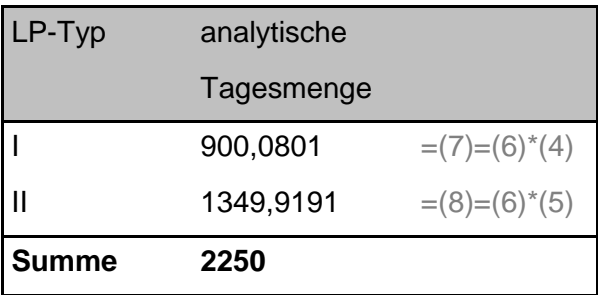

**Schritt 3:** Mengengewichtete Verteilung des analytischen Lastprofils

Die Aufteilung des analytischen Lastprofils eines Lastprofil-Typs auf die Transportkunden erfolgt unter Anwendung von Gewichtungsfaktoren. Der Gewichtungsfaktor kann zum Beispiel über das Verhältnis der Kundenwertsummen der jeweiligen Lastprofil-Typen berechnet werden.

Die Summe der Gewichtungsfaktoren aller Transportkunden innerhalb eines Lastprofil-Typs ergibt den Wert Eins.

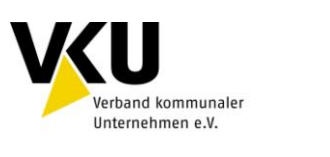

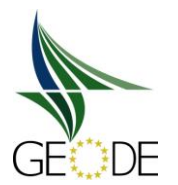

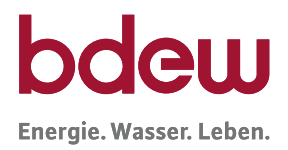

# <span id="page-26-0"></span>**Tabelle 4 Berechnung der Gewichtungsfaktoren je Transportkunde und Lastprofiltyp**

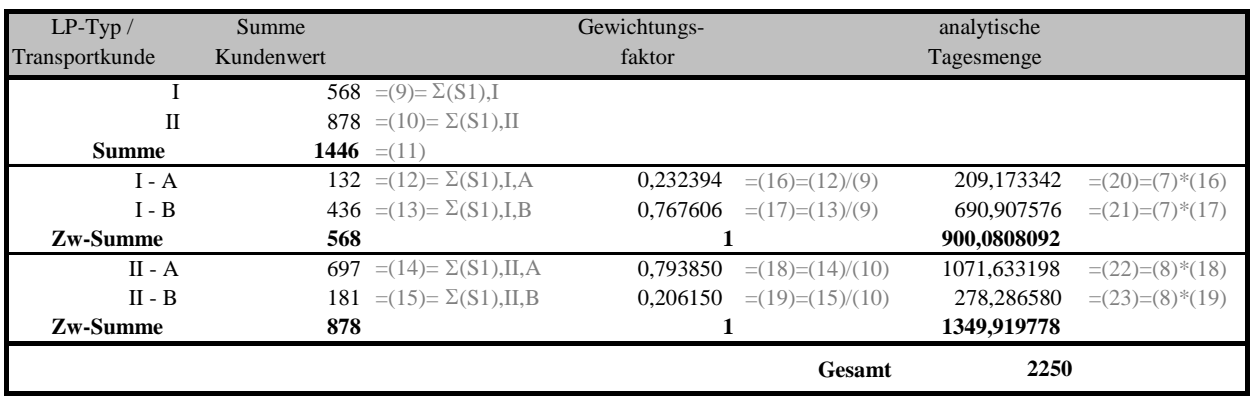

**Schritt 4:** Berechnung der analytischen Lastprofilmenge für die Transportkunden

Das analytische Lastprofil eines Transportkunden im Ausspeisenetz ergibt sich durch die Aufsummierung der unter Schritt 3 für diesen Transportkunden berechneten Werte über alle Letztverbrauchergruppen.

#### <span id="page-26-1"></span>**Tabelle 5 Berechnung der analytischen Tagesmenge pro Lieferant**

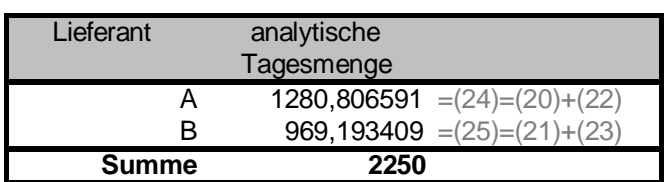

**Schritt 5:** Allokationsergebnis für den Bilanzkreis

Die in Schritt 4 berechneten analytischen Tagesmengen werden für die beiden Transportkunden als Allokationsergebnis an den MGV gemeldet. Sollten mehrere Transportkunden einen Bilanzkreis nutzen, können aggregierte Allokationsergebnisse versandt werden. Hierzu ist jedoch eine Zuordnungsermächtigung notwendig.

#### **Schritt 6:** Mehr-/Mindermengenausgleich

Nach der Zählerstandsermittlung für die SLP-Ausspeisepunkte muss die gemessene Verbrauchsmenge mit der dem Transportkunden für den Lieferzeitraum zugeordneten Liefermenge verglichen werden. Hierbei sind eventuell gebildete Ersatzwerte durch den MGV zu berücksichtigen. Die genaue Vorgehensweise der Mehr-/Mindermengenabrechnung ist dem Leitfaden Bilanzkreismanagement zu entnehmen.

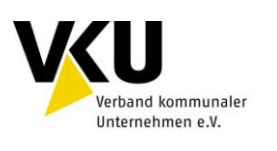

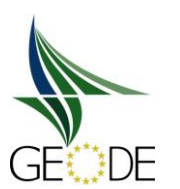

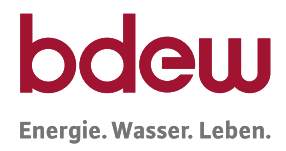

#### **Beispiel 2**

Nachfolgend wird eine weitere Berechnungsvariante des analytischen Verfahrens beschrieben: Analog zum Beispiel 1 werden in der folgenden Tabelle die verschiedenen synthetisch ausgerollten Lastprofile für jeden SLP-Ausspeisepunkt dargestellt.

| SLP-         | LP-Typ        | Lieferant               | Kunden- | $h(9=4°C)$ | synth.             |
|--------------|---------------|-------------------------|---------|------------|--------------------|
| Ausspeise-   |               |                         | wert    |            | Tagesmenge         |
| punkte       |               |                         |         |            |                    |
|              |               |                         | (S1)    | (S2)       | $SS) = (S1)^*(S2)$ |
| 1            |               | $\overline{\mathsf{A}}$ | 39      | 1,469901   | 57,326146          |
| 2            |               | A                       | 42      | 1,469901   | 61,735849          |
| 3            |               | А                       | 51      | 1,469901   | 74,964960          |
| 4            |               | В                       | 48      | 1,469901   | 70,555256          |
| 5            |               | в                       | 41      | 1,469901   | 60,265948          |
| 6            |               | в                       | 45      | 1,469901   | 66,145553          |
| 7            |               | B                       | 56      | 1,469901   | 82,314465          |
| 8            |               | B                       | 49      | 1,469901   | 72,025157          |
| 9            |               | B                       | 47      | 1,469901   | 69,085355          |
| 10           |               | В                       | 53      | 1,469901   | 77,904762          |
| 11           |               | Β                       | 52      | 1,469901   | 76,434861          |
| 12           |               | в                       | 45      | 1,469901   | 66,145553          |
| 13           | Ш             | B                       | 85      | 1,426160   | 121,223590         |
| 14           | $\mathsf{II}$ | В                       | 96      | 1,426160   | 136,911348         |
| 15           | $\mathsf{II}$ | A                       | 108     | 1,426160   | 154,025267         |
| 16           | Ш             | A                       | 145     | 1,426160   | 206,793182         |
| 17           | $\mathsf{II}$ | Α                       | 121     | 1,426160   | 172,565345         |
| 18           | $\mathsf{II}$ | A                       | 99      | 1,426160   | 141,189828         |
| 19           | Ш             | А                       | 106     | 1,426160   | 151,172947         |
| 20           | Ш             | А                       | 118     | 1,426160   | 168,286866         |
| <b>Summe</b> |               |                         | 1446    |            | 2087,072236        |

<span id="page-27-0"></span>**Tabelle 7 SLP-Ausspeisepunkte im Netzgebiet; zwei Lastprofiltypen I und II**

**Schritt 1:** Berechnung der synthetisch ausgerollten Tagesmenge

Für jeden Lieferanten wird die synthetische Tagesmenge berechnet.

#### <span id="page-27-1"></span>**Tabelle 8 Verteilung der analytischen Tagesmenge auf die Lieferanten**

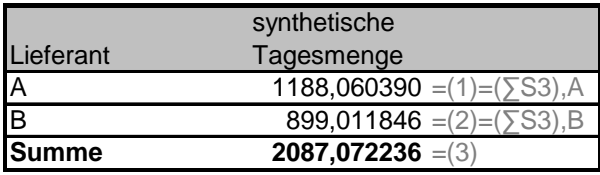

**Schritt 2:** Berechnung des Allokationsfaktors

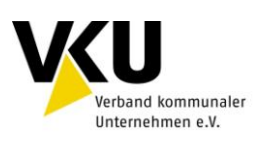

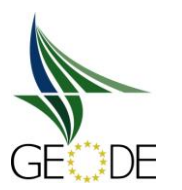

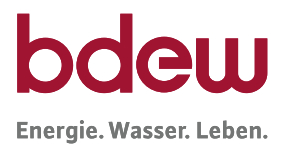

Der Allokationsfaktor ergibt sich aus der Division des Restlastgangs und der Summe der synthetischen Tagesmenge aller Lieferanten im Versorgungsgebiet.

#### <span id="page-28-1"></span>**Tabelle 9 Berechnung des Allokationsfaktor**

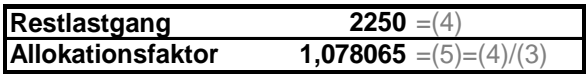

**Schritt 3:** Berechnung der analytischen Tagesmenge je Lieferant

Es erfolgt die Multiplikation der synthetischen Tagesmenge jedes Lieferanten mit dem Allokationsfaktor.

<span id="page-28-2"></span>**Tabelle 10 Berechnung der analytischen Tagesmenge je Lieferant**

|           | analytische                  |
|-----------|------------------------------|
| Lieferant | Tagesmenge                   |
| A         | $1280,806324 = (6)=(5)^*(1)$ |
| ΙB        | $969,193206 = (6)=(5)^*(2)$  |
| Summe     | 2250                         |

#### **Schritt 4:** Allokationsergebnis für den Bilanzkreis

Die in Schritt 3 berechneten analytischen Tagesmengen werden für die beiden Transportkunden als Allokationsergebnis an den MGV gemeldet.

#### **Schritt 5:** Mehr-/Mindermengenausgleich

Nach der Zählerstandsermittlung für die SLP-Ausspeisepunkte kann die gemessene Verbrauchsmenge mit der dem Transportkunden für den Lieferzeitraum zugeordneten Liefermenge verglichen werden.

## <span id="page-28-0"></span>**4.2.3 Optimierungsfaktor zur Minimierung des 2-Tagesversatzes im analytisches Lastprofilverfahren**

Im analytischen Verfahren besteht - gemäß GABi Gas - ein Zeitversatz von zwei Tagen. Der Restlastgang von D-2 wird der Allokation für D zu Grunde gelegt. Dieser Zeitversatz führt zu einer Abweichung zwischen Allokation und Restlastgang am Liefertag. Der ANB hat die Möglichkeit, über die Anwendung von geeigneten Optimierungsfaktoren diese Abweichungen so gering wie möglich zu halten. Die Bestandteile inkl. der Berechnungsmethodik für die Optimierungsfaktoren sind der Bundesnetzagentur anzuzeigen und auf der Internetseite mit den tagesaktuellen Optimierungsfaktoren zu veröffentlichen. Des Weiteren ist der Transportkunde mit einer Frist von 1 Monat zum Ende eines Kalendermonats über die Anwendung eines Optimierungsfaktors in Textform zu informieren. Die Bestandteile inkl. der Berechnungsmethodik des Optimierungsfaktors sind dem Transportkunden zur Verfügung zu stellen. Bei Änderung

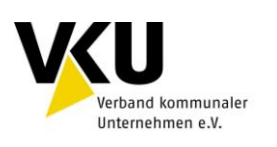

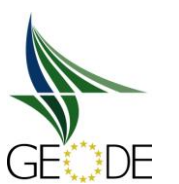

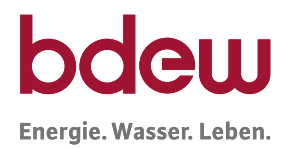

der Bestandteile inkl. der Berechnungsmethodik des Optimierungsfaktors gelten ebenso vorgenannte Informationspflichten.

Wesentlichen Einfluss auf die entstehende Regelenergie, die durch die Systematik des Zwei-Tagesversatzes beim analytischen Lastprofilverfahren entsteht, haben die Temperaturabweichung von D-2 zu D sowie der Wochentag. Je höher die Temperaturabweichung ist, umso höher wirkt sich diese Einflussgröße auf die Regelenergie aus. Da sich der Einfluss des Wochentags hauptsächlich im Gewerbebereich auswirkt, ist bei dieser Einflussgröße im Vorfeld zu prüfen, wie hoch der temperaturabhängige Gewerbeanteil an der Gesamt-SLP-Menge ist. Es gilt nun, die entstehende Regelenergie mittels eines Optimierungsfaktors, welcher täglich zu ermitteln ist, zu minimieren. Eine der Möglichkeiten, die zur Reduzierung der Regelenergie führt, ist die Ermittlung des Optimierungsfaktors über eine Regression. Auch bei der Ermittlung des Optimierungsfaktors, welcher in die Allokationsergebnisse einfließt, ist wie bei der Allokation selbst ein IT-gestützter, automatisierter Prozess anzustreben. Nachfolgend ist ein Beispiel zur Ermittlung eines Optimierungsfaktors mittels linearer Regression aufgeführt.

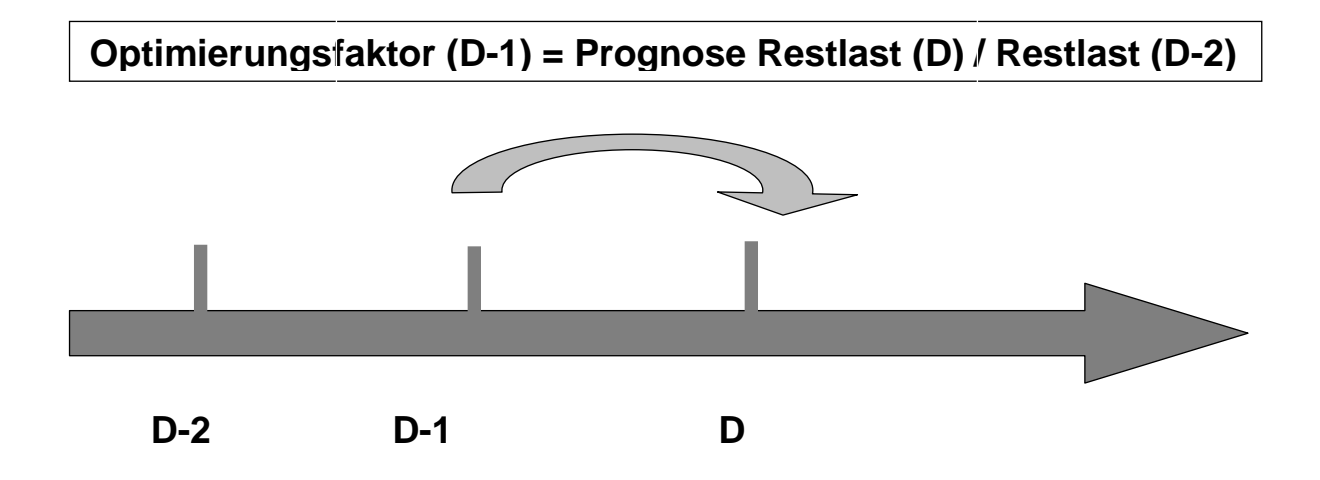

<span id="page-29-0"></span>Abbildung 5 Zeitliche Abfolge der analytischen Bilanzierung

**Schritt 1:** Datenbasis aufbereiten

Zusammenstellung der Restlast für einen repräsentativen Zeitraum (mindestens ein Kalenderjahr oder Gaswirtschaftsjahr). Eine Überprüfung auf Plausibilität der Daten sollte auf jeden Fall innerhalb der Datenaufbereitung durchgeführt werden.

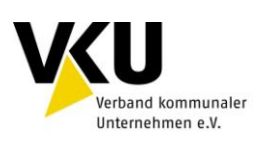

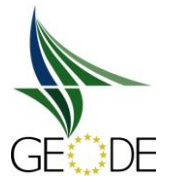

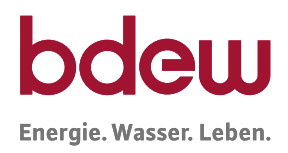

#### **Tabelle 11 beispielhafte Datenbasis**

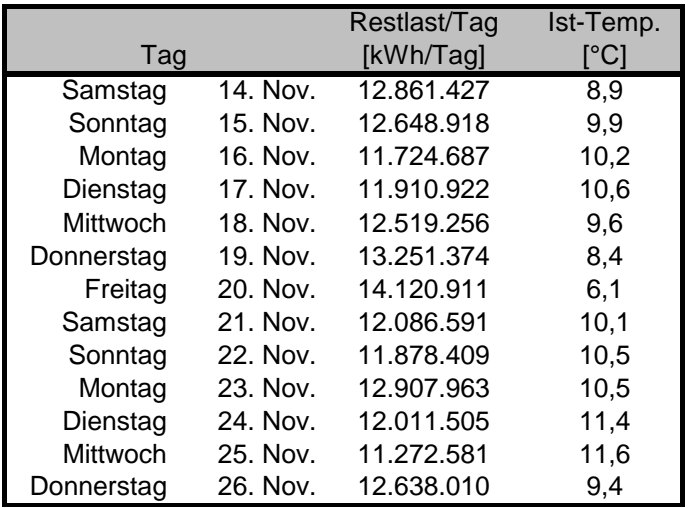

**Schritt 2:** Ermittlung der Funktion für den temperaturabhängigen Teil mittels linearer Regression und Ist-Tagestemperaturen

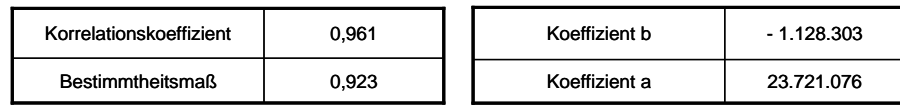

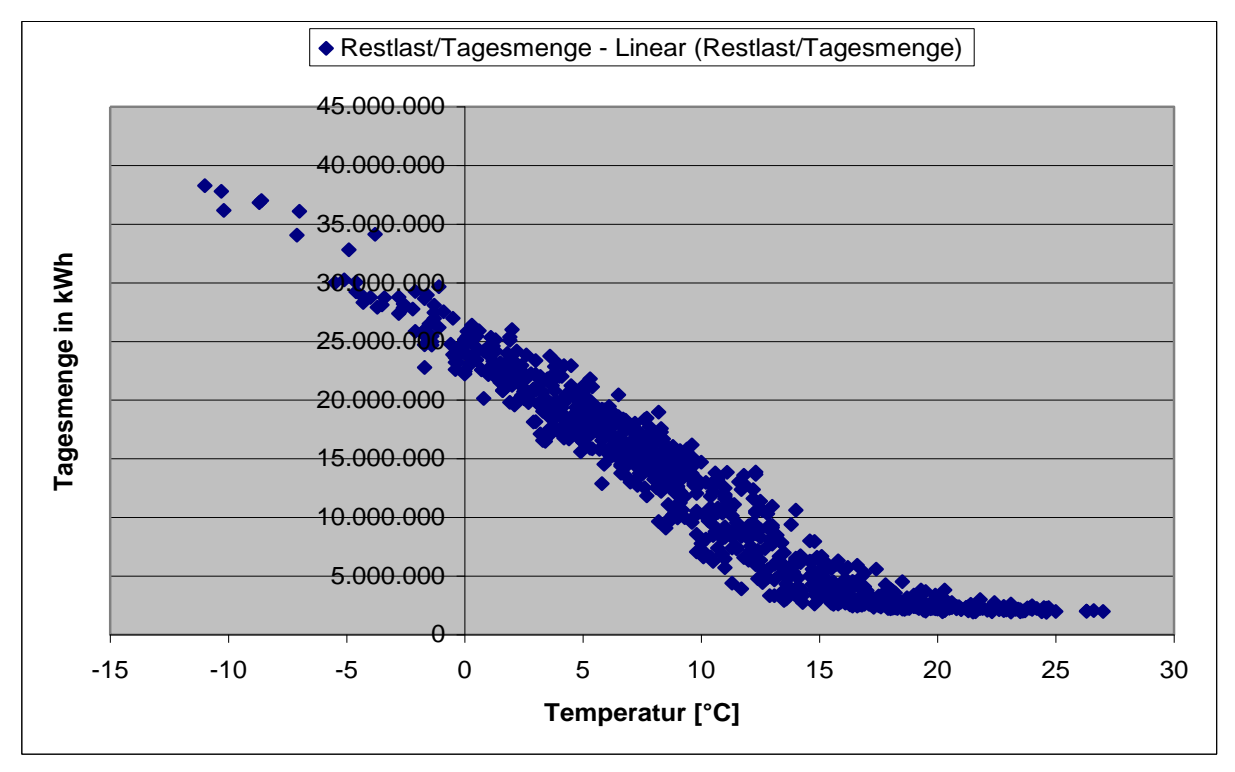

<span id="page-30-0"></span>Abbildung 6 Ermittlung der Regressionsfunktion

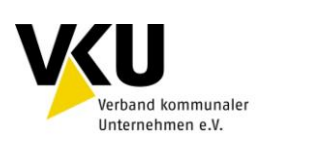

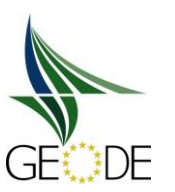

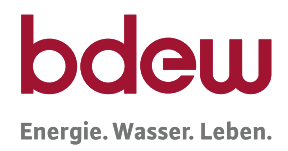

Es erweist sich als sinnvoll, die zu verwendende Restlast auf den relevanten Heizgasbereich einzugrenzen. Als Grundlage werden in diesem Beispiel die Auslegungstemperatur des Netzes von -12°C und die Berechnungsgrenze nach oben von 15° C herangezogen.

#### **Schritt 3:** Ermittlung des Faktors für den Wochentag

Wie zuvor erwähnt, ist der Wochentag weitgehend nur für die Gewerbekunden von Bedeutung. In nachfolgendem Beispiel wurde auf eine Trennung von Haushalts- und Gewerbeprofilen verzichtet, da dadurch keine Verbesserung der Regressionsgüte erzielt wurde.

Analysen haben gezeigt, dass die im Anhang 6 dieses Leitfadens aufgeführten Wochentagsfaktoren eine ausreichende Güte haben und verwendet werden können. Nachfolgend werden diese Faktoren über den Kundenwertanteil des einzelnen Profils am Gesamtkundenwert gewichtet.

#### <span id="page-31-0"></span>**Tabelle 12 Beispielhafte Ermittlung des Wochentags-Optimierungsfaktors**

Basis Stammdaten

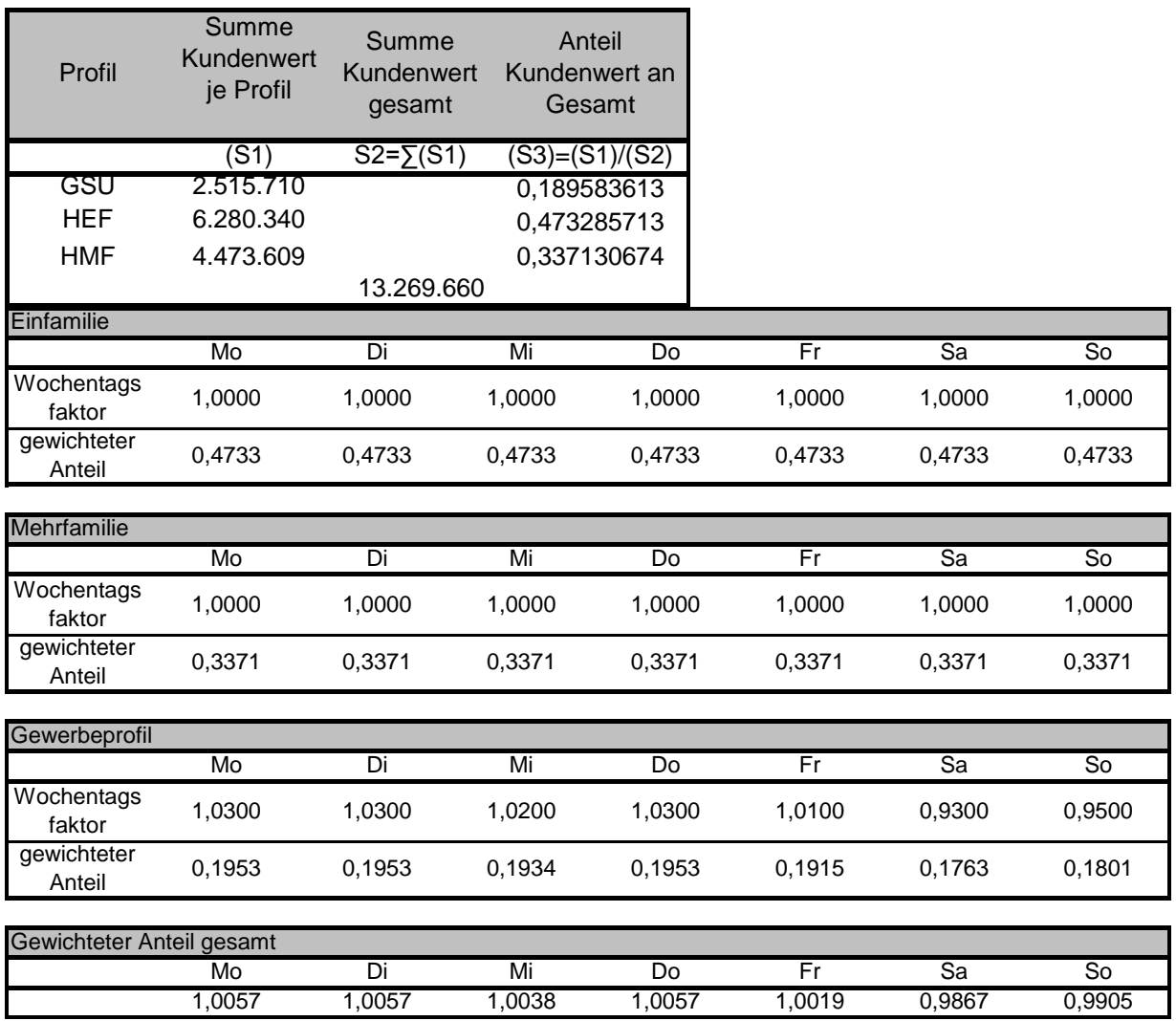

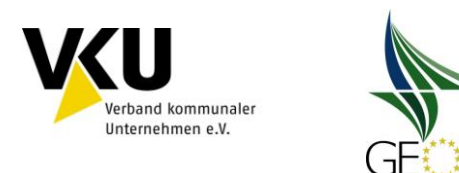

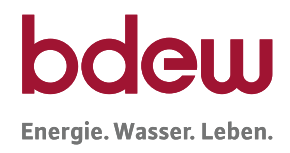

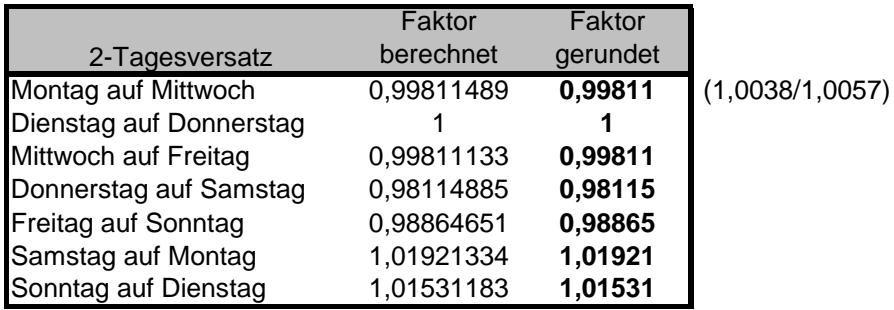

#### **Schritt 4:** Dämpfung der Restabweichung

Unabhängig von der Temperatur- und Wochentagsoptimierung entsteht immer noch eine Abweichung zur tatsächlichen auftretenden Restlast. Es wird in diesem Schritt am Tag D+1, an dem die tatsächliche Restlast für den Tag D bekannt ist, eine Deltamenge ermittelt und im neu zu berechnenden Optimierungsfaktor und somit bei der Allokation berücksichtigt. Damit wird der tatsächliche Fehler aus Temperatur- und Wochentagskorrektur mit der neuen Allokation zeitnah weiter minimiert.

#### **Zusammenführung der einzelnen Berechnungsschritte**

#### **Die Gesamtformel erstreckt sich über 3 Teile:**

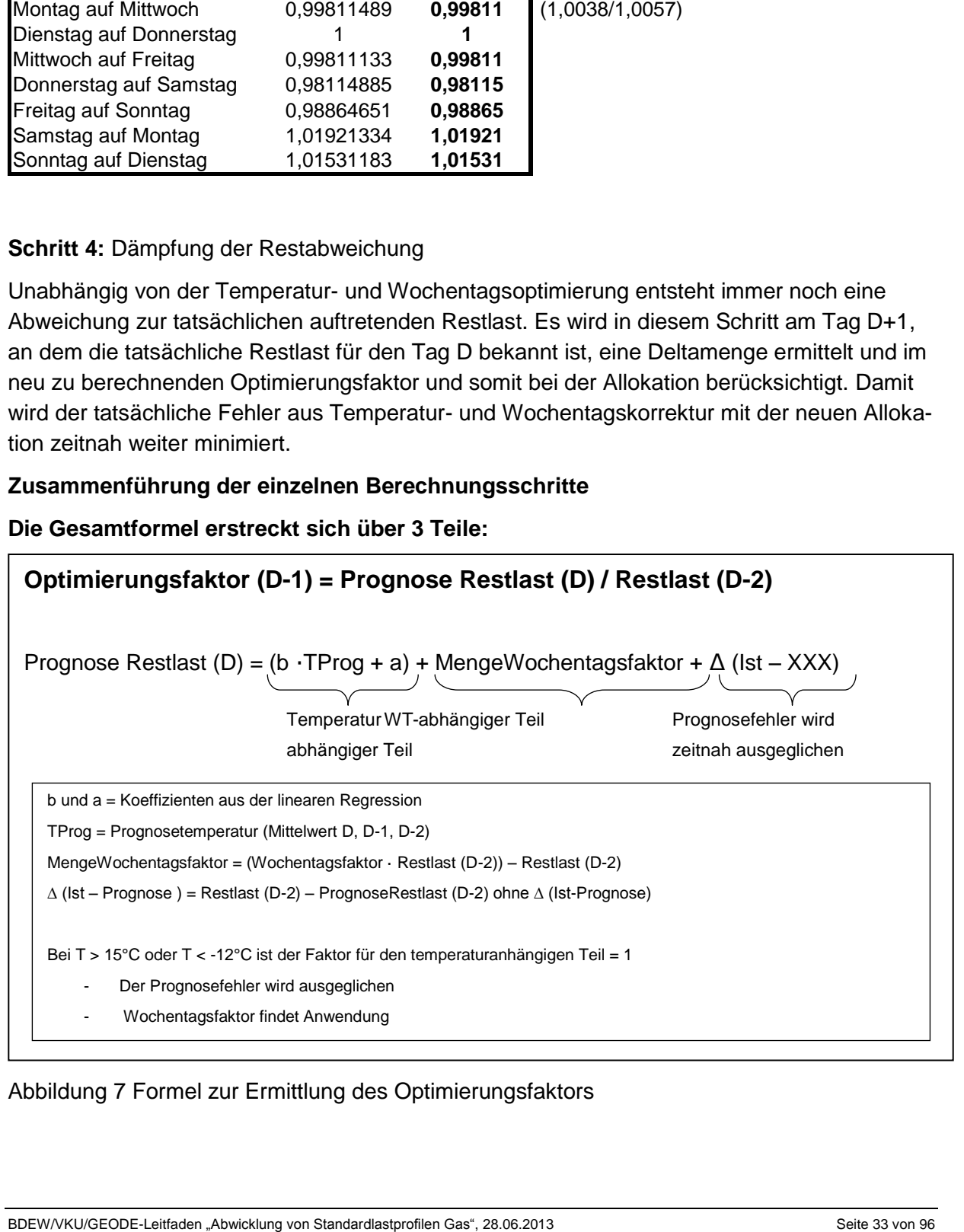

#### <span id="page-32-0"></span>Abbildung 7 Formel zur Ermittlung des Optimierungsfaktors

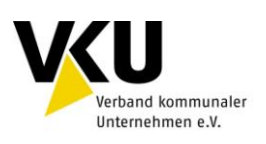

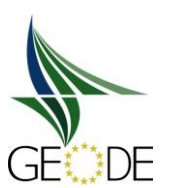

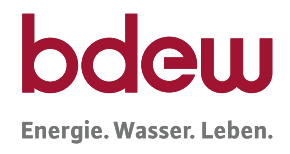

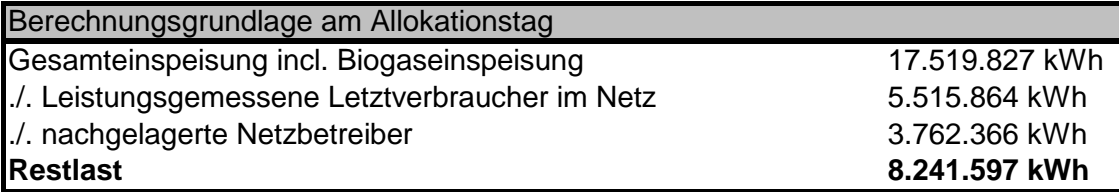

\*Netzpuffer ist nicht vorhanden

#### **Teil 1**

# **Beispielberechnung für den temperaturabhängigen Teil**

## **Prognosetemperatur arithmetisches Mittel**

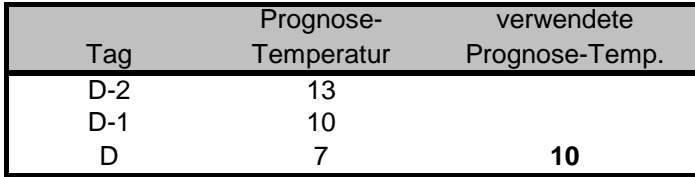

#### **Regressionsrechnung aus Schritt 2**

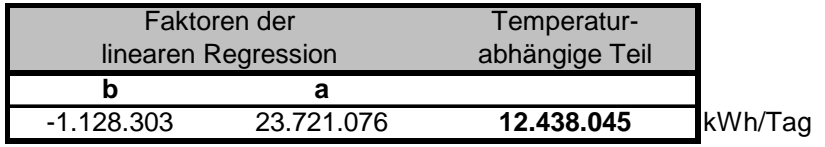

(b • TProg + a) = -1.128.303 • 10 + 23.721.076 = **12.438.045 kWh/Tag**

#### **Teil 2**

#### **Beispielberechnung für den wochentagabhängigen Teil**

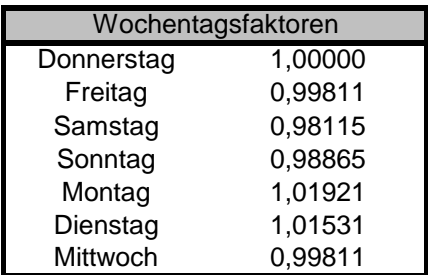

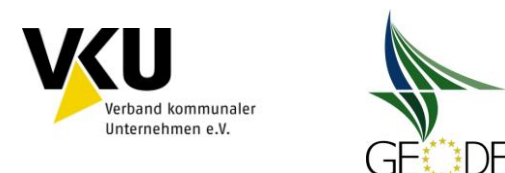

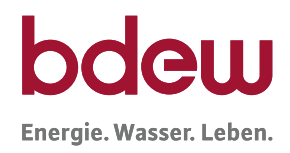

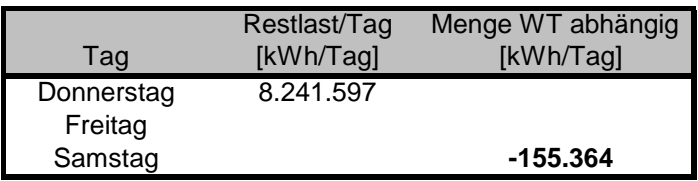

Menge Wochentagsfaktor = (Wochentagsfaktor • Restlast(D-2)) - Restlast(D-2) = (0,98115 • 8.241.597) - 8.241.597 = **-155.364 kWh**

#### **Teil 3**

#### **Dämpfung Restabweichung**

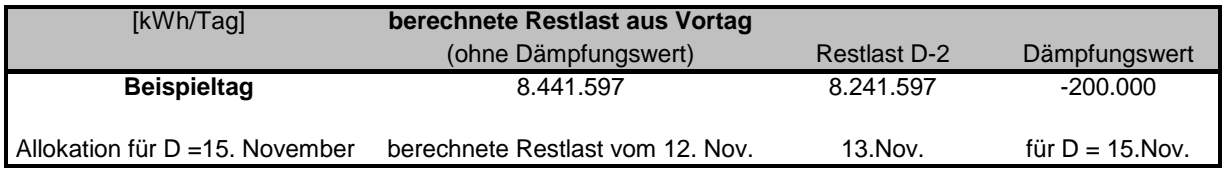

#### **Allokationsversand mit Optimierungsfaktor**

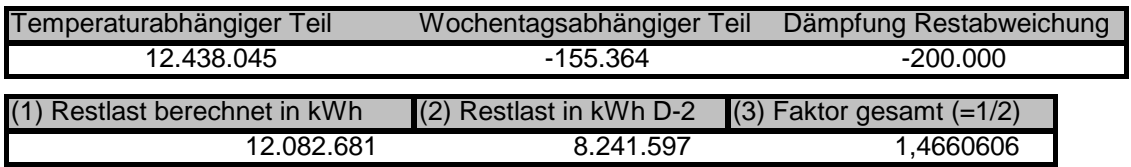

Im nächsten Schritt wird die neu ermittelte Restlast gemäß der Vorgehensweise beim analytischen Lastprofilverfahren verteilt.

Wichtig ist, dass das Ergebnis der Regressionsanalyse anhand von Vergangenheitswerten plausibilisiert wird und auch während des produktiven Betriebs stichprobenartig die Ergebnisse überprüft werden. Hierzu bietet sich eine tabellarische Aufstellung des Optimierungsfaktors inkl. der notwendigen Eingangswerten sowie der erzielten Verringerung der Regelenergie an. Ein Indikator für die Güte des Korrekturfaktors ist u. a. auch der tägliche Netzkontensaldo.

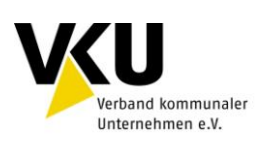

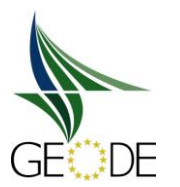

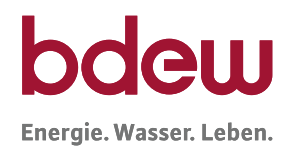

# <span id="page-35-0"></span>**5 Qualitätsprüfung und Verbesserung**

Nach § 24 Abs. 3 GasNZV hat jeder Verteilnetzbetreiber darauf zu achten, dass bei der Anwendung der Standardlastprofile der Einsatz von Regelenergie möglichst verringert wird. Um dies zu erreichen, muss jeder Verteilnetzbetreiber die Qualität der Anwendung der Lastprofile bei der Verteilnetzbilanzierung überprüfen und zwar unabhängig davon, ob synthetische Lastprofile oder analytische Profile verwendet werden. In diesem Zusammenhang hat der Ausspeisenetzbetreiber die Aufgabe, Abweichungen zwischen der Allokation aller SLP-Ausspeisepunkte und dem tatsächlichen Verbrauch zu vermeiden. Hierbei ist auch eine Prüfung des Netzkontos sinnvoll und kann helfen fehlerhafte Allokationsdaten festzustellen.

# <span id="page-35-1"></span>**5.1 Vorgehen bei der Prüfung der Lastprofil-Anwendung**

Im Rahmen der Untersuchungen des BDEW/VKU Projektes Netzkontenanalyse 2010 wurden eine Vielzahl von Sachverhalten und Einflussgrößen untersucht. Dabei haben sich die drei folgenden Größen als vorrangig relevant zur Qualitätsverbesserung im SLP Bereich herausgestellt:

- SLP-Ausprägung,
- Kundenwerte und
- Prognosetemperatur.

Alle drei Größen stellen für die Berechnung der SLP-Tagesmenge wesentliche Einflussfaktoren dar, was andererseits bedeutet, dass bei einer ungenügenden Qualitätssicherung dieser Parameter durch den ANB es schnell zu größeren Abweichungen z.B. im Sinne der Netzkontenabrechnung kommen (siehe Leitfaden Bilanzkreismanagement Kapitel 11)

# <span id="page-35-2"></span>**5.1.1 Überprüfung der SLP-Ausprägung**

#### <span id="page-35-3"></span>**5.1.1.1 Untersuchungen im Rahmen der Qualitätskontrolle**

Im Rahmen der Qualitätskontrolle des Netzbetreibers obliegt es dem Netzbetreiber, eine regelmäßige Prüfung der Korrelation der Restlast mit der SLP-Ausprägung in seinen Netzgebieten durchzuführen. Hierzu wird die Restlastkurve auf Basis der Allokationsdaten der zurückliegenden Monate erstellt. Die Restlastkurve entspricht in sehr guter Näherung dem tatsächlichen Verbrauch aller SLP-Ausspeisepunkte. Die Restlast ist mit den ausgerollten synthetischen SLP aller Ausspeisepunkte zu vergleichen. Nachdem Stundenwerte seit dem 01.10.2008 für die Führung des Netzkontos nicht mehr relevant sind, kann sich die Analyse auf Tageswerte beschränken. Die Untersuchung sollte einen längeren Zeitraum (ein Jahr und länger) betrachten:

# <span id="page-35-4"></span>**5.1.1.2 Das Zeit-Differenzmengen-Diagramm (ZDM-Diagramm)**

Das Delta aus oder der Saldo zwischen der SLP-Allokation und der Restlast wird auf der Zeitachse geordnet nach Tagen aufgetragen. (entspricht NK0 = Einspeisung - Ausspeisung):
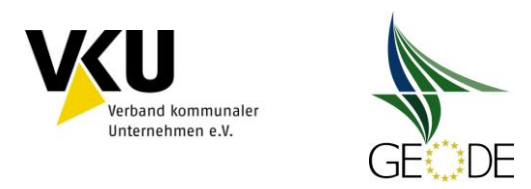

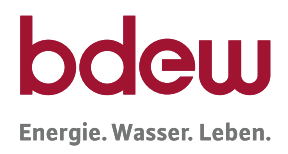

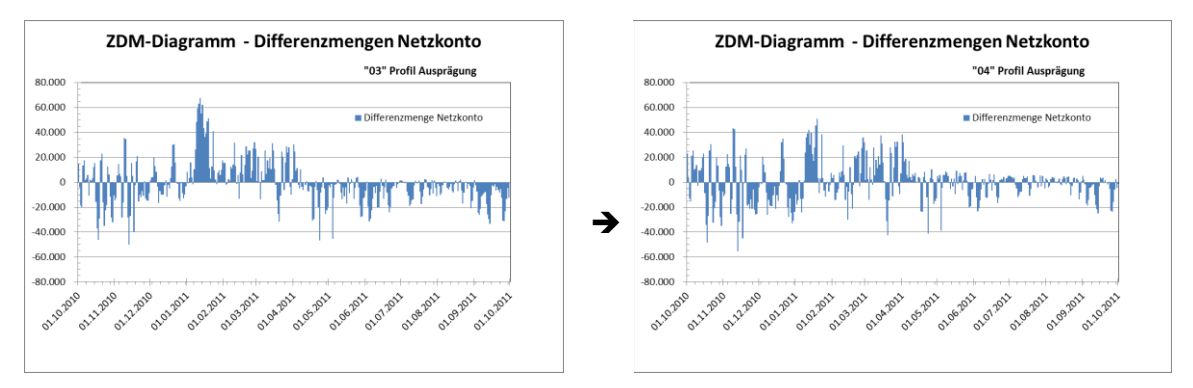

Abbildung 8 ZDM-Diagramme für Abbildung der Differenzmenge des Netzkontos (NK0)

Idealerweise sollten dabei die Abweichungen des Netzkontos stetig um die Nulllinie schwanken. Kommt es jeweils im Winterhalbjahr und im Sommerhalbjahr zu einseitigen Abweichungen, deutet dies auf eine unzureichenden Abgleich der Restlast mit der SLP Allokation hin. Gleichen sich dabei die Restlastkurve und die ausgerollten Lastprofile zumindest nach einem halben Jahr bzw. einem Jahr annähernd wieder aus, ist dies ein Indiz dafür, dass die angesetzten Kundenwerte zu passen scheinen.

Darüber hinaus sollte diese Prüfung insbesondere in folgenden Fällen durchgeführt werden:

- nach der Einführung von neuen SLP,
- Verschiebungen innerhalb der SLP Gruppen (Umgruppierungen),
- Wahl neuer Wetterstationen,
- Zusammenschlüsse oder Trennungen von Netzgebieten,
- Verschiebungen von Kunden von SLP zu RLM oder von RLM zu SLP,
- Neuanschluss oder Verlust einer nennenswerten Anzahl von Abnahmestellen,
- Veränderung des Verbrauchsverhaltens durch Wechsel und Umzüge der Letztverbraucher;
- Feststellen von Änderungen im Verbrauchsverhalten (Wärmedämmmaßnahmen).

# **5.1.1.3 Das TAR Diagramm ( Temperatur – Allokation- Restlast - Diagramm) zur Überprüfung der SLP Ausprägung**

Insbesondere Darstellungen in Form von TAR-Diagrammen geben einen sehr schnellen Einblick, wie es um die Allokationssituation in dem Netz bestellt ist und ob Nachbesserungen notwendig sind. Wie TAR-Diagramme zu erstellen sind, wird in einem ausführlichen Beispiel anschließend erläutert.

Die Wertepaare je Tag von Restlast und der SLP-Allokation werden über der Allokationstemperatur aufgetragen siehe Beispiel:

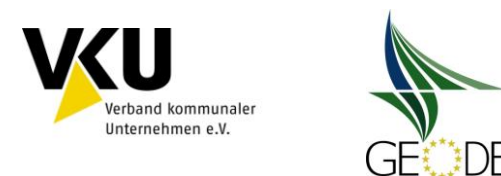

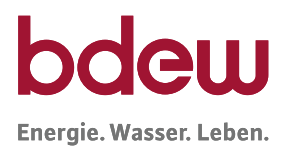

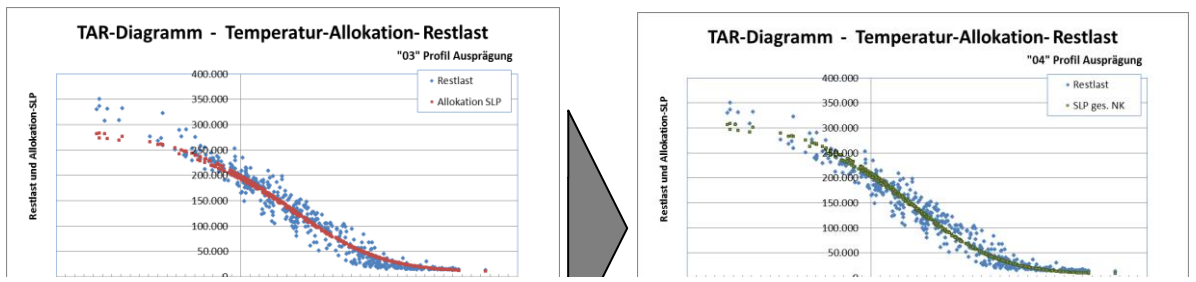

Abbildung 9 TAR-Diagramme zur Abbildung der Allokation und der Restlast über der Temperatur

#### **Empfehlung:**

Es wird empfohlen mindestens einmal jährlich ein TAR-Diagramm zu jedem Netzkonto zu erstellen und anhand dessen die Qualität der Allokation zu überprüfen.

Auf den folgenden Seiten wird in einzelnen Schritten die Erstellung des TAR Diagramms erläutert (Schritt 1 bis Schritt 6):

#### **Achtung: Die Ausgangsbasis ist ein vollständig ausbilanziertes Netzgebiet**

Voraussetzung ist das Vorliegen eines vollständig ausbilanzierten Netzgebietes. Das heißt, alle Entnahmestellen von Letztverbrauchern müssen erfasst und entweder als eine SLP-Ausspeisestelle geführt oder als RLM-Ausspeisestelle gemessen sein. Zudem sind alle Einspeisungen ins Netzgebiet sowie sonstige Einspeisungen in Netzgebiete (Speicher, Biogas, …) messtechnisch zu erfassen. Gleiches gilt für Ausspeisungen an gleich- und nachgelagerte Netzgebiete.

#### **Schritt 1: Ermittlung Restlastgang**

Aus allen gemessenen Zählpunkten eines Netzgebietes ist die "ungemessene" Restlast zu ermitteln. Da die Kontrolle der SLP-Ausprägung netzspezifisch ist und auf physikalischen Gegebenheiten beruht, wird empfohlen, hierfür bilanzierungstechnisch abgrenzbare Netzbereiche zu betrachten. Dies sind also unter Umständen mehrere Bereiche, die Zusammen das Gesamtnetz des Netzbetreibers bilden und in Summe auch im Netzkonto des MGV geführt werden.

Die Ermittlung des Restlastgangs kann nach folgendem Schema erfolgen. Dabei sind die entsprechenden Zeitreihen zeitsynchron unter Beachtung der Energierichtungen, d. h. des Vorzeichens, zu addieren bzw. voreinander abzuziehen.

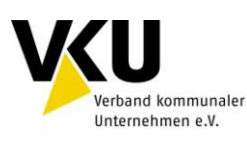

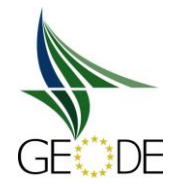

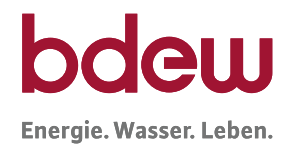

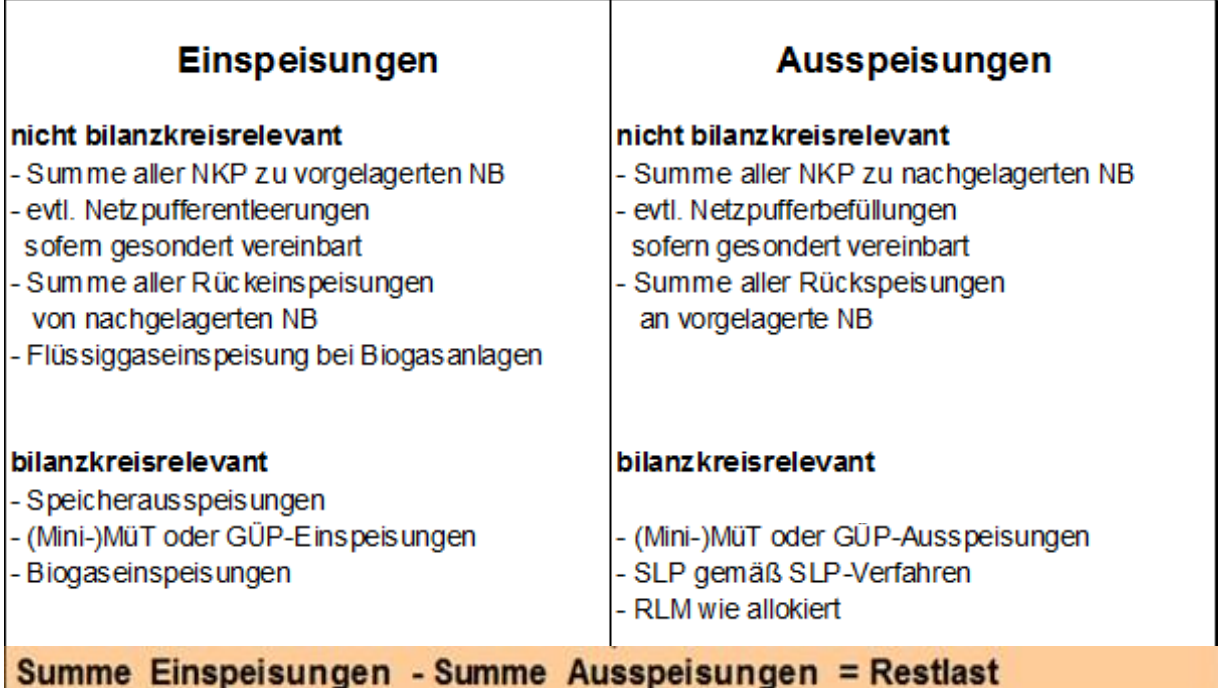

#### **Schritt 2: Aggregation zu Tageswerten**

Die üblicherweise als Stundenwerte vorliegenden Datenreihen sind zu Tageswerten (Gastag) zu aggregieren.

Für die nachfolgenden Betrachtungen sollte mindestens ein Zeitbereich von einem Jahr vorliegen.

#### **Schritt 3: Tagesmittelwerte der Temperatur**

Zu dem Zeitbereich, für den die Werte des Restlastgangs vorliegen, sind Tagesmittelwerte der repräsentativen Temperaturstation für das Netzgebiet zu bilden. Dabei sollten die gleichen Berechnungen bei den Temperaturen zur Anwendung kommen, wie sie auch für die bilanzkreiswirksame SLP-Allokation Anwendung finden. Bei mehreren verwendeten Temperaturstationen im Netzgebiet sind die einzelnen Temperaturstationswerte entsprechend der zugeordneten Letztverbraucher bzw. Kundenwerte in der Allokation zu gewichten.

#### **Schritt 4: Abbildung der Restlast im Diagramm**

Die Zeitreihe der Restlast ist über die Tagesmittelwerte der Temperatur in einem Diagramm aufzutragen.

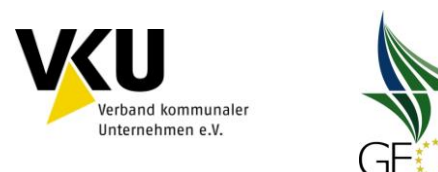

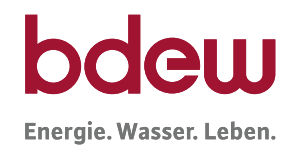

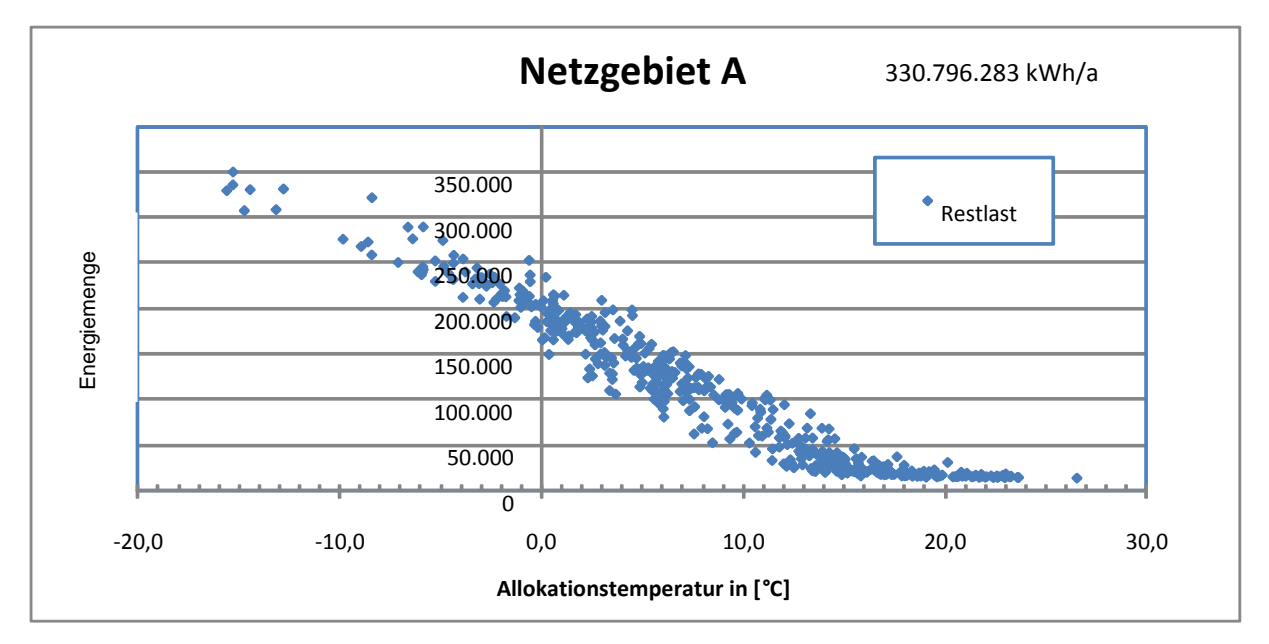

DF

Abbildung 10 Restlastpunktewolke in Abhängigkeit zu der Tagesmitteltemperatur ohne Datenfehler

Dabei stellt sich die Restlast als eine Punktewolke mit erkennbar sigmoiden Verlauf dar. Treten hierbei deutliche Ausreißer bei Einzelwerten auf, deutet dies auf Datenfehler in den gemessenen Daten hin.

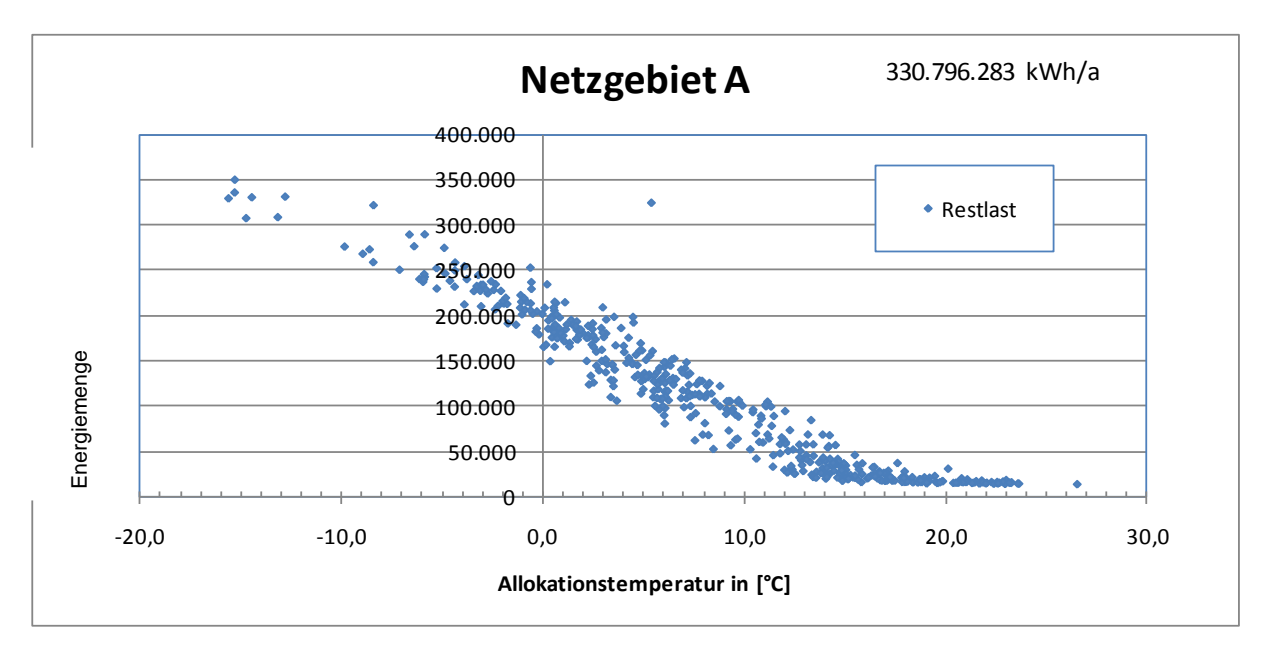

Abbildung 11 Restlastpunktewolke in Abhängigkeit zu der Tagesmitteltemperatur mit Datenfehler

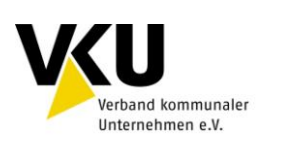

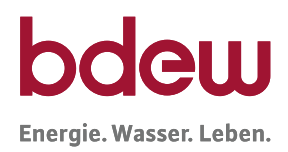

Eine eng zusammenliegende Punktewolke zeigt eine deutliche Heizgasabhängigkeit der SLP-Verbraucher des Netzgebietes auf. Streut die Punktewolke stark, sind in der Restlast Letztverbraucher enthalten, die eher ein prozessgasabhängiges Verbrauchsverhalten haben. Hier sollte geprüft werden, ob diese Letztverbraucher identifiziert werden können, deren Verbrauchsverhalten die Ursache der starken Streuung sein könnte. Diese Ausspeisestellen sind dann gegebenenfalls mit einer Lastgangmessung auszustatten und als RLM-Ausspeisestellen zu allokieren.

## **Schritt 5: Abbildung der ursprünglichen SLP Allokationen im Diagramm**

Zu dem Zeitbereich der untersuchten Restlast werden die Allokationsdaten der SLP-Letztverbraucher benötigt. Diese Werte sind ebenfalls über die Tagesmittelwerte der Allokationstemperatur aufzutragen. Ist nun ein Auseinanderlaufen der beiden Kurven (ursprüngliche SLP Allokationsdaten zur Restlast) zu erkennen, ist durch eine Als-Ob-Allokation zu überprüfen, wie eine Annäherung der ursprünglichen SLP-Allokation zur Restlast erreicht werden kann (Schritt 6). Ziel ist das geschlossene Netzkonto. Dies bedeutet, dass bei einem Betrachtungszeitraum von einem Jahr die über die SLP-Allokation berechneten Mengen mit der Summe der Mengen der Restlast näherungsweise übereinstimmen sollte. Der kumulierte Netzkontosaldo 0 sollte sich über den o.g. Betrachtungszeitraum gesehen der Null nähren.

In Abbildung 12**Fehler! Verweisquelle konnte nicht gefunden werden.** ist sowohl die Restlast als auch die ursprüngliche SLP-Allokation dargestellt. An dem Diagramm lässt sich ablesen, ob die gewählte SLP Ausprägung zur Restlast passt.

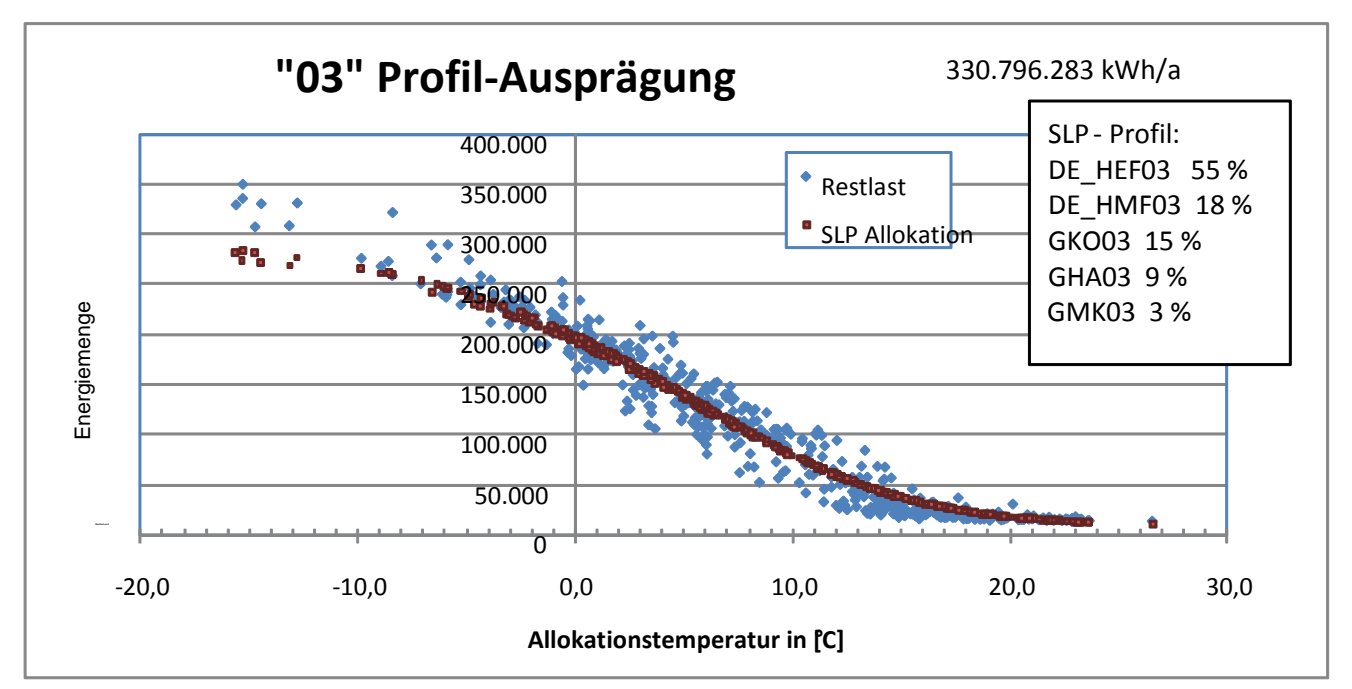

Abbildung 12 Darstellung ursprüngliche SLP-Ausprägung zur Restlast

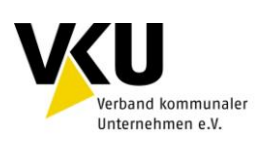

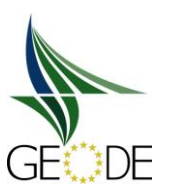

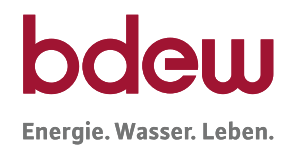

Eine optimale Abbildung liegt dann vor, wenn die Kurve der SLP-Allokation (rote Kurve) sowohl im kalten Bereich (Winter) als auch im warmen Bereich (Sommer) innerhalb der jeweiligen Schwerpunkte der Punktwolke der Restlast liegt.

Das obige Beispiel zeigt, dass die Abbildung der SLP-Allokation gerade im kalten Bereich noch nicht hinreichend gut erfolgt.

# **Schritt 6: Prüfung Restlast und "Als-Ob"-Allokation**

Durch erneutes Ausrollen im Rahmen einer "Als-Ob"- Allokation mit beispielsweise einer anderen Profilausprägung (hier 04) kann jetzt versucht werden, eine bessere Korrelation zu erreichen. Dabei ist zu beachten, dass eine Änderung der SLP-Typen, sowie der SLP-Ausprägung immer eine Veränderung im Kundenwert nach sich zieht. D. h., mit jeder Profil-Umstellung sind die Kundenwerte für das entsprechend gewählte Profil auch neu zu berechnen. Wenn diese Anpassung nicht erfolgt, ist das Ergebnis mit einem nicht zu vernachlässigen Fehler behaftet und liefert falsche Ergebnisse.

In Abbildung 13 zeigt sich durch das erneute Ausrollen der SLP Allokation eine deutliche Verbesserung der Kurvenlage (grüne Kurve) zur Restlastkurve. Demnach führt hier die Verwendung der 04er Ausprägung zum besseren Ergebnis und zu einem geschlossenen Netzkonto.

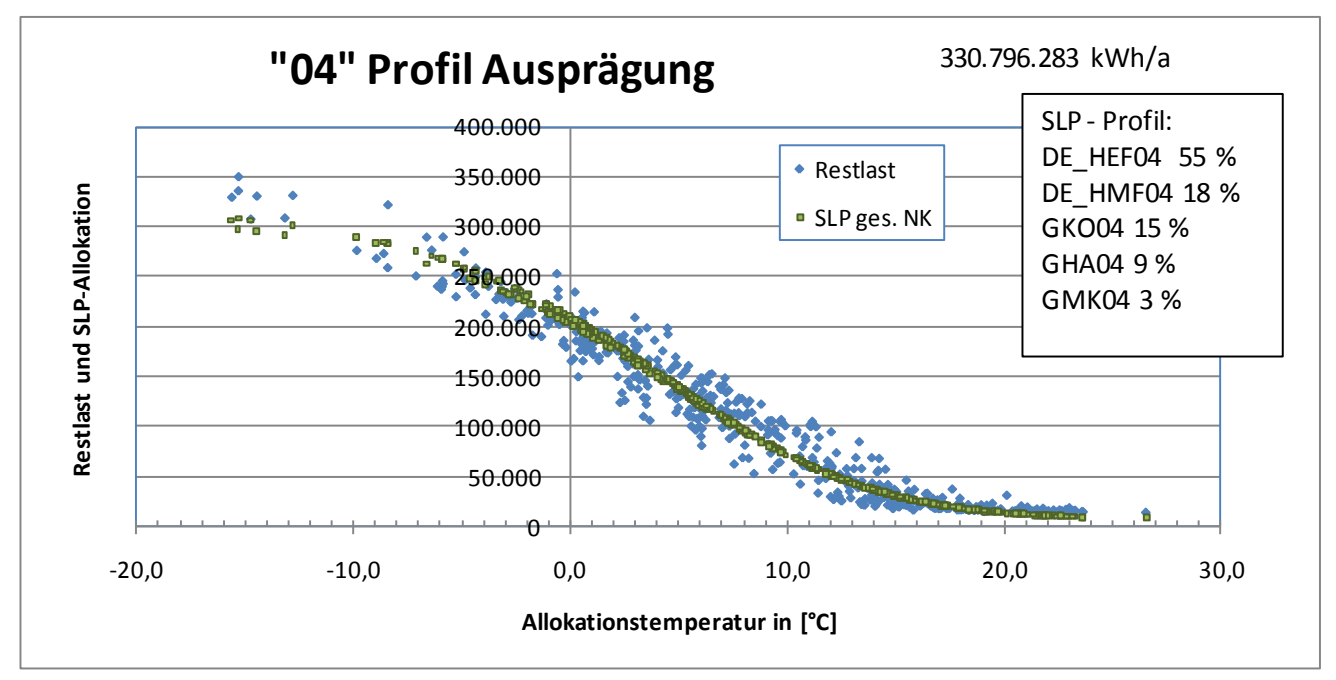

Abbildung 13 Darstellung Als-Ob Allokation SLP-Ausprägung "04"

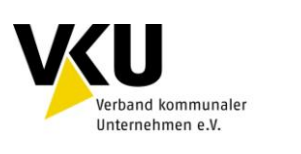

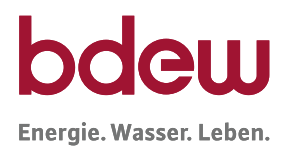

Die folgende Abbildung 14 zeigt mit der roten Kurve eine ursprüngliche Allokation bei einem nicht geschlossenen Netzkonto und mit der grünen, angepassten Kurve den Verlauf bei geschlossenem Netzkonto.

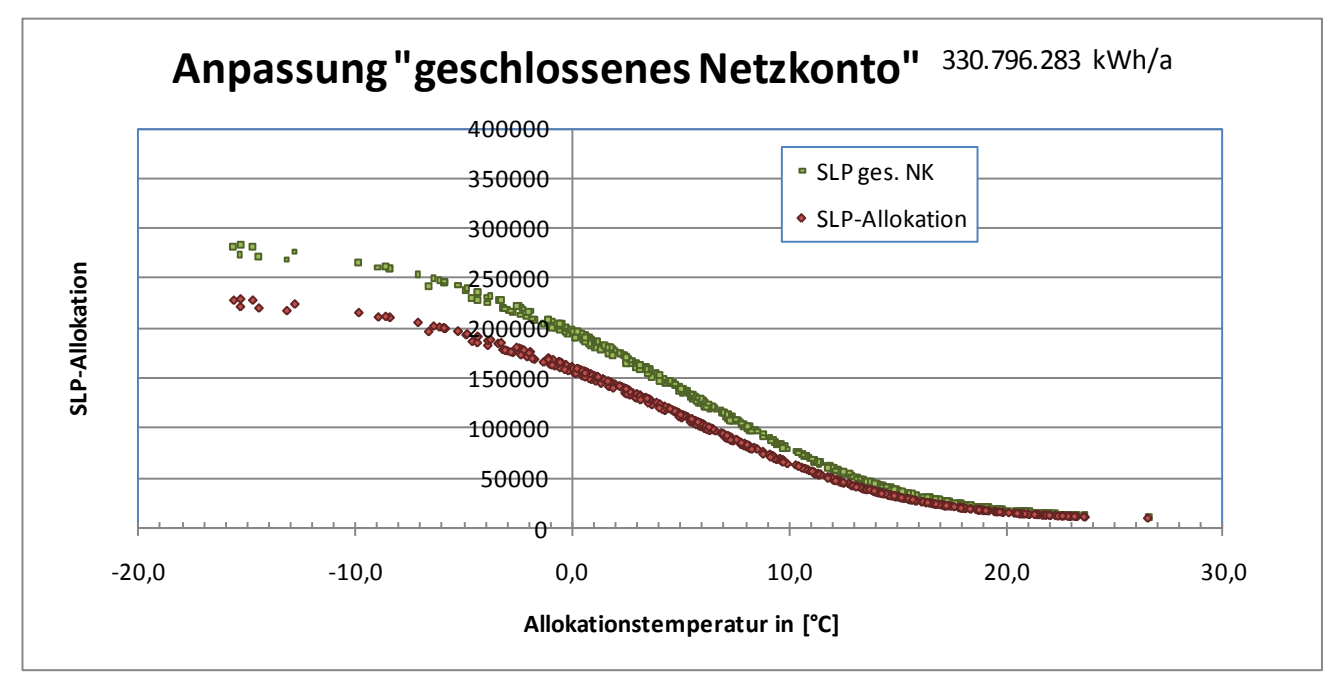

Abbildung 14 Anpassung geschlossenes Netzkonto

## **5.1.2 Kundenwerte**

Eine wichtige Überprüfung des Netzbetreibers besteht in der regelmäßigen Kontrolle der Kundenwerte. Die Verfahren hierzu werden unter 5.2 beschrieben. Im Standardprozess ist vorgesehen, dass der Netzbetreiber nach jeder Ablesung von Zählerständen und der anschließenden Ermittlung von abrechnungsrelevanten Verbrauchswerten, auch eine Mehr-/ Mindermengenermittlung durchführt und nach Abschluss dieser die Kundenwerte mit Hilfe der jüngst, abgelesenen Verbrauchswerte anpasst. Dasselbe gilt für sämtliche Veränderung der Parameter bei einer Als-Ob-Allokation.

## **5.1.3 Prognosetemperatur**

## **5.1.3.1 Untersuchung zur Prognosetemperatur**

Eine Prüfung der Prognosetemperatur wird empfohlen, da davon ausgegangen wird, dass bei einer verbesserten Temperaturprognose die prognostizierte Menge eher der tatsächlich ausgespeisten Menge für Lastprofile entspricht.

Hierzu kann grundlegend festgestellt werden, dass die Genauigkeit einer Temperaturprognose umso besser ist, je näher der Prognosezeitpunkt am Realisationszeitpunkt (Ist-Temperatur) liegt.

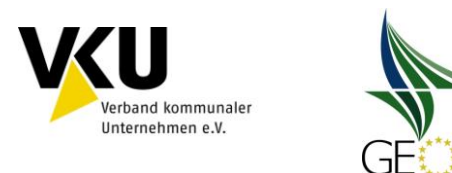

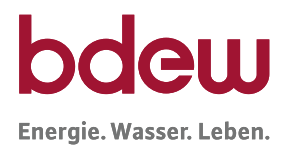

Zudem sollte selbstverständlich für die SLP-Ausspeisepunkte eine repräsentative Temperaturmessstation gewählt werden, die den tatsächlichen Temperaturverlauf des Netzgebietes möglichst genau wiedergibt. Demgegenüber ist abzuwägen, dass jede weitere Temperaturstation die Komplexität der bereitzustellenden Daten nicht unerheblich erhöht.

Für Untersuchungen sind die Abweichungen zwischen der Prognose- von der Ist-Temperatur auf Tagesbasis zu bilden und je nach Betrachtung die vorzeichenbehafteten oder die Absolutwerte gemäß nachfolgender Formeln heranzuziehen:

 $\Delta T^{\pm} = [T^{Prog} - T^{IST}]_{t}^{t_2}$  $\Delta T^{abs} = \left| T^{Prog} - T^{IST} \right|_{t_1}^{t_2}$ 

 $t_1$ ,  $t_2 \triangleq$  Betrachtungszeitpunkt von  $t_1$  bis  $t_2$ 

In der Regel sollten in Langzeitbetrachtungen die mittleren Abweichungen der Prognosetemperatur  $\Delta T^{abs}$  (bei einem 24 h Vorlauf) zur Ist-Temperatur kleiner 1°K liegen.

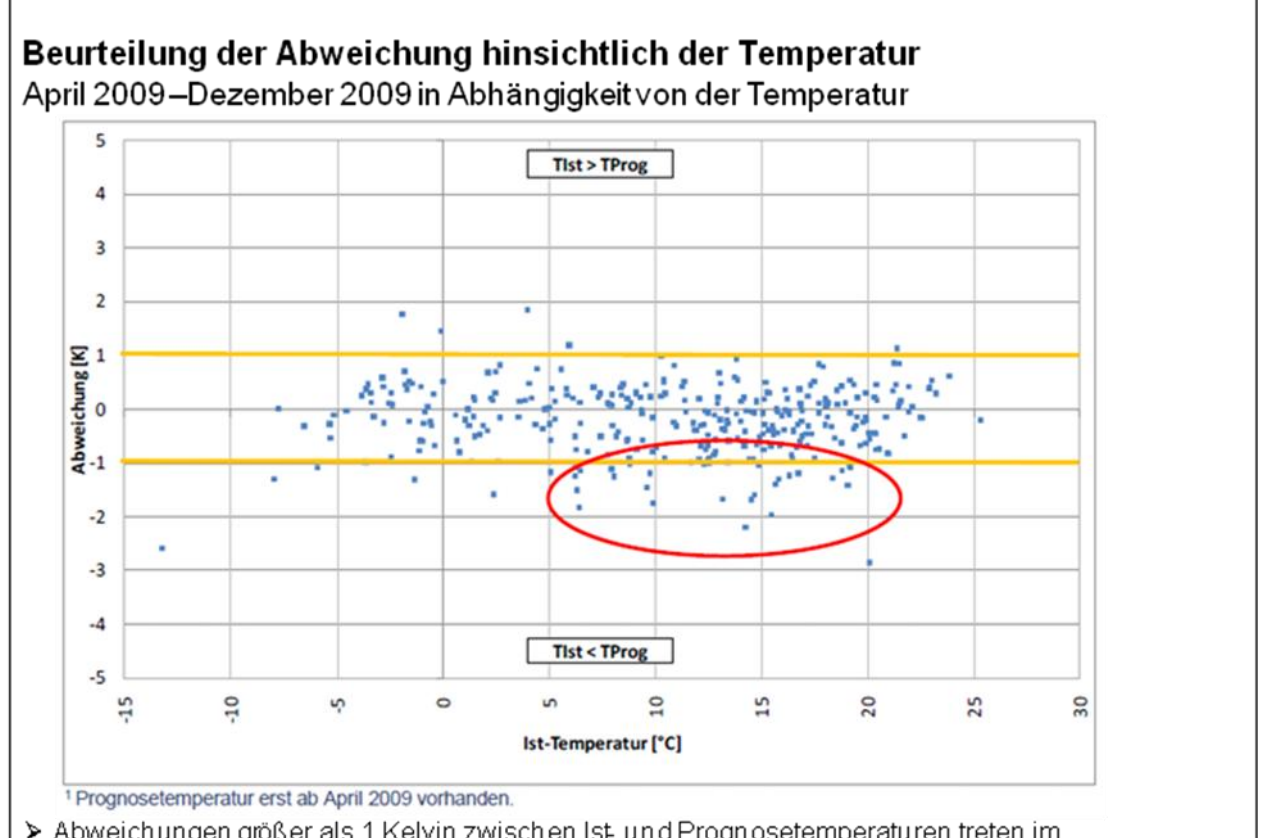

> Abweichungen größer als 1 Kelvin zwischen Ist und Prognosetemperaturen treten im Temperaturbereich 5 bis 20°C häufiger auf (rote Markierung). Dies hat besondere Bedeutung für die Allokationsqüte, da in diesem Bereich Prognosefehler zu großen Effekten beim h-Wert führen

## Abbildung 15 Analyse der Temperaturdaten

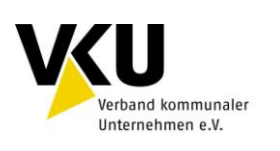

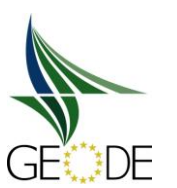

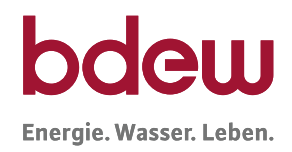

Die Prognosegüte bei der Temperatur hängt u. a. von örtlichen Gegebenheiten und dem Standort der Temperaturmessstelle ab. Temperaturprognosen mit Abweichungen größer als 2°C sind dabei an wenigen Tagen im Jahr möglich, insbesondere bei unvorhergesehenen Änderungen der Wetterlage oder bei Temperaturstürzen. Darüber hinaus sollte bei Feststellung größere Abweichungen zwischen der Prognose- und der Ist-Temperatur die verwendete Temperaturstation einer Prüfung unterzogen oder mit dem Wetterdienstleister nach Verbesserungsmöglichkeiten gesucht werden.

# **5.1.3.2 Geometrische Temperaturreihe oder einfache Tagesmitteltemperatur**

Der Netzbetreiber sollte untersuchen, ob die Anwendung der geometrischen Reihe, die in der Regel Temperaturschwankungen ausgleicht , für die Tagesprognosetemperatur eine höhere Korrelation zwischen Temperatur und Gasabsatz erzielt, als bei Verwendung der einfachen Prognosetemperatur. Hierbei kann festgehalten werden, dass die Korrelation umso höher ist, desto geringer die Streuung der Restlastpunktewolke ist.

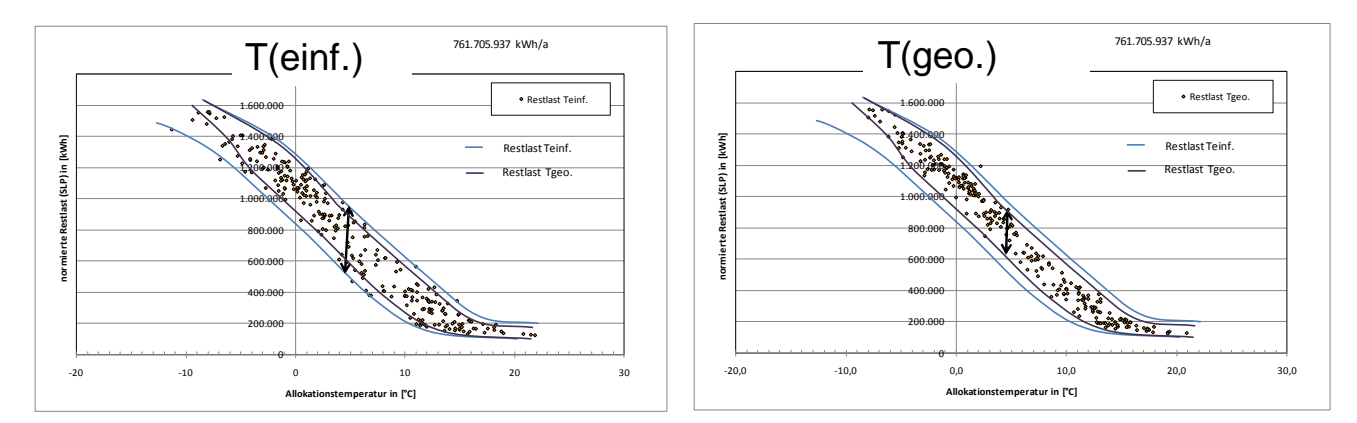

Abbildung 16 Vergleichende Darstellung geometrische Reihe zur einfachen Tagesmitteltemperatur

# **5.1.3.3 Übergangsmonate**

Besonders in den Übergangsmonaten (Frühjahr und Herbst) führt die Abbildung des Gasverbrauches mit einer Temperaturfunktion zu größeren Abweichungen. Bisher konnte aber noch kein statistisch abgesicherter Beleg erbracht werden, dass mit einer Modifizierung im Verfahren, eine weitere Verbesserung erzielt wird. Untersuchungen im Rahmen des BDEW/VKU-Projektes Netzkontenanalyse 2010 haben belegt, dass die Abweichungen in Übergangszeiten zur Sigmoidfunktion nach oben aber ebenso häufig nach unten auftreten. Daraus wird geschlussfolgert, dass im Mittel für ganz Deutschland die Sigmoidfunktion das Verhalten in den Übergangsmonaten hinreichend gut abbildet. Zur Veranschaulichung können beispielsweise

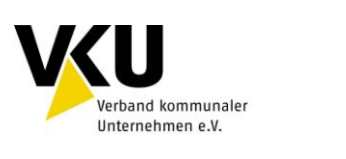

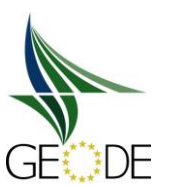

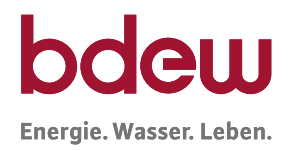

die Werte der Restlast in verschiedenen Farben dargestellt werden. In [Abbildung 17](#page-45-0) ist zu erkennen, dass Farbhäufungen typischerweise im Sommer und im Winter auftreten. In den Übergangszeiträumen (Frühling und Herbst) sind die Farbhäufungen breiter gestreut.

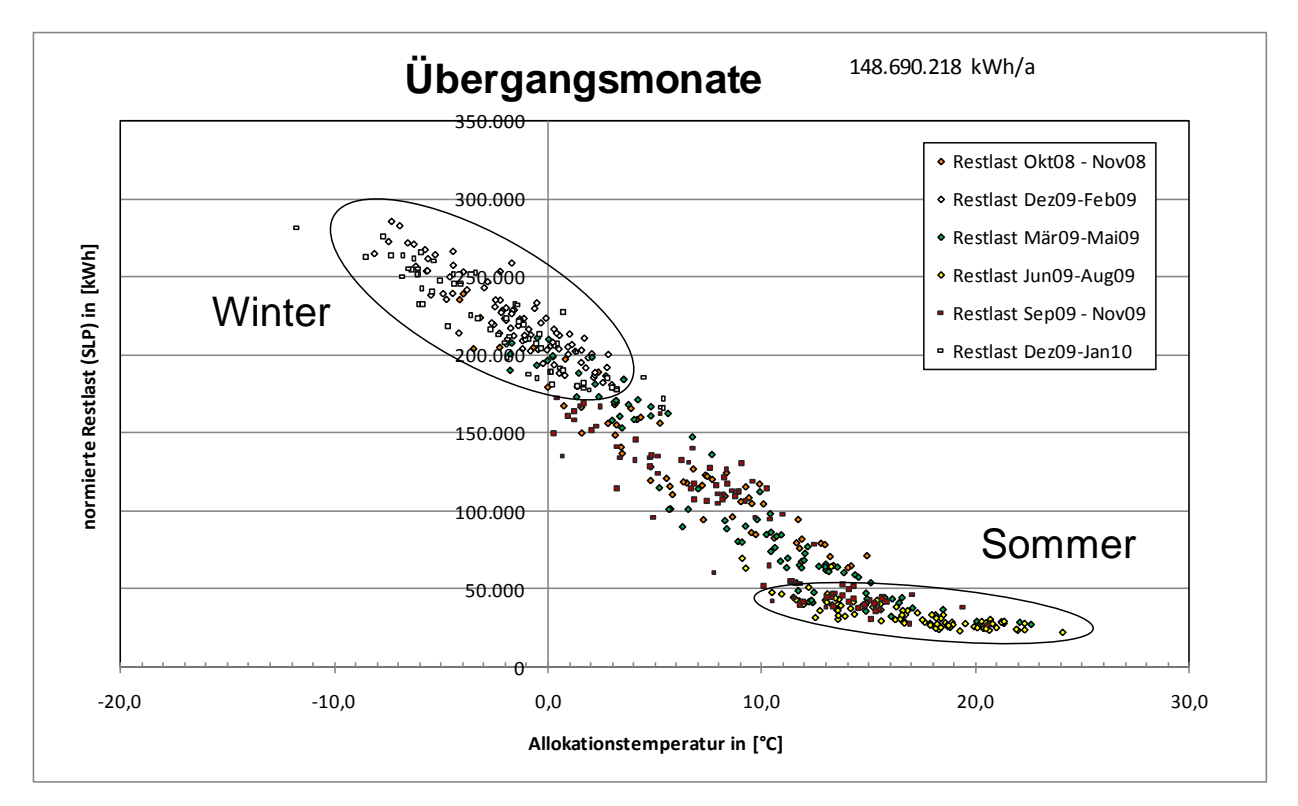

<span id="page-45-0"></span>Abbildung 17 Darstellung der Restlastpunktewolke in den Übergangsmonaten

# **5.2 Sicherstellung der (Allokations-) Datenqualität und –bereitstellung**

## **5.2.1 Kontrolle der Summen Kundenwerte**

Die Kundenwerte aller allokationsrelevanten Anlagen sind als Stammdaten im Prozess der Marktkommunikation zwischen Netzbetreiber und Lieferant auszutauschen. Dabei sind auf den Bestandslisten die jedem Letztverbraucher zugewiesenen Kundenwerte einzeln aufzuführen. Diese Werte stammen aus dem System des Netzbetreibers und sollten exakt die Basis für die Berechnung der täglichen Verbrauchsmengen (SLP-Allokationswerte) in den betreffenden Monat sein. Da der Kundenwert für gleichartige Abnahmestellen, d. h. gleicher Lastprofil-Typ inkl. Ausprägung, gleiche Temperaturstation für die Prognosedaten sowie gleicher Feiertagskalender einen aggregierbaren Wert darstellt, lässt sich die Berechnung der SLP Mengen auf mehrfachen Wegen erzielen. Die Nachvollziehbarkeit der Berechnungen wird vereinfacht, wenn die SLP-Allokationswerte auf Einzelkundenbasis berechnet und in einer Datenbank abgelegt werden. Daher wird empfohlen, bei Systemupdates oder Neueinfüh-

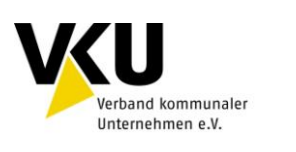

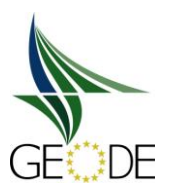

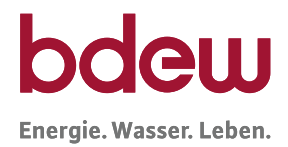

rung von Systemen zur Erhöhung der Transparenz eine einzelkundenscharfe Allokation vorzusehen.

Im Rahmen einer Kontrolle kann eine Summenbildung bei den Kundenwerten einen wertvollen Beitrag liefern. Dabei ist eine Betrachtung auf verschiedenen Aggregationsstufen möglich. Eine Aggregation nur über absolut gleichartige Merkmale stellt die genaueste Kontrollmöglichkeit dar, ist aber wegen der hohen Anzahl an Aggregaten aufwendiger in der Kontrolle. Eine hohe Aggregation von Kundenwerten ohne Beachtung der weiteren SLP-Merkmale<sup>2</sup> kann als Schnellprüfung gute Dienste erbringen, hilft aber bei Abweichungen zur weiteren Fehleraufdeckung nur bedingt weiter. Je nach Güte der Prozesse beim Netzbetreiber zur Bildung der SLP-Allokationsdaten muss der Netzbetreiber selbst entscheiden, auf welcher Stufe eine Kontrolle erfolgen sollte.

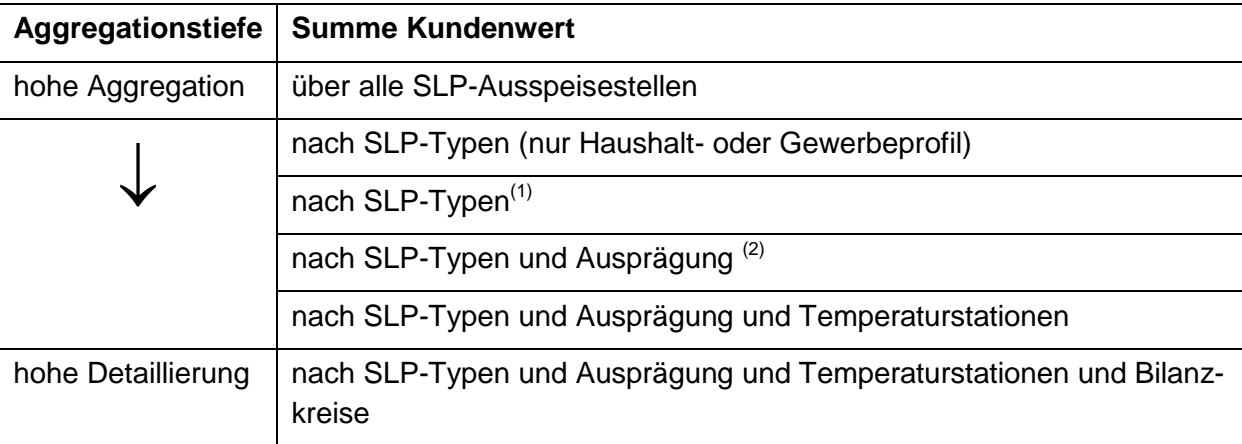

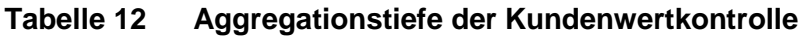

 $(1)$  bis zu 3 Haushaltsprofile und 11 Gewerbeprofile

 $(2)$  bis zu 5 Ausprägungen (01, 02, 03, 04 und 05)

Neben der Summe Kundenwerte stellt auch die Anzahl der Letztverbraucher je Aggregat eine weitere, einfache Kontrollmöglichkeit dar.

Zur Prüfung empfiehlt es sich, diese Werte auf Monatsbasis zu ermitteln und diesen Wert mit Vormonaten im Bezug auf Veränderung zu vergleichen. Hierbei folgt der Vergleich der

<sup>&</sup>lt;sup>2</sup> Die Aggregation von Kundenwerten auch über unterschiedliche SLP-Typen ist zu Kontrollzwecken gedacht. Kundenwerte von Entnahmestellen sind allerdings beim Wechsel von Lastprofileigenschaften nicht einfach übertragbar, sondern weichen je nach Lastprofileigenschaft geringfügig ab. Bei einem Wechsel von Lastprofileigenschaften ist daher eine Neuberechnung des Kundenwertes pro Entnahmestellen empfehlenswert.

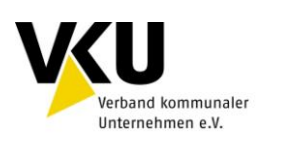

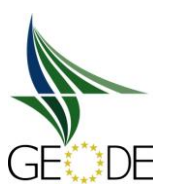

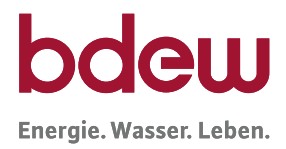

Grundannahme, dass die Anzahl und die Kundenwertsumme über alle Ausspeisestellen des Netzbetreibers von Monat zu Monat fast unverändert bleiben

Als Wertebasis können verschiedenste Datenabzüge die Grundlage bilden. Die Bestandsliste stellt dabei eine wichtige Datenbasis dar.

Im Folgenden ist beispielhaft eine Tabelle mit "Kundenwerten Gesamt", d. h. alle Ausspeisestellen und zudem getrennt nach Haushalts- und Gewerbeprofilen dargestellt:

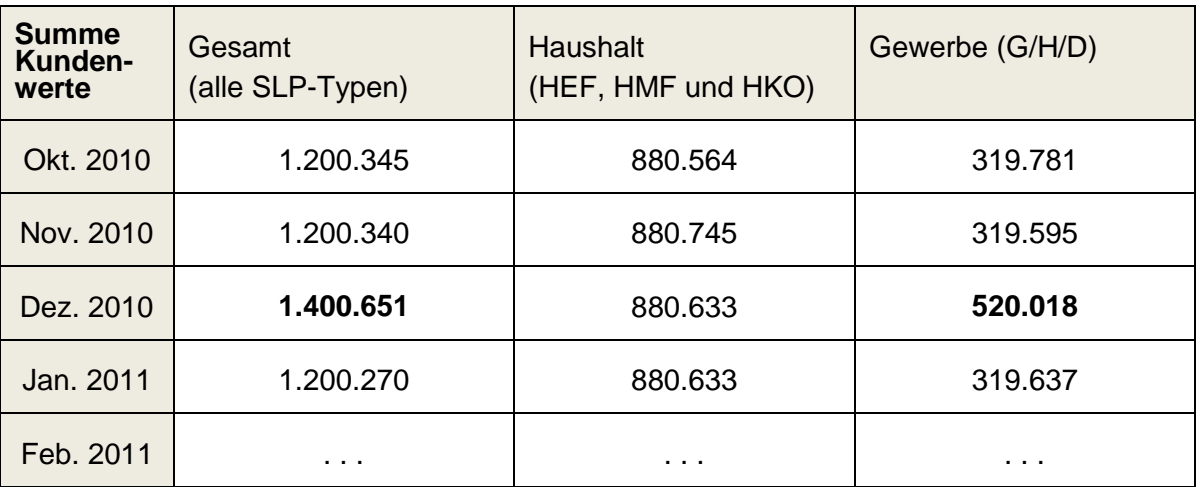

## <span id="page-47-0"></span>**Tabelle 13 Plausibilisierung über aggregierte Kundenwerte**

Es ist zu vermuten, dass fehlerhafte Werte in der [Tabelle 1](#page-47-0)3 im Dezember 2010 vorliegen. Die Differenzierung in die Untergruppe Haushalt und Gewerbe zeigt, dass die Ursache im Weiteren in der Gruppe der Gewerbeprofile zu suchen ist.

Als zweites Beispiel ist eine Tabelle in der die Aggregation auf SLP-Typ Ebene erfolgt aufgeführt. In dieser Tabelle ist noch keine Differenzierung nach der Ausprägung vorgenommen. Sollten in einem Netzgebiet mehrere Ausprägungsvarianten vorliegen, z.B. 03 und 04, empfiehlt es sich, diese ebenfalls mit zu erfassen.

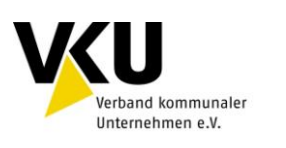

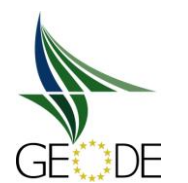

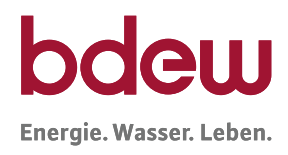

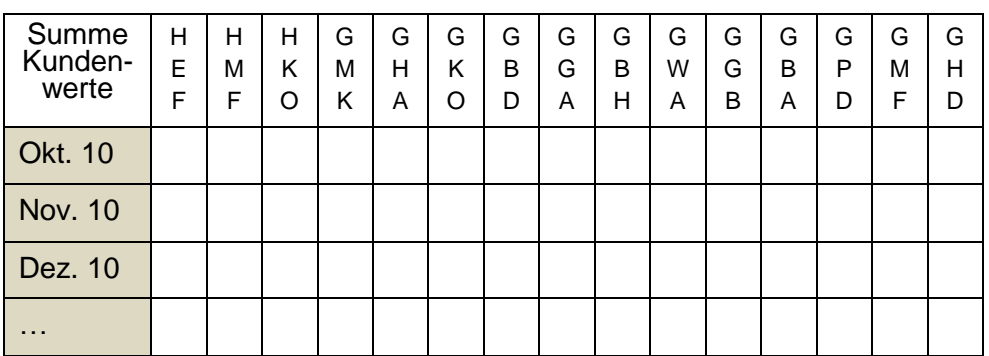

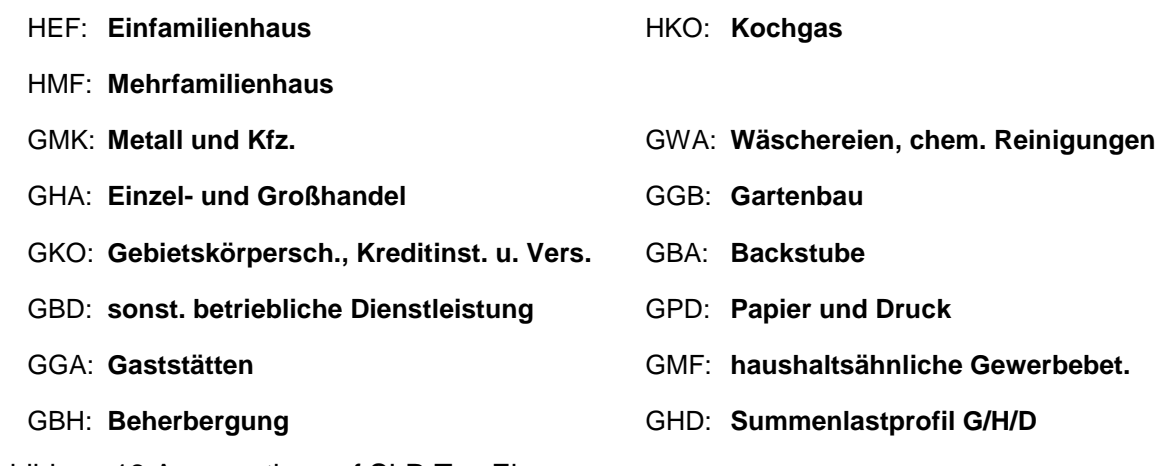

Abbildung 18 Aggregation auf SLP-Typ Ebene

#### **5.2.2 Anpassungen der Kundenwerte wegen Leerstand**

Netzbetreibern wird generell empfohlen, Änderungen im Verbrauchsverhalten nicht vorausschauend vorzunehmen, sondern erst mit dem Vorliegen von jeweils neuen Verbrauchswerten einen geänderten Kundenwert zu berechnen und diesen dann anzuwenden. Unter normalen Bedingungen, d. h. bei einem sich im Laufe der Zeit nur geringfügig ändernden Verbrauchsverhalten, wird dieses Vorgehen als ausreichend erachtet.

Leerstände und Einzüge nach Leerständen stellen ein abrupte Änderungen im Verbrauchsverhalten einer Ausspeisestelle dar. Diese Änderungen sollten daher grundlegend ausspeisestellenscharf nachvollzogen werden. Allerdings liegen dem Netzbetreiber nur selten Informationen vor, wie lange ein Leerstand vorliegt.

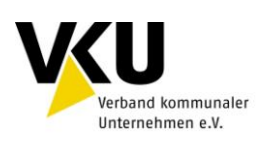

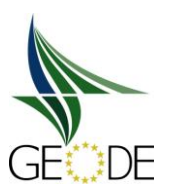

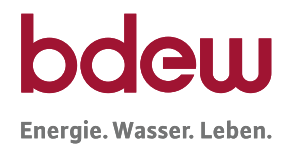

Grundsätzlich sind zwei Vorgehensweisen zur Leerstandbehandlung möglich. Es ist bei beiden Varianten wichtig, dass ein durchgängiges Vorgehen bei der Berechnung der Kundenwerte und bei der Berechnung der SLP Allokation erfolgt.

- A) Als Standardvariante wird die Variante definiert, die keine Berücksichtigung von Leerständen vorsieht. Es wird auch bei Leerständen eine durchgängige ex-post Kundenwertbestimmung über den empfohlenen Zeitraum von mind. 300 Tagen vorgenommen. Unter der Annahme eines gleichmäßig und statistisch verteilten Leerstandsaufkommens, verteilen sich die wenigen Leerstände mit niedrigen oder keinem Verbrauch auf eine hohe Anzahl bewohnter Anlagen. Im Mittel über alle Anlagen wird damit exakt der benötigte Allokationswert für ein ausgeglichenes Netzkonto berechnet.
- B) Erheblich aufwendiger und gegebenenfalls fehleranfälliger, ist die anlagenspezifische Senkung und spätere Erhöhung des Kundenwertes während eines Leerstands. Dieses Vorgehen setzt einen guten Informationsstand zu dem Merkmal Leerstand beim Netzbetreiber voraus. Vorteil dieses Verfahrens ist, dass das saubere Nachfahren des voraussichtlichen Verbrauchs auch eine kundenspezifisch geringere Abweichung bei der Mehr-/Mindermengenabrechnung zur Folge haben wird.

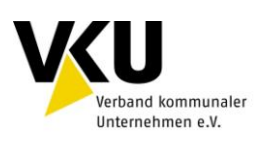

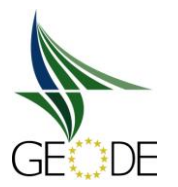

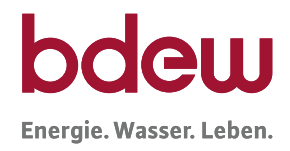

#### **5.3 Beurteilung der SLP Allokation und des Netzkontos**

#### **5.3.1 Netzkontosaldo 0, 1, und 2:**

Es werden verschiedene Netzkontosalden unterschieden, die in unterer Abbildung vereinfacht dargestellt sind.

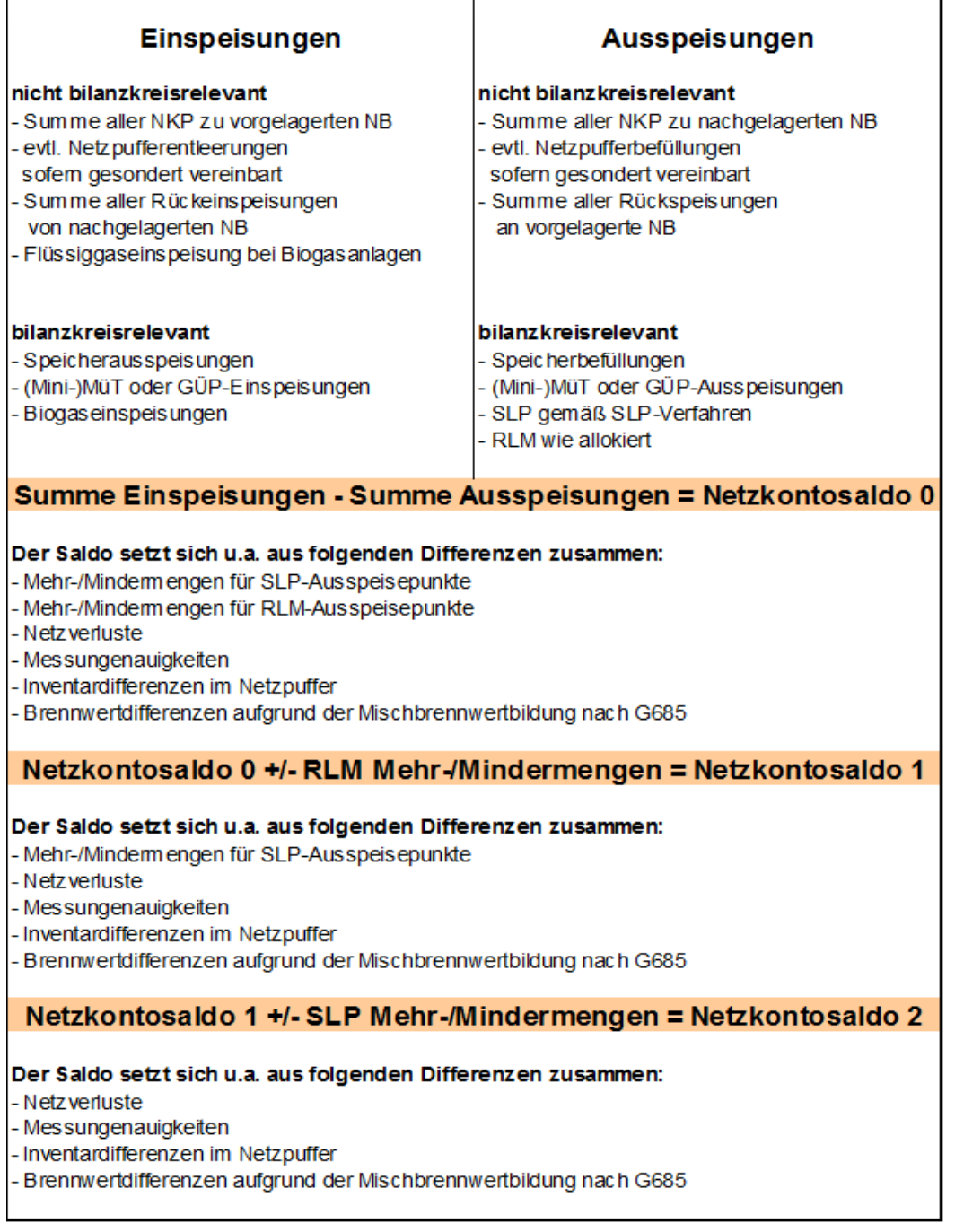

## Abbildung 19 Berechnung des Netzkontosaldos

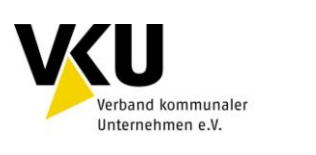

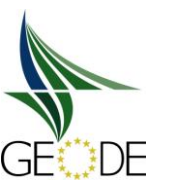

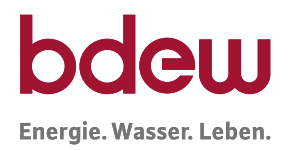

#### **Bewertung von Netzkonten mittels Kennzahlen und Diagrammen**

Um den Einsatz von Regelenergie mittels einer Verbesserung der SLP-Allokationsgüte zu vermindern, wurde auf Anregung der BNetzA in den Leitfaden "Geschäftsprozesse zum Bilanzkreismanagement Gas" (Abschnitt 11) ein Monitoring- und Abrechnungssystem für Netzkonten aufgenommen.

Die monatliche Abrechnung der Netzkonten wird als Abschlagszahlung auf eine zukünftige Mehr-/Mindermengenabrechnung berücksichtigt. Jeder MGV betreibt ein für die in seinem Marktgebiet befindlichen Netzbetreiber zugängliches Onlineportal. In diesem Onlineportal stellt der MGV alle verarbeiteten Allokationsdaten und NKP-Zeitreihen auf stündlicher Basis dem jeweiligen Netzbetreiber zur Einsicht und zum Download zur Verfügung.

Zur Beurteilung der im Netzkonto im Rahmen der internen Unternehmensinformation gesammelten Zahlenreihen müssen Kennzahlen gebildet werden, die eine Beurteilung der Qualität der SLP Allokation bzw. des Netzkontos ermöglichen. Mit der Bildung und Kontrolle dieser Kennzahlen hat der ANB ein Instrument zeitnah seine Allokationsgüte kontinuierlich (monatlich, wöchentlich, täglich) zu überwachen. Im Idealfall schwankt diese Kennzahl statistisch verteilt um den Nullwert. Bei erheblichen Abweichungen ist der Netzbetreiber verpflichtet, geeignete Maßnahmen (siehe dazu BDEW-Checkliste mit Fragen zur Überprüfung der SLP-Allokationsqualität) zum Gegensteuern zu ergreifen, um den Regelenergiebedarf seines Netzgebietes zu minimieren (§ 24 Abs. 3 GasNZV).

Dabei haben sich zwei Kennzahlen als aussagekräftig erwiesen:

1) Relativer, kumulierter Netzkontenstand (Betrachtungszeitraum Monat oder Jahr)<br>
kumuliertes Netzkonto<sub>rel.</sub> =  $\frac{\sum \text{Restlast} - \sum \text{SLP}_{\text{Allokation}}}{\sum \text{SLP}_{\text{Allokation}}}$ .

2) Relative, positive/negative Netzkontenabweichung (Betrachtungszeitraum Monat oder Jahr)

a) positive Netzkontembweichung<sub>rel.</sub> = 
$$
\frac{\sum (\{Restlast-SLP_{\text{Allokation}}\} > 0)}{\sum SLP_{\text{Allokation}}}
$$

bzw.

$$
\qquad \qquad \text{negativeNetzkontenbweichung}_{\text{el.}}=\frac{\sum(\{Restlast-SLP_{\text{Allokation}}\}<0)}{\sum{}SLP_{\text{Allokation}}}
$$

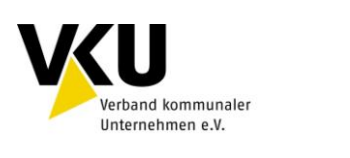

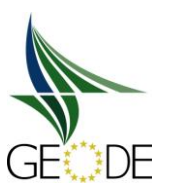

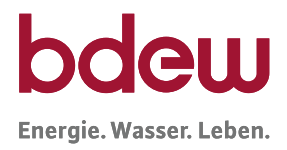

Aufgrund der Systematik der Netzkontenabrechnung (Leitfaden "Geschäftsprozesse Bilanzkreismanagement Gas, Abschnitt 11) wurden die Formeln für die Kennzahlen der internen Unternehmensinformation entsprechend auf die Formeln der Netzkontenabrechnung angepasst.

Der Betrachtungszeitraum für die aufgezeigten Kennzahlen ist dabei, je nach Untersuchungsziel, auf Monats- oder Jahresbasis zu beziehen.

Das Netzkonto dient in erster Linie zur Erfassung der zuvor beschriebenen Differenzmengen eines Netzes und ist daher zur Kontrolle der Güte der SLP-Allokationsdaten heranzuziehen.

Eine graphische Darstellung wie in folgender Abbildung 21 und der ZDM- und TAR Diagramme (siehe Abschnitt [5.1.1.2](#page-35-0) ) erleichtern dabei die Analysen.

# **Netzkontos:**

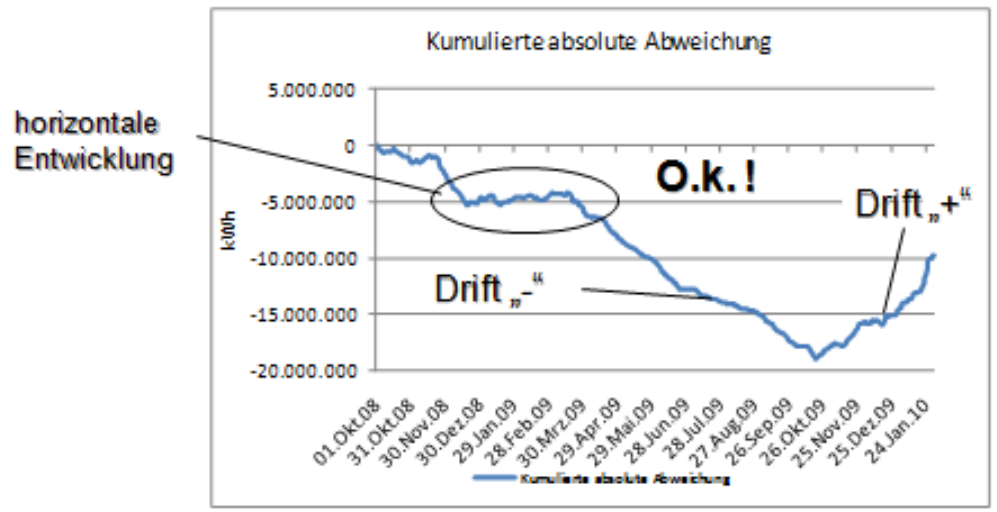

# **Beurteilung des Netzkontos**

## Abbildung 20 Beurteilung des Netzkontos

Der kumulierte Netzkontostand gibt eine Aussage zu den voraussichtlich zu erwartenden Mehr-/Mindermengen des Ausspeisenetzbetreibers im Betrachtungszeitraum. Ergibt sich eine negative Netzkontodifferenz wird von Überallokation oder zu hoch allokierten SLP-Werten gesprochen. Bei einer positiven Netzkontendifferenz wird hingegen von Unterallokation gesprochen. Auf die Aussagen der ZDM- und TAR Diagramme wurde bereits ausführlich in dem Kapiteln 5.1.1.1 eingegangen.

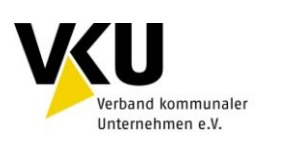

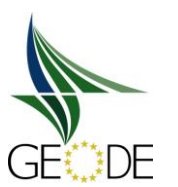

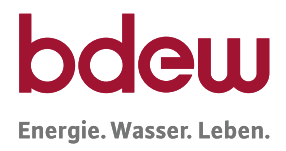

# **5.3.2 Abrechnung von Netzkonten**

Die Abrechnung von Netzkonten erfolgt gemäß BDEW/VKU/GEODE-Leitfaden "Bilanzkreismanagement Gas". In diesem ist das Abrechnungs-, Melde- und Veröffentlichungssystem detailliert beschrieben.

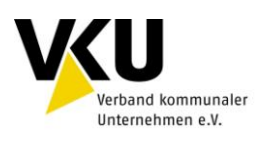

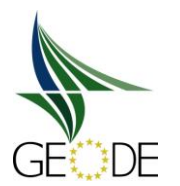

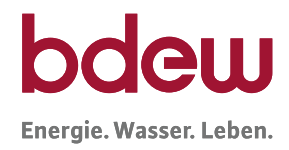

#### Literaturverzeichnis

- [GABi08] BNetzA, Festlegung zum Standardangebot für Regel- und Ausgleichsenergieleistungen bei Gas vom 28. Mai 2008.
- [GABi10] Mitteilung Nr. 4 zum Beschluss BK7-08-002 (GABi Gas) vom 24.03.2010 [P 2006/8] BGW Praxisinformation P 2006/8 Gastransport/Betriebswirtschaft, Anwendung von Standardlastprofilen zur Belieferung nicht-leistungsgemessener Kunden, Bonn, 2006.
- [P 2007/13] BGW Praxisinformation P 2007/13 Gastransport/Betriebswirtschaft, Abwicklung von Standardlastprofilen
- [P 2008/18] BDEW Praxisinformation P 2008/18 Energienetze, Bilanzkreismanagement Gas
- [P 2009/19] BDEW Praxisinformation P 2009/19 Abwicklung von Standardlastprofilen
- [GasNZV] Verordnung zum Zugang bei Gasversorgungsnetzen, BMWi, Sept. 2010.
- [KoV 2008] Kooperationsvereinbarung, Vereinbarung über die Kooperation gemäß § 20 Abs. 1 b) EnWG zwischen den Betreibern von in Deutschland gelegenen Gasversorgungsnetzen, Stand 01.10.2008.
- [KoV 2011] Kooperationsvereinbarung Gas IV, Vereinbarung über die Kooperation gemäß § 20 Abs. 1 b) EnWG zwischen den Betreibern von in Deutschland gelegenen Gasversorgungsnetzen, Stand 01.10.2011.
- [G2000] Technische Regel Arbeitsblatt G 2000, Mindestanforderungen bezüglich Interoperabilität und Anschluss an Gasversorgungsnetze; DVGW, Juli 2009

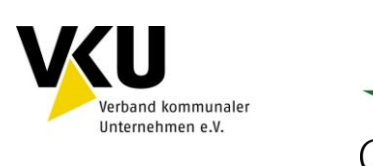

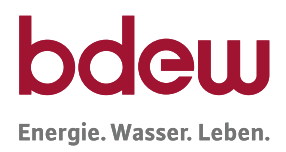

# **Anlage 1 Ermittlung des Kundenwertes**

Der Kundenwert (KW) ist eine für jeden SLP-Ausspeisepunkt individuelle und zeitraumbezogene Größe. In der Anwendung des Lastprofilverfahrens wird er benötigt, um für einen Tag D mit der Temperatur  $\, \theta_D^{}$  den Tagesverbrauch  $\, Q_D^{}$  für diesen SLP-Ausspeisepunkt unter Verwendung der zugehörigen Lastprofilfunktion zu berechnen.

Bei der Ermittlung des Kundenwertes kann nach zwei verschiedenen Berechnungsschemata vorgegangen werden, differenziert nach Gewerbe, Kochgas und Heizgas. Im Falle der SLP-Ausspeisepunkte bei Haushaltskunden entfällt der für die verschiedenen Wochentage variierende F-Faktor, da dieser nach TU München-System stets 1 ist. Im Folgenden wird an je einem Beispiel für Haushalt, Gewerbe und einen Kochgaskunden die Ermittlung des Kundenwertes dargestellt.

### **A) Beispiel für die Ermittlung des Kundenwertes im Heizgasbereich**

Der Kundenwert eines SLP-Ausspeisepunktes ist für einen bestimmten Verbrauchszeitraum (Zeitraum zwischen zwei Ablesungen) konstant. Folgende Eingangsdaten sind im Heizgasbereich erforderlich, um den Kundenwert zu berechnen:

- Zeitraum des Verbrauchs (N Tage)
- $\blacktriangleright$  Verbrauchswert ( $\varrho_{\scriptscriptstyle N}$ ) für diesen Zeitraum
- Zeitreihe der Tagesmitteltemperaturen für diesen Zeitraum<sup>3</sup>
- Zu verwendende Lastprofilfunktion

Es gilt dann:

$$
KW = \frac{Q_N}{\sum_{i}^{N}h(\vartheta_{D_i})}
$$

Diese Berechnung soll im Folgenden an Hand eines Beispiels gezeigt werden.

Gegeben sind folgende Informationen:

<sup>3</sup> Es wird empfohlen hier die geometrische Reihe zu verwenden.

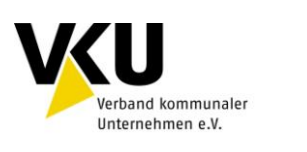

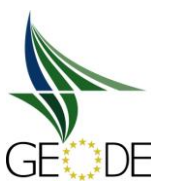

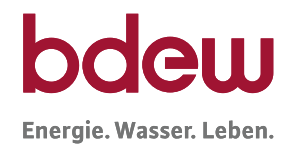

# **Tabelle 14 Beispielrechnung zur Bestimmung des Kundenwerts - benötigte Informationen des Ausspeisepunktes**

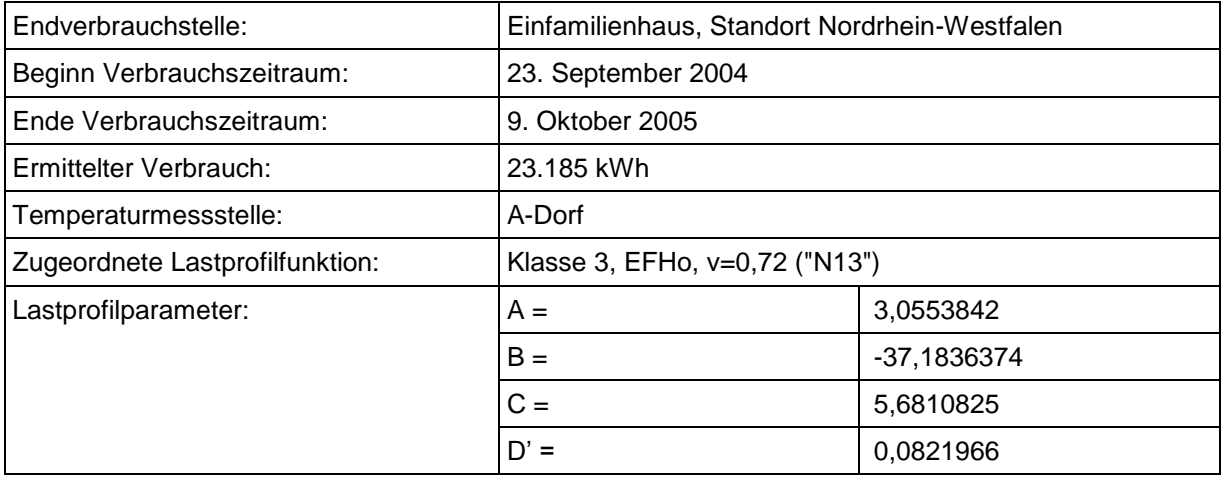

Die Lastprofilfunktion bekommt damit für diese Kundenstelle folgende Darstellung:

$$
h(\theta) = \frac{A}{1 + \left(\frac{B}{\theta - \theta_0}\right)^c} + D, \quad \theta_0 = 40^{\circ}C,
$$
  

$$
h(\theta) = \frac{3,0553842}{1 + \left(\frac{-37,1836374}{\theta - 40}\right)^{5,6810825}} + 0,0821966
$$

Im nächsten Schritt sind für die betroffene Temperaturmessstelle die Temperaturdaten für den betrachteten Zeitraum zu beschaffen.

Für jeden Tag des betrachteten Zeitraums wird anschließend mit der zugehörigen Temperatur<sup>4</sup> als Eingangsgröße der Lastprofilfunktionswert h(9) berechnet. Anschließend werden diese einzelnen Funktionswerte aufsummiert.

<sup>4</sup> Es wird empfohlen hier die geometrische Reihe zu verwenden.

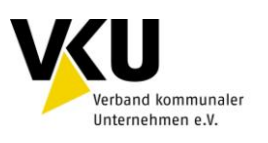

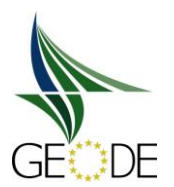

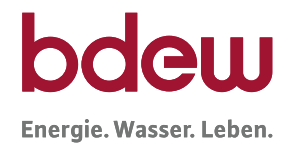

# **Tabelle 15 Beispielrechnung zur Bestimmung des Kundenwerts - Temperaturund h-Wertzeitreihen**

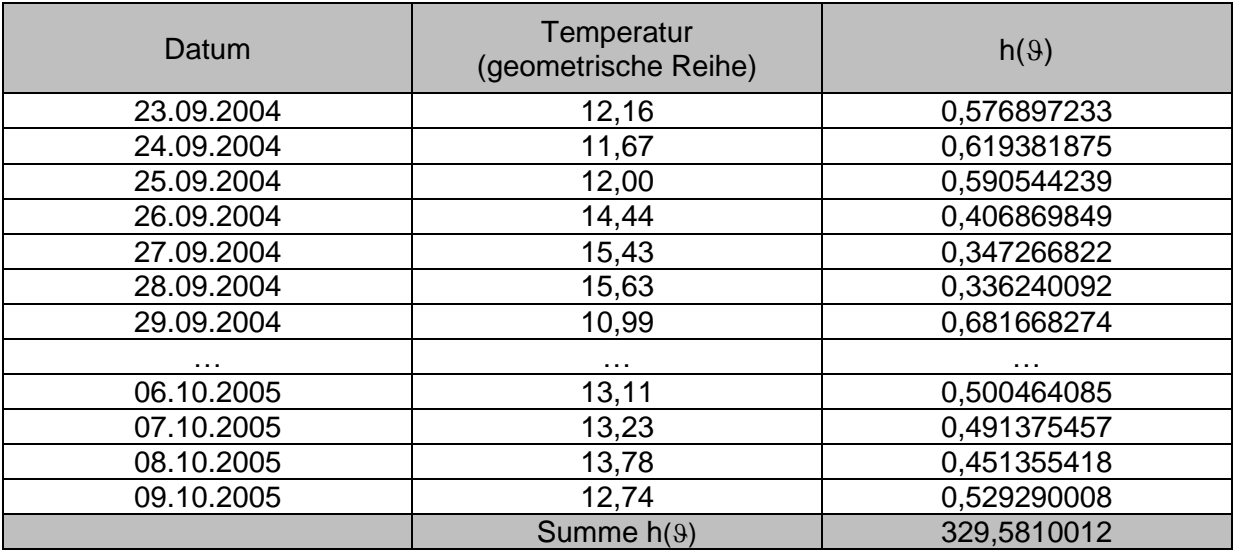

Mit dem bekannten Gesamtverbrauch lässt sich jetzt entsprechend eingangs genannter Formel der Kundenwert für diesen SLP-Ausspeisepunkt bestimmen.

$$
KW = \frac{Q_N}{\sum_{i}^{N} h(\theta_{D_i})} = \frac{23.185 \text{ kWh}}{329,5810012} = 70,3469 \text{ kWh}
$$

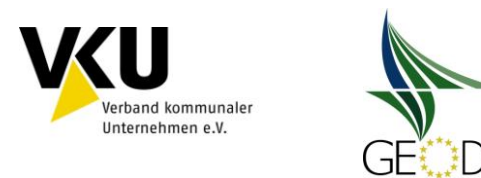

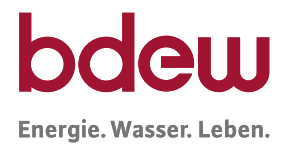

## **B) Beispiel für die Ermittlung des Kundenwertes im Gewerbebereich**

Folgende Eingangsdaten sind im Gewerbebereich erforderlich, um den Kundenwert zu berechnen:

- Zeitraum des Verbrauchs (N Tage)
- Verbrauchswert (*QN*) für diesen Zeitraum
- Zeitreihe der Tagesmitteltemperaturen für diesen Zeitraum<sup>5</sup>
- zu verwendende Lastprofilfunktion
- zu verwendende Wochentagsfaktoren

Es gilt dann:

$$
KW = \frac{Q_N}{\sum_{i=1}^N \left( F(D_i) \cdot h(\mathcal{G}_{D_i}) \right)}
$$

Diese Berechnung soll im Folgenden anhand eines Beispiels gezeigt werden.

Gegeben sind folgende Informationen:

## **Tabelle 16 Beispielrechnung zur Bestimmung des Kundenwerts - benötigte Informationen des Ausspeisepunktes**

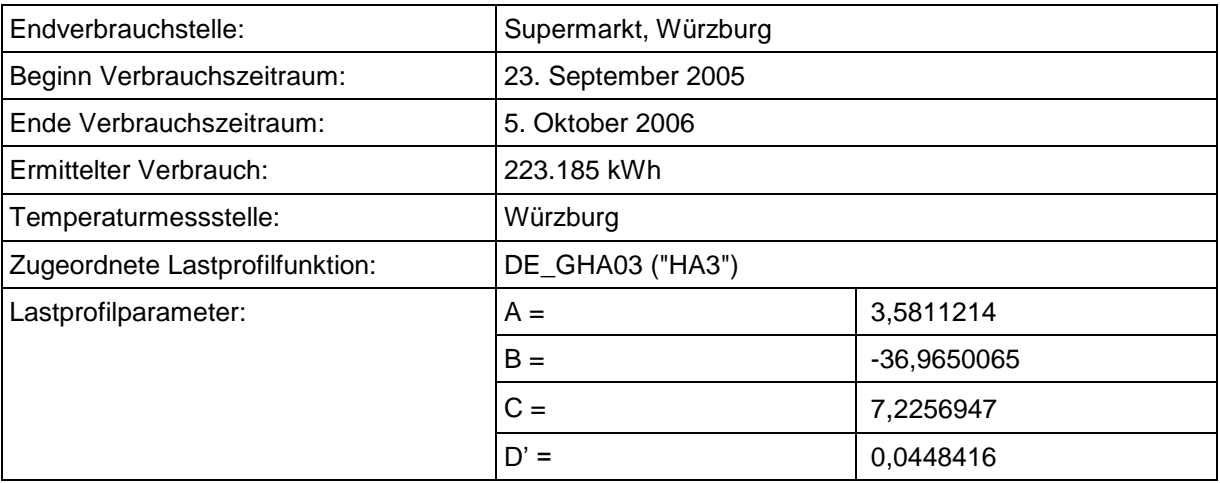

<sup>5</sup> Es wird empfohlen hier die geometrische Reihe zu verwenden.

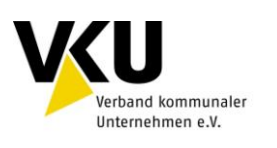

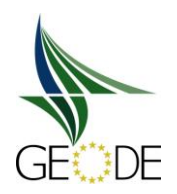

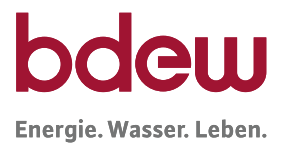

# Die Lastprofilfunktion bekommt damit für diesen Ausspeisepunkt folgende Darstellung:

$$
h(\mathcal{G}) = \frac{A}{1 + \left(\frac{B}{\mathcal{G} - \mathcal{G}_0}\right)^c} + D', \quad \mathcal{G}_0 = 40^{\circ}C
$$

$$
h(\mathcal{G}) = \frac{3,0553842}{1 + \left(\frac{-36,9650065}{\mathcal{G} - 40}\right)^{7,2256947}} + 0,0448416
$$

Im nächsten Schritt sind für die betroffene Temperaturmessstelle die Temperaturdaten für den betrachteten Zeitraum zu beschaffen. Für jeden Tag des betrachteten Zeitraums wird anschließend mit der zugehörigen Temperatur<sup>6</sup> als Eingangsgröße der Lastprofilfunktionswert h(9) berechnet. Anschließend werden die resultierenden Produkte aus den einzelnen Funktionswerten mit den jeweiligen Wochentagsfaktoren aufsummiert.

<sup>&</sup>lt;sup>6</sup> Es wird empfohlen hier die geometrische Reihe zu verwenden.

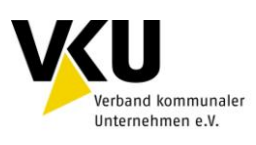

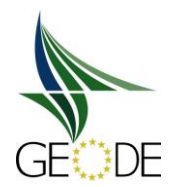

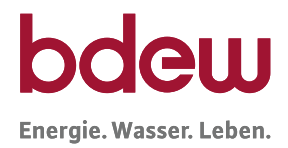

# **Tabelle 17 Beispielrechnung zur Bestimmung des Kundenwerts - Temperaturund h-Wertzeitreihen unter Berücksichtigung der Wochentagsfaktoren**

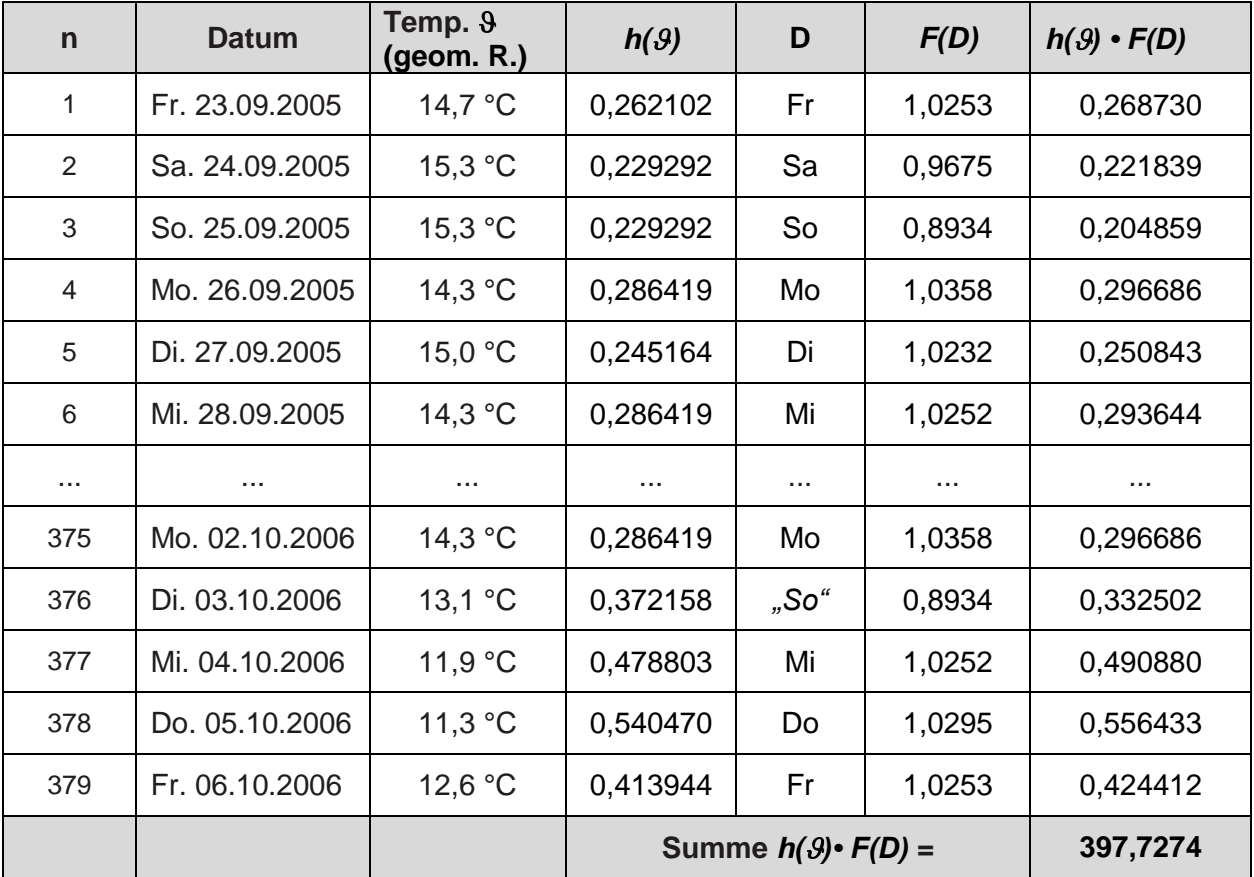

Mit dem bekannten Gesamtverbrauch lässt sich jetzt entsprechend eingangs genannter Formel der Kundenwert für diesen Letztverbraucher bestimmen. Der Kundenwert wird auf 4 Nachkommastellen gerundet.

$$
KW = \frac{Q_N}{\sum_{i=1}^{N} (h(\mathcal{G}_{D_i}) \cdot F(D_i))} = \frac{223.185 kWh}{397,7274} = 561,1507 kWh
$$

## **C) Beispiel für die Ermittlung des Kundenwertes im Kochgasbereich**

Die Berechnung des Kundenwertes erfolgt analog der Berechnung des Kundenwertes im Haushaltskundenbereich.

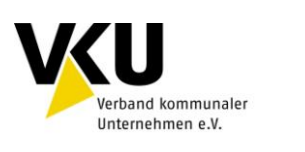

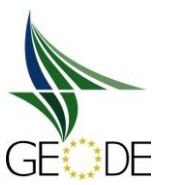

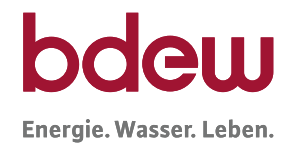

# **Tabelle 18 Beispielrechnung zur Bestimmung des Kundenwerts - benötigte Informationen des Ausspeisepunktes**

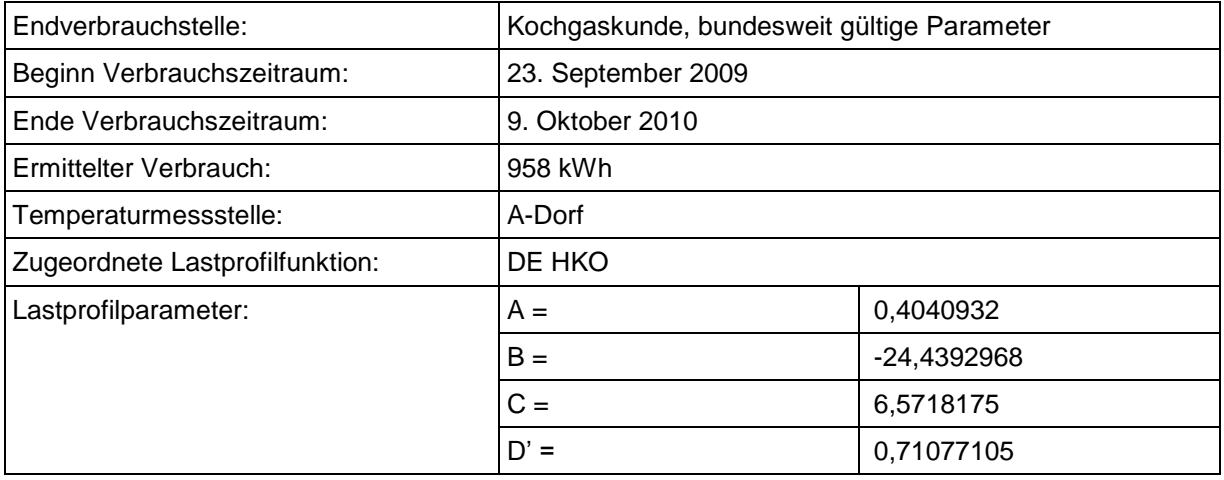

Die Lastprofilfunktion bekommt damit für diese Kundenstelle folgende Darstellung:

$$
h(\theta) = \frac{A}{1 + \left(\frac{B}{\theta - \theta_0}\right)^C} + D \qquad \theta_0 = 40^{\circ}C
$$
  

$$
h(\theta) = \frac{0,4040932}{1 + \left(\frac{-24,4392968}{\theta - 40}\right)^{6,5718175}} + 0,71077105
$$

Im nächsten Schritt sind für die betroffene Temperaturmessstelle die Temperaturdaten für den betrachteten Zeitraum zu beschaffen.

Für jeden Tag des betrachteten Zeitraums wird anschließend mit der zugehörigen Temperatur<sup>7</sup> als Eingangsgröße, der Lastprofilfunktionswert h(9) berechnet. Anschließend werden diese einzelnen Funktionswerte aufsummiert.

 $7$  Es wird empfohlen, hier die geometrische Reihe zu verwenden.

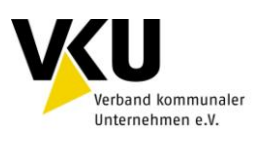

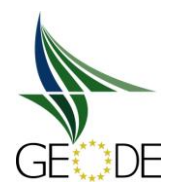

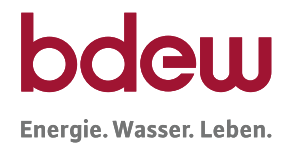

# **Tabelle 19 Beispielrechnung zur Bestimmung des Kundenwerts - Temperaturund h-Wertzeitreihen**

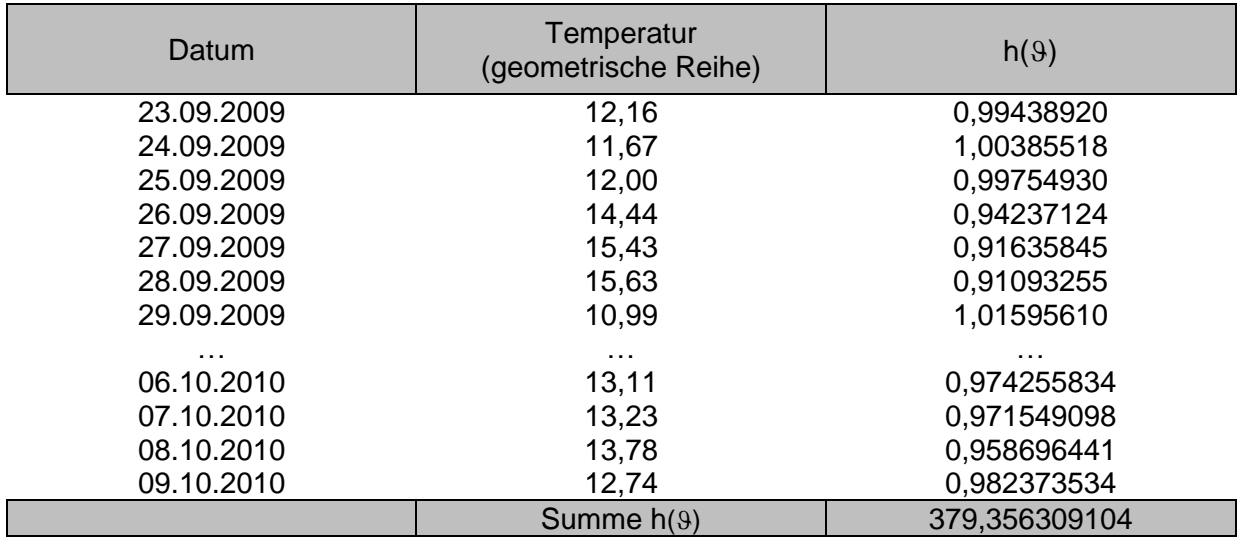

Mit dem bekannten Gesamtverbrauch lässt sich jetzt entsprechend eingangs genannter Formel der Kundenwert für diesen SLP-Ausspeisepunkt bestimmen.

$$
KW = \frac{Q_N}{\sum_{i=1}^{N} h(\theta_{D_i})} = \frac{958kWh}{379,3563091} = 2,5253 \text{ kWh}
$$

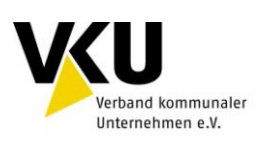

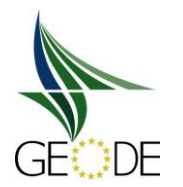

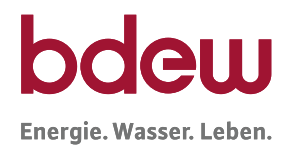

# **Anlage 2 Nomenklatur**

### **Anlage 2a Nomenklatur für Standardlastprofile 2006**

Die nachfolgende ausführliche Nomenklatur wurde im Rahmen der Entwicklung der SLP verwendet und ist in vielen Verbrauchsabrechnungssystemen / EDM-Systemen so hinterlegt. Die Nomenklatur beruht auf Abkürzungen der Langbezeichnungen und ist daher gut einprägsam. Die im Rahmen des Datenaustausches zu verwendenden Codes sind dem EDI@Energy-Dokument "Codierung der Standardlastprofile nach Maßgaben der TU München für den deutschen Gasmarkt" in der jeweils gültigen Version zu entnehmen.

Um eine einfache Verständigung über die Standard-Lastprofile zu ermöglichen, bietet es sich an, eine eigenständige Nomenklatur unter Verwendung von Abkürzungen einzuführen. Die Nomenklatur für die Standard-Lastprofile Gas für Letztverbraucher ist wie folgt aufgebaut:

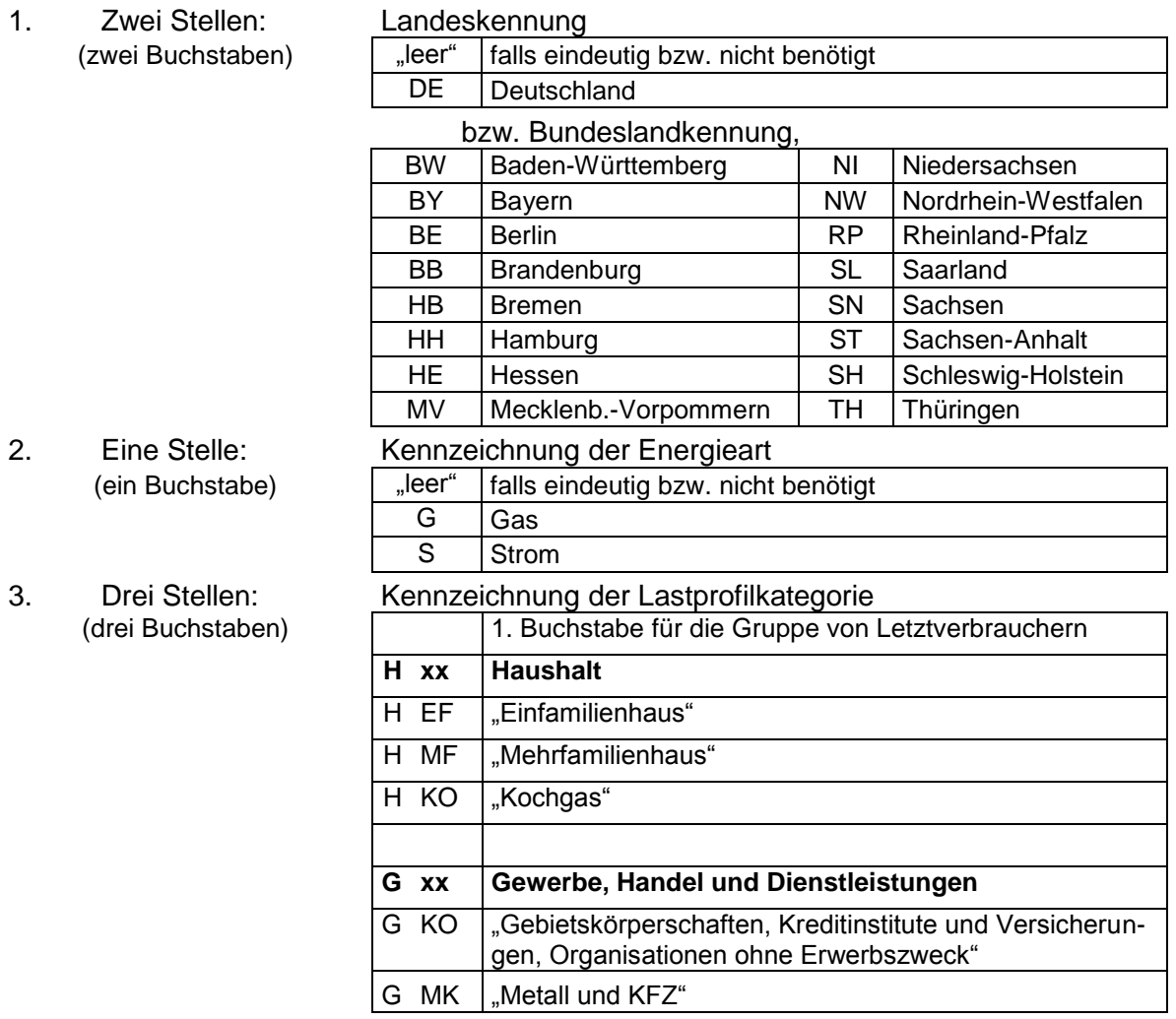

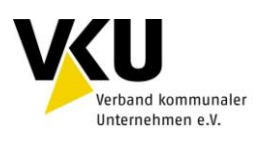

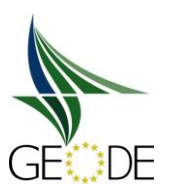

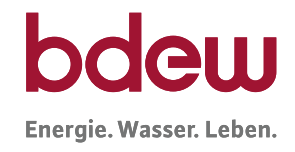

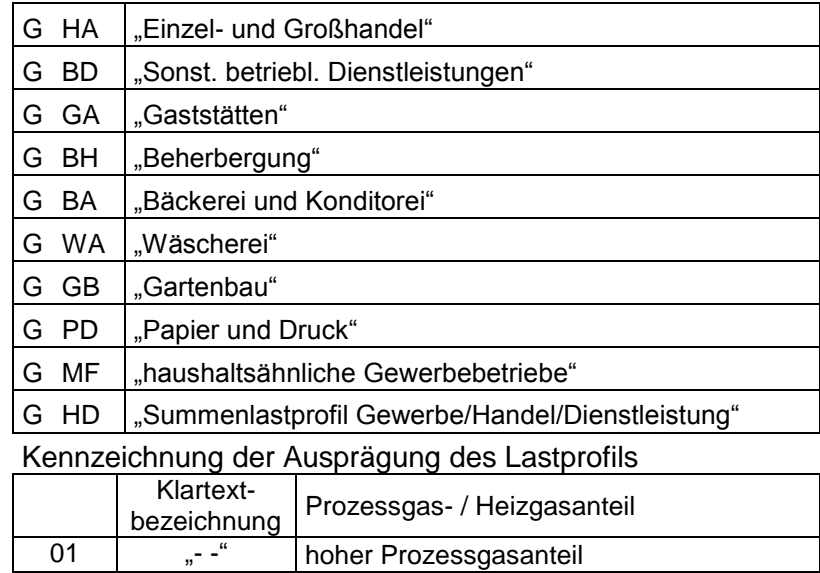

4. Eine Zahl:

(zwei Ziffern)

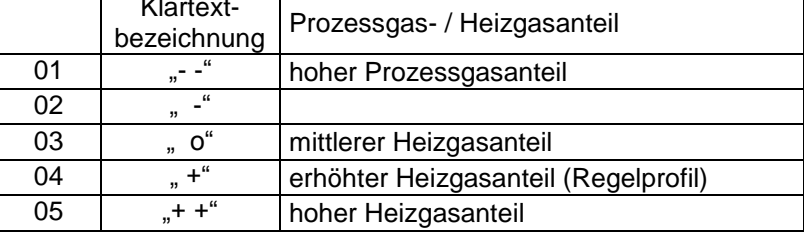

Mit aufsteigenden Zahlen nimmt die Temperaturabhängigkeit des Verbrauchs zu und der Anteil des Prozessgases ab.

# **Übersicht zur Nomenklatur**

aller zur Anwendung empfohlenen Standard-Lastprofile im **Haushaltsbereich**:

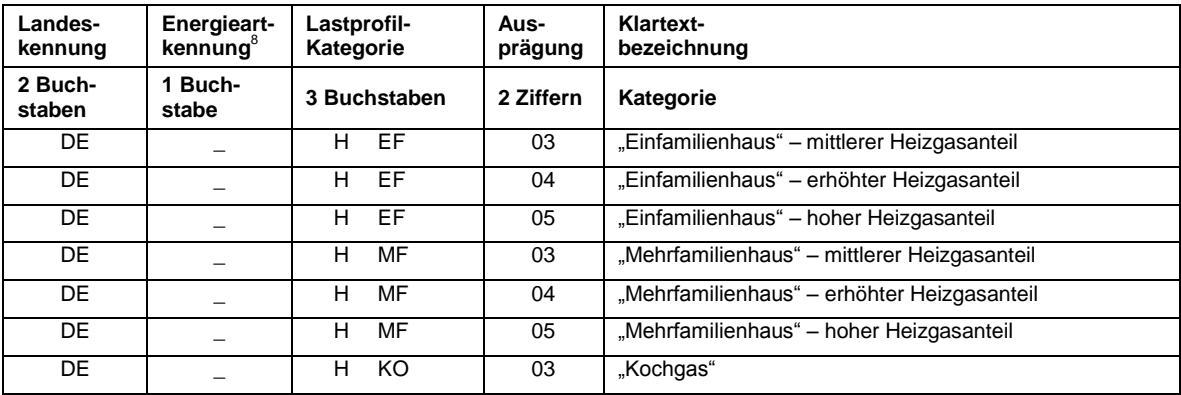

 $8$  Energieartkennung hier nicht verwendet, daher "\_" bzw. "leer"

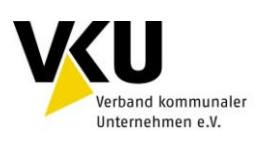

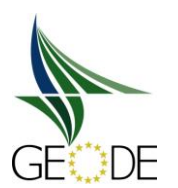

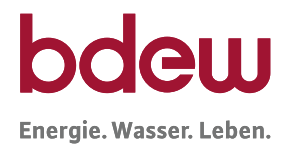

# aller zur Anwendung empfohlenen Standard-Lastprofile im **Gewerbebereich** mit der Ausprägung erhöhter Heizgasanteil bzw. "+":

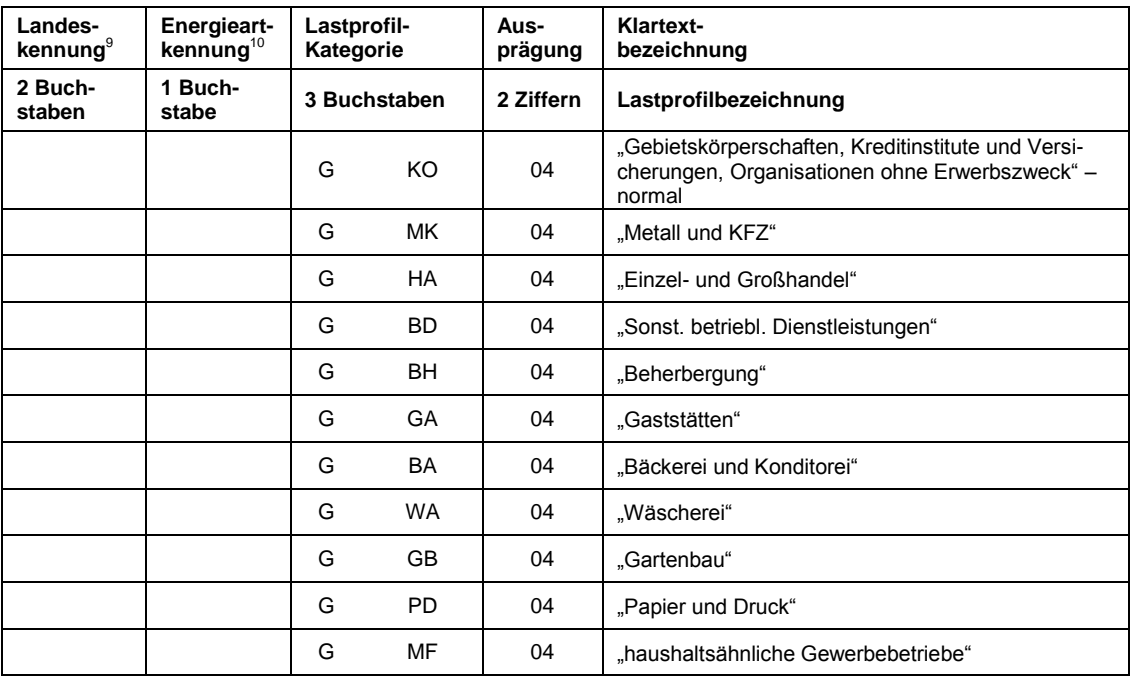

<sup>&</sup>lt;sup>9</sup> Landeskennung hier nicht verwendet, daher "leer"

 $10$  Energieartkennung hier nicht verwendet, daher "\_" bzw. "leer"

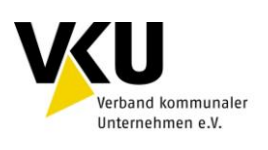

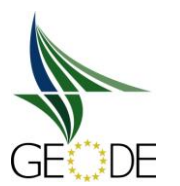

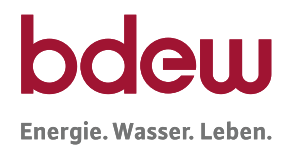

### **Anlage 2b Kurznomenklatur**

Da die Bezeichnung des einem Letztverbraucher zugeordneten Standardlastprofils im Rahmen des elektronischen Datenaustauschs (EDIFACT bzw. UTILMD) in einem maximal dreistelligen Datenelement übermittelt wird, ist jeder im voranstehenden Kapitel aufgeführte, entsprechend der Standardlastprofil-Nomenklatur erfolgte Bezeichnung ein dreistelliger alphanumerischer Code zu zuordnen. Diese Zuordnung ist im EDI@Energy-Dokument "Codierung der Standardlastprofile nach Maßgaben der TU München für den deutschen Gasmarkt" in der jeweils gültigen Version zu entnehmen (siehe hierzu [www.edi-energy.de\)](http://www.edi-energy.de/).

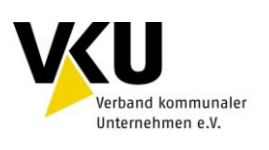

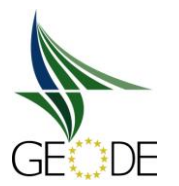

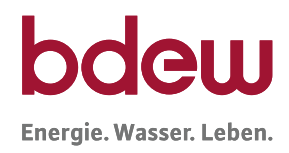

# **Anlage 3 Kalender für Feiertage**

## **Berücksichtigung von Feiertagen und Wochentagsabhängigkeit**

Eine Berücksichtigung der gesetzlichen Feiertage auf Bundesrepublikebene wird bei der Anwendung des Lastprofilverfahrens Gas im Gewerbebereich (G/H/D) für sachgerecht erachtet, der Netzbetreiber kann darüber hinaus auch bundeslandspezifische Feiertage verwenden. Zur Vereinheitlichung der Vorgehensweise und zur Erleichterung der Handhabbarkeit für Transportkunden wird empfohlen, **bundesweit einheitliche Feiertage** zu berücksichtigen. Dadurch reduziert sich die Anzahl der zu berücksichtigenden Feiertage und eine standardisierte Anwendung des Lastprofilverfahrens wird für die Transportkunden und die Netzbetreiber erleichtert. Die zu berücksichtigenden Feiertage sowie die empfohlene Behandlung sind in der folgenden Tabelle "Kalender für Feiertage" dargestellt.

Bei den Lastprofilen im Gewerbebereich (G/H/D) hat sich aus den Untersuchungen der TU München eine Wochentagsabhängigkeit im Gasverbrauch feststellen lassen, die im Lastprofil über einen separaten Wochentagsfaktor berücksichtigt wird. Feiertage wurden bei den Untersuchungen der TU München zu den Lastprofilen nicht gesondert untersucht, da hierzu unter anderem keine ausreichende Datenbasis vorhanden war. Daher wird hier vereinfachend angenommen, dass das Abnahmeverhalten an Feiertagen dem Verhalten an Sonntagen am ehesten entsprechen wird.

Aus den Untersuchungen der TU München für die Lastprofile im Haushaltsbereich (HEF und HMF sowie HKO) wurde keine Wochentagsabhängigkeit festgestellt.

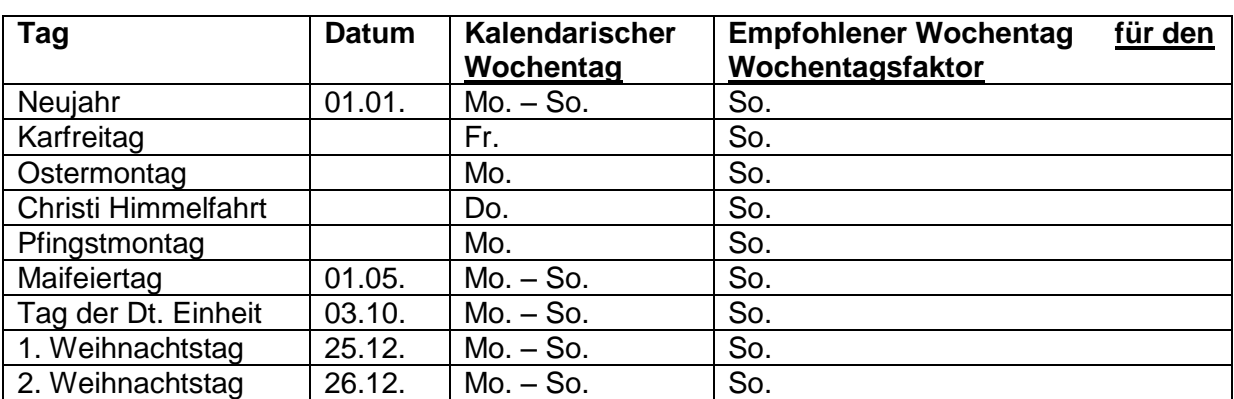

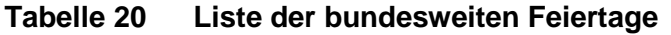

Alle anderen bundeslandspezifischen gesetzlichen Feiertage oder regionale Feiertage sowie Sondertage sind hier nicht berücksichtigt.

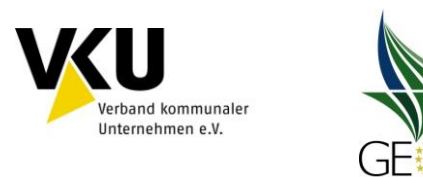

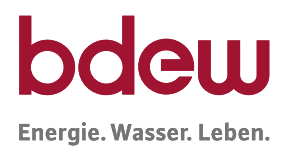

# **Anlage 4 Behandlung der Sommer-/Winterzeit Umstellung**

Es ist vorgesehen, dass die Berechnung der Allokation und sonstige Zeitangaben für die Abwicklung von Transporten im Gasbereich in Deutschland auf der **gesetzlichen Zeit** beruhen. Die Umstellung von Sommer- auf Winterzeit und zurück betrifft im Rahmen der Transportabwicklung mit Standardlastprofilen zwei Prozesse. Zum Einen die Berechnung des Kundenwertes und zum Zweiten die Berechnungen im Rahmen der Allokation sowie der Nominierung.

Bei der Berechnung des Kundenwertes wird empfohlen, die Sommerzeit-/Winterzeit Umstellung in den Berechnungsroutinen zu vernachlässigen. Der hierbei entstehende Fehler ist sehr gering und gleicht sich bei Betrachtungszeiträumen, die den Umstell- und Rückstellzeitpunkt umfassen, bis auf evtl. Differenzen in den Tagestemperaturen der beiden Tage, wieder aus.

Für die Regelungen zur Allokation bzw. Nominierung stehen zwei Alternativen zur Verfügung. Zu beachten ist, dass die Berechnung der Allokation im Gassektor jeweils für den Gastag erfolgt. Daher ist die Zeitumstellung in den Werten für den Samstag vor der Umstellung zu berücksichtigen. Die analoge Verfahrensweise ist bei der Ausspeisenetzbilanzierung zur Ermittlung der Ein- und Ausspeisedifferenzen anzuwenden.

Nach der technischen Regel G 2000 "Mindestanforderungen bezüglich Interoperabilität und Anschluss an Gasversorgungsnetze" des DVGW ergibt sich für die beiden Zeitumstellungen folgendes Vorgehen:

- Umstellung von MEZ -> MESZ (letzter Sonntag im März): Der für die Stunde 2:00 Uhr erzeugte Wert für SLP wird weggelassen. Die Tagesmenge umfasst 23 Stundenwerte.
- Umstellung MESZ -> MEZ (letzter Sonntag im Oktober): Der für die Stunde 02:00 Uhr erzeugte Wert für SLP wird gedoppelt. Die Tagesmenge umfasst 25 Stundenwerte.

Im Rahmen der Tagesbilanzierung von Lastprofilen kann zudem auch folgendes Verfahren genutzt werden:

Umstellung von MEZ -> MESZ (letzter Sonntag im März)

Der zu allokierende Tageswert ergibt sich aus der Division des Tageswertes durch 24 Stunden multipliziert mit 23. Das Ergebnis der Division wird nicht gerundet. Die korrigierte Allokation wird auf vier Nachkommastellen gerundet (1\*E-4 kWh).

Umstellung MESZ -> MEZ (letzter Sonntag im Oktober)

Der zu allokierende Tageswert ergibt sich aus der Division des Tageswertes durch 24 Stunden multipliziert mit 25. Das Ergebnis der Division wird nicht gerundet. Die korrigierte Allokation wird auf vier Nachkommastellen gerundet (1\*E-4 kWh).

Die notwendigen Umrechnungen der Mengen an den Tagen der Zeitumstellung erfolgen ausschließlich durch den Ausspeisenetzbetreiber.

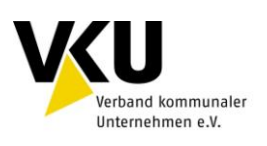

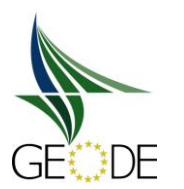

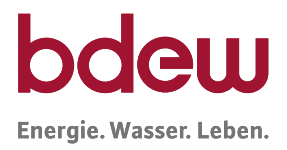

Sofern ein Ausspeisenetzbetreiber SLP-Stundenwerte übersendet, besteht zudem die Möglichkeit, um die Sommer-/Winterzeitumstellung korrigierte Stundenwertereihen an den MGV zu übergeben.

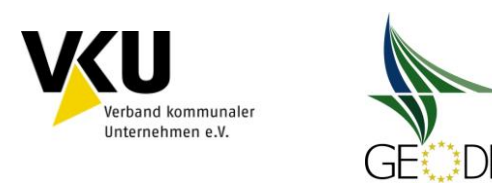

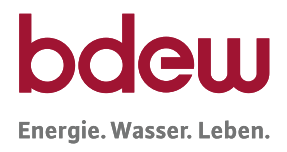

# **Anlage 5 Einheiten und Berechnungsgenauigkeiten**

Im Folgenden werden Empfehlungen zur Genauigkeitsangabe der Parameter und Eingangsgrößen mit dem Ziel gegeben; einheitliche Berechnungsergebnisse zu erzeugen. Grundlage für die Darstellung sind die vom BDEW und VKU empfohlenen Lastprofile der TU München und der für diese Profile vorgesehene Berechnungsweg. Im Rahmen der Festlegung GABi Gas der Bundesnetzagentur kann seit 01.10.2008 die stundengenaue Aufteilung der Gasmengen entfallen. Insofern ist nur noch die Tagesmenge bzw. ein Tagesband im Bilanzkreis relevant.

### **Parameter der Sigmoidfunktion**

Die Parameter A, B, C und D bzw. D' der Sigmoidfunktion werden mit 7 Nachkommastellen in der Genauigkeit angegeben.

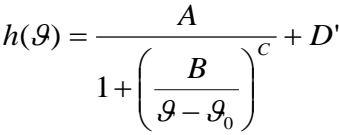

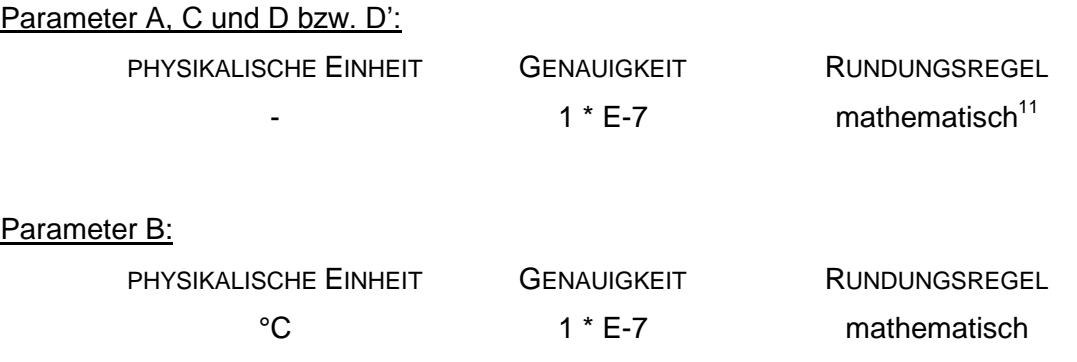

Der Versorgungsgrad *v* wird mit 3 Nachkommastellen in der Genauigkeit angegeben.

 $D' = D \cdot v$ 

Versorgungsgrad *v*:

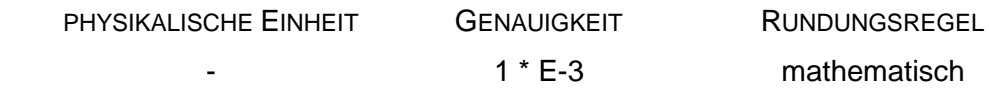

<sup>11</sup> Mathematisches Runden auf eine Anzahl (n) von Stellen:

ist die Ziffer an der n+1 -ten Stelle < 5 (kleiner fünf), so wird die n-te Ziffer unverändert notiert, ist die Ziffer an der n+1 -ten Stelle  $\geq 5$  (größer gleich fünf), wird die n-te Ziffer um Eins erhöht.

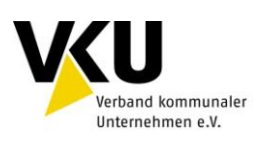

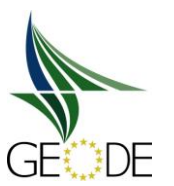

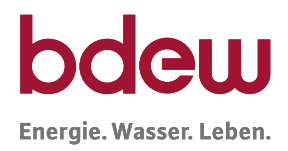

Erläuterung zur Nachkommazahl der Koeffizienten:

*Die Verwendung von 7 Nachkommastellen bei den Koeffizienten A, B, C und D geht weit über die zulässige Genauigkeit aus der empirischen Koeffizientenermittlung der TU München hinaus, die sich aus den untersuchten Messreihen und Messungen an Lastprofilverbrauchern gesichert ableiten lässt. Vielmehr ergeben sich die 7 Nachkommastellen rein mathematisch bei der Ermittlung der Sigmoidfunktion mit den angewandten Regressionsmethoden.*

*Der Vorteil einer Beibehaltung und Verwendung von 7 Nachkommastellen bei den Koeffizienten liegt in der eineindeutigen Zuordnung zwischen Eingangsgrößen (Kundenwert, Temperatur, ...) und der Ausgangsgröße (ermittelter Tagesverbrauch), die auch bei großen Verbrauchern dann noch voll abgebildet wird. Werden mindestens 7 Nachkommastellen bei den Koeffizienten verwendet, ist sichergestellt, dass Rechenergebnisse bei sonstiger korrekter Anwendung des Berechnungsschemas identisch sind. Andernfalls ist davon auszugehen, dass ein Eingabe- oder Berechnungsfehler vorhanden ist, da die Abweichungen nicht auf Rundungsdifferenzen beruhen können.*

## **Eingangsdaten Temperaturen**

Die Berechnungstemperatur 9 in der Sigmoidfunktion wird aus Tages-Isttemperatur bzw. Prognosetagestemperatur ermittelt.

Üblicherweise haben die Temperaturdaten des Wetterdienstes mindestens die folgende Genauigkeit:

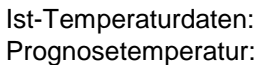

0,1 °C (eine Nachkommastelle) 0,1 °C (eine Nachkommastelle)

Für eine möglichst exakte Berechnung des Kundenwertes empfiehlt die TU München, neben der einfachen Tagesmitteltemperatur, auch die geometrische Reihe über 4 Tage zu berechnen.<sup>12</sup> Die anzuwendende Temperatur 9 wird nach der Berechnung gerundet.

<sup>&</sup>lt;sup>12</sup> Siehe hierzu Praxisinformation P 2006/8, Anwendung von Standardlastprofilen zur Belieferung nicht-leistungsgemessener Kunden, BGW, 2006. Der zeitliche Versatz zwischen dem Zeitraum der Prognosetemperatur für den Folgetag (0 – 24 Uhr) zu der damit berechneten Tagesmenge für den Gastag (6 – 6 Uhr) ist so in der GasNZV § 29 vorgegeben. Für die genauere Berechnung des Kundenwertes aus Ist-Temperaturen wird die Wärmespeicherfähigkeit von Gebäuden nach Empfehlung der TU München mit der geometrischen Reihe über 4 Tage berücksichtigt.
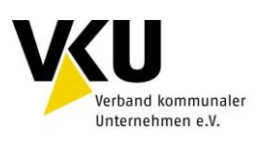

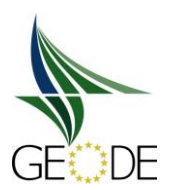

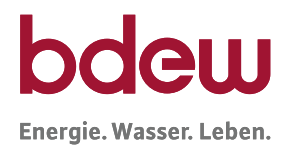

## Parameter 9:

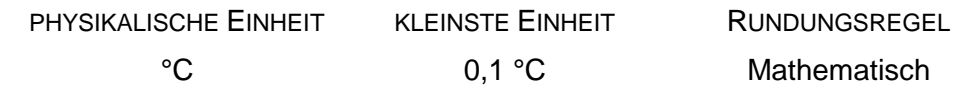

Die Referenztemperatur  $\theta_0$  in der Sigmoidfunktion ist auf 40,0 °C festgelegt.

### Parameter  $\vartheta_0$ :

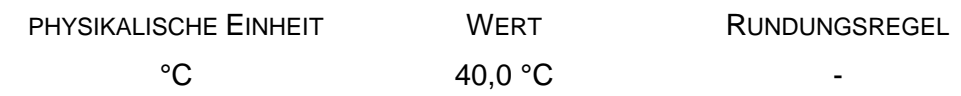

### **Berechnungsdaten h- Werte**

Die h-Werte aus der Sigmoidfunktion sollten mindestens mit einer Genauigkeit von 5 Nachkommastellen berechnet werden. Es erfolgt nach der Berechnung keine Rundung.

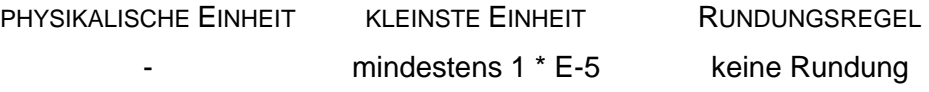

## **Wochentagsfaktoren**

Die Wochentagsfaktoren werden mit 4 Nachkommastellen angegeben.

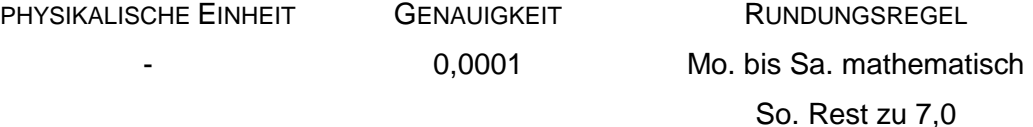

Es ist darauf zu achten, dass die Summe der Wochentagsfaktoren von Mo. bis So. (für eine Standardwoche) den Wert 7,0 ergibt. Zur Abstimmung des Summenwertes für die Ausgangsdaten der Wochentagsfaktoren ist der Wochentag Sonntag zu verwenden.

D.h.  $F(So.) = 7.0 - \Sigma(F(Mo.) ... F(Sa.)).$ 

Hinweis: Der Abgleich der Summe der Wochentagsfaktoren auf 7,0 ist nur für die Ausgangsdaten der Wochentagsfaktoren durchzuführen, nicht bei der Berechnung der Tagesmengen!

### **Kundenwert**

Der Kundenwert KW gibt den Tagesverbrauch eines Lastprofilkunden bei h = 1 an. Der Kundenwert wird dabei üblicherweise für jeden Zählpunkt/Verbraucher einzeln angegeben.

Der Kundenwert wird in kWh mit 4 Kommastellen angegeben und auf 0,0001 kWh mathematisch gerundet.

Die kleinste Einheit zwischen zwei Kundenwerten ist damit 0,0001 kWh.

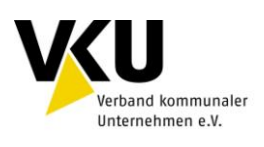

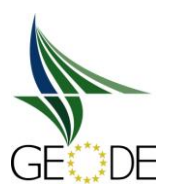

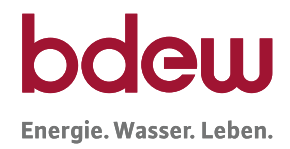

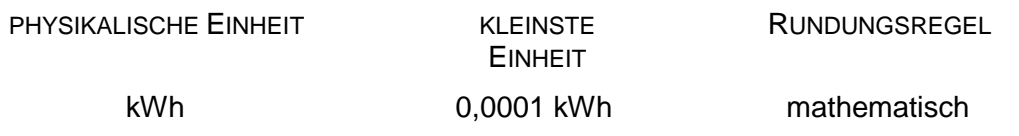

Ein Nullwert (0,0000 kWh) beim Kundenwert ist möglich und zulässig.

In der Änderungsfassung zum 01. April 2009 für die UTILMD Nachricht ist die Erhöhung der Genauigkeit des Kundenwertes von bisher keiner Nachkommastelle auf 4 Nachkommastellen aufgenommen worden.

## **Tagesmenge**

Der Tagesmenge QTag wird aus der anzuwendenden Temperatur, dem Wochentagsfaktor und dem Kundenwert ermittelt.

 $QTaq(9) = KW \cdot F(Woodentaq) \cdot h(9)$ 

Für die Berechnung der Tagesmenge können die Kundenwerte von gleichen Lastprofilen zusammengefasst werden. Die Tagesmenge sollte daher mindestens mit einer Genauigkeit von 7 Stellen berechnet werden, insbesondere wenn hierbei Letztverbraucher zusammengefasst betrachtet werden. Es erfolgt nach der Berechnung keine Rundung.

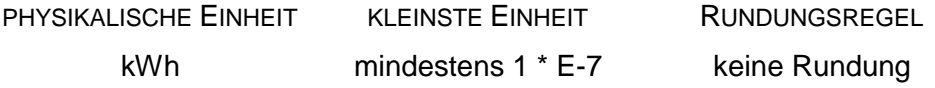

## **Allokation**

Die Allokation von Mengen erfolgt in kWh pro Tag. Die kleinste Einheit zwischen zwei Werten ist dabei 0,0001 kWh pro Tag.

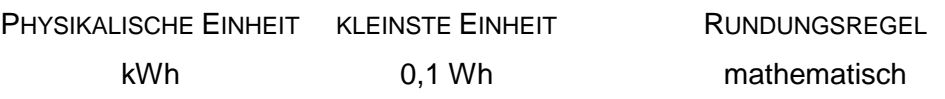

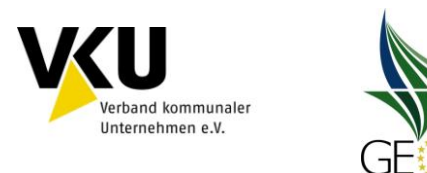

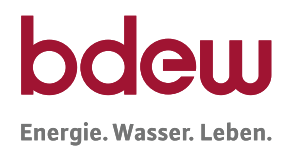

## **Anlage 6 Datenblätter Standardlastprofile nach TU München**

## **Koeffizienten undWochentagsfaktoren der Haushaltsprofile Deutschland, Gewerbeprofile und des Kochgasprofils'**

Die angegebenen Codes sind rein informatorisch. Für die Marktkommunikation sind ausschließlich die Codes nutzbar, die in der jeweils gültigen Version des EDI@Energy-Dokuments "Codierung der Standardlastprofile nach Maßgaben der TU München für den deutschen Gasmarkt" veröffentlicht sind.

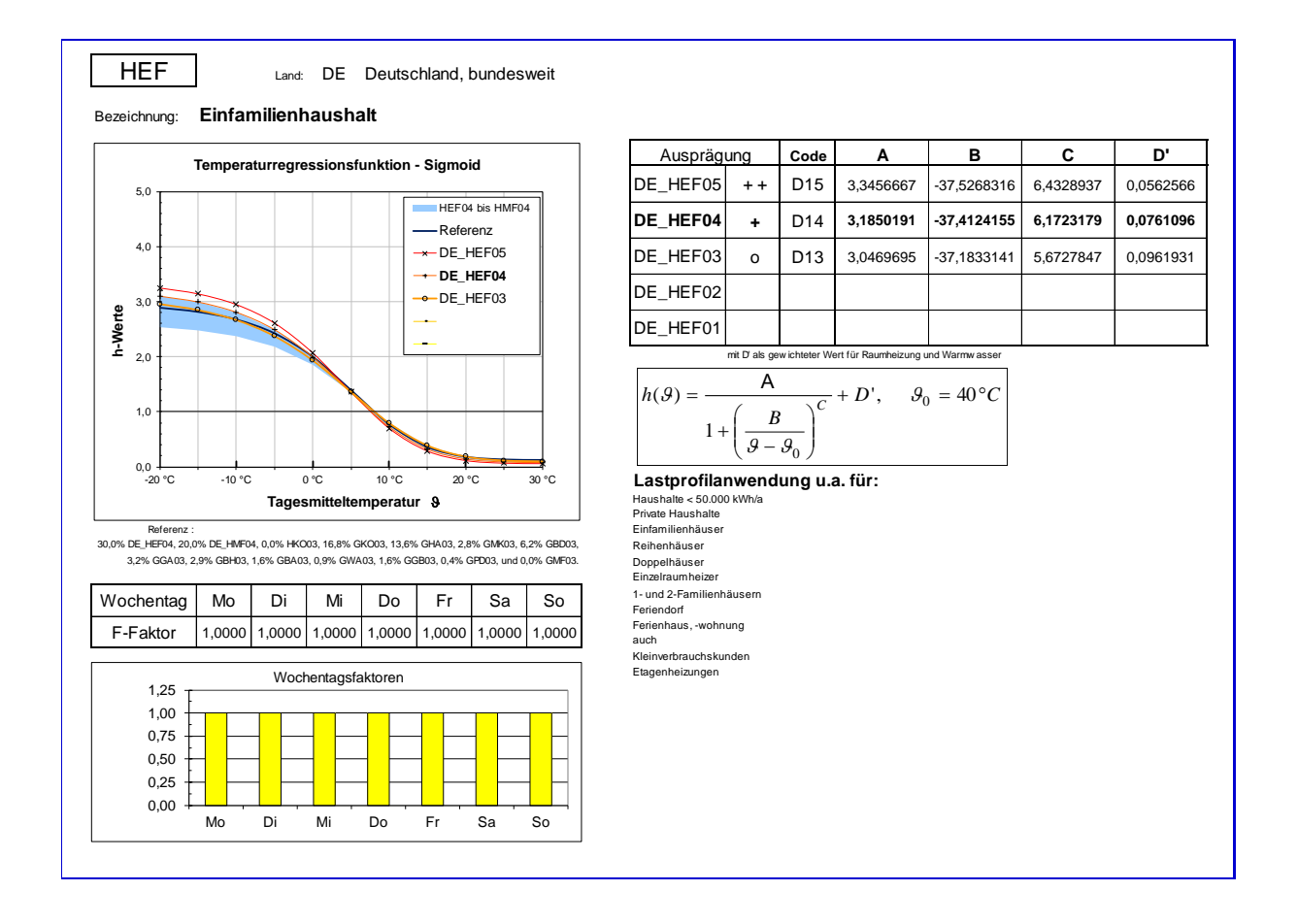

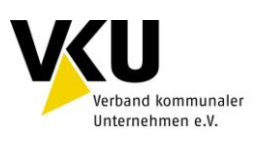

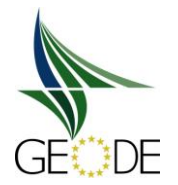

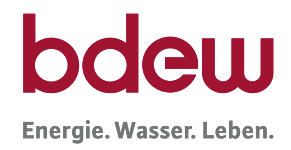

#### HMF | Land: DE Deutschland, bundesweit Bezeichnung: **Mehrfamilienhaushalt Temperaturregressionsfunktion - Sigmoid** 5,0 HEF04 bis HMF04 Referenz 4,0  $\rightarrow$ DE\_HMF05 **DE\_HMF04**  $-$ DE\_HMF03  $3($ **h-Werte** ₹  $2,0$ **Tagesmitteltemperatur 8** 1,0  $0,0 +$ <br>-20 °C -20 °C -10 °C 0 °C 10 °C 20 °C 30 °C Referenz : Moorhäuser<br>30,0% DE\_HEF04, 0,0% HKO03, 16,8% GKO03, 13,6% GHA03, 2,8% GMK03, 6,2% GBD03, 4,1% GBD03, .<br>3,2% GGA03, 2,9% GBH03, 1,6% GBA03, 0,9% GWA03, 1,6% GGB03, 0,4% GPD03, und 0,0% GMF03. Wochentag | Mo | Di | Mi | Do | Fr | Sa So F-Faktor 1,0000 1,0000 1,0000 1,0000 1,0000 1,0000 1,0000 Wochentagsfaktoren<br>
Mo Di Mi Do Fr Sa So 1,000 1,000 1,000 1,000 1,000 1,000 1,000 Wochentagsfaktoren 1,25 1,00 0,000 0,000 0,000 0,000 0,000 0,000 0,000 0,000 0,000 0,000 0,000 0,000 0,000 0,000 0,000 0,000 0,000 0,000 0,000 0,000 0,000 0,000 0,000 0,000 0,000 0,0 0,75 <u>0,000 0,000 0,000 0,000 0,000 0,000 0,000 0,000 0,000 0,000 0,000 0,000 0,000 0,000 0,000 0,000 0,000 0,000 0,000 0,000 0,000 0,000 0,000 0,000 0,000 0,000 0,000 0,000 0,000 0,000 0,000 0,000 0,000 0,000 0,000 0,000 0,000</u> 0,50 0,25  $0,00 +$

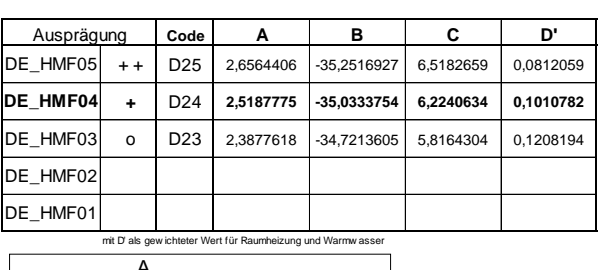

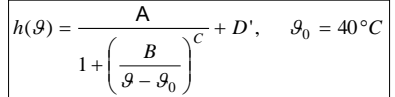

**Lastprofilanwendung u.a. für:** Haushalte >= 50.000 kWh/a Mehrfamilienhäuser Haushalte in Mehrfamilienhäusern

 $\left(\begin{array}{cc} \mathcal{G}-\mathcal{G}_0 \end{array}\right)$ 

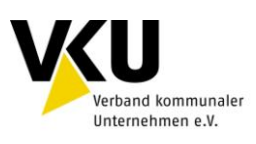

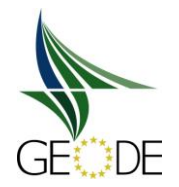

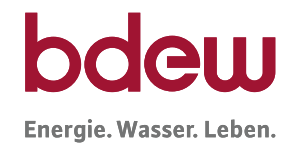

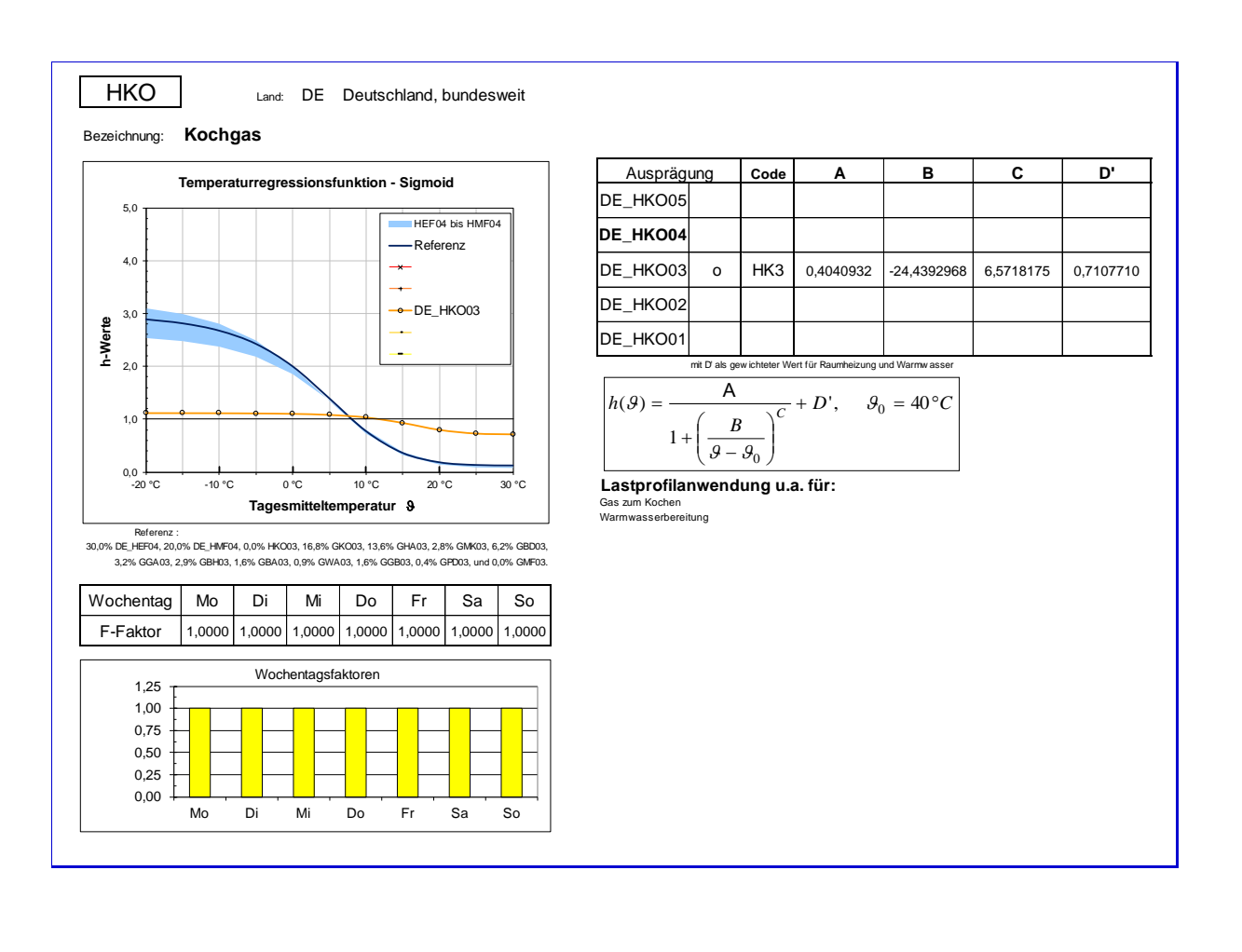

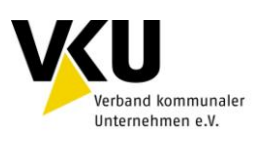

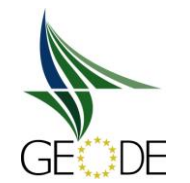

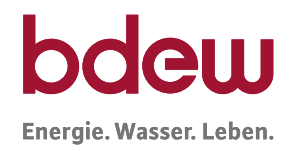

#### GKO Bezeichnung: **Gebietskörpersch., Kreditinst. u. Versich., Org. o. Erwerbszw. & öff. Einr. Code A B C D**  $+$  KO5 4,3624833 -38,6634022 7,5974644 0,0083264 **+** KO4 **3,4428943 -36,6590504 7,6083226 0,0746850** o KO3 2,7172288 -35,1412563 7,1303395 0,1418472  $\overline{KO2}$  2,0660501 -33,6016520 6,6753610 0,2309125  $\overline{\hspace{1em}}$  KO1 1,4159571 -30,8425192 6,3467557 0,3211791  $mit D = D'$ **Lastprofilanwendung u.a. für:** Abendgymnasium Internatsschule Altenkrankenheim, Altenwohnheim Jugendherberge Referenz : Kandergarten<br>30,0% DE\_HEF04, 20,0% DE\_HMF04, 0,0% HKO03, 16,8% GKO03, 13,6% GHA03, 2,8% GMK03, 6,2% GBD03, Antilligemeinin Asylbewerberheim Kirche Bank Kloster Behörde (öffent. Verwaltung) Konsulat Bücherei Krankenversicherung Kreditinstitut<br>Landratsamt<br>Pfarramt<br>Polizei<br>Schule<br>Sporthalle Deutsche Bundesbahn Peuerwehr<br>
Mochentagsfaktoren<br>
Wochentagsfaktoren<br>
Poster (1,9000 | 9,0000 | 9,0000 | 9,0000 | 9,0000 | 9,0000 | Peuerwehr<br>
Frenchentestant (1,0000/2001/2001)<br>
Frenchentestant (1,0000/2001/2001)<br>
Frenchentestant (1,0000/20 Fremdenwerkehrsamt<br>
Fremdenwerkehrsamt<br>
Gelfäne, Ausstellung Universität Universität<br>
Gelfängnis<br>
Gelfängnis Gefängnis Verbände Geldinstitut Versicherung Gemeindesaal (Kirche) verscheiden verscheiden verscheiden verscheiden versorgungsanstalt<br>Gericht Verwaltung (öffentl.)<br>Gymnasium Gericht Verwaltung (öffentl.) Gymnasium Waisenhaus Handwerkskammer Institut, wissenschaftliches So F-Faktor 1,0354 1,0523 1,0449 1,0494 0,9885 0,8860 0,9435 GKO01 3,2% GGA03, 2,9% GBH03, 1,6% GBA03, 0,9% GWA03, 1,6% GGB03, 0,4% GPD03, und 0,0% GMF03. Wochentag Mo Di Mi Do Fr Sa GKO02 Ausprägung GKO05 **GKO04** GKO03  $0,0$   $\leftarrow$ <br>-20 °C  $1,0$  $^{2,0}$  $3,0$ 4,0 5,0 -20 °C -10 °C 0 °C 10 °C 20 °C 30 °C **h-Werte** Tagesmitteltemperatur **8 Temperaturregressionsfunktion - Sigmoid** HEF04 bis HMF04 Referenz  $\rightarrow$  GKO05 **GKO04**  $-6 - GK$  $003$  $-$ GKO02  $-$ GKO01 0,00 0,25 0,50 0,75 1,00 1,25 Wochentagsfaktoren<br>
Mo Di Mi Do Fr Sa So Wochentagsfaktoren  $=\frac{R}{C_1+R_2+C_2}+D', \quad \mathcal{G}_0=40^{\circ}C$ *B*  $h(\mathcal{G}) = \frac{R}{\sqrt{C}} + D', \quad \mathcal{G}_0$  $\mathbf{I}$  $\mathbf{I}$ у  $\overline{\epsilon}$ Ŀ  $\left(\begin{array}{cc} \mathcal{G}-\mathcal{G}_0 \end{array}\right)$ ſ  $1+$  $\overline{A}$   $+ D',$

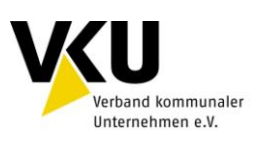

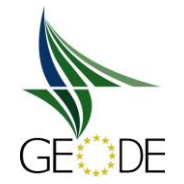

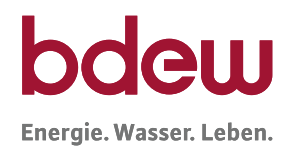

#### **GHA**

#### Bezeichnung: **Einzelhandel, Großhandel**

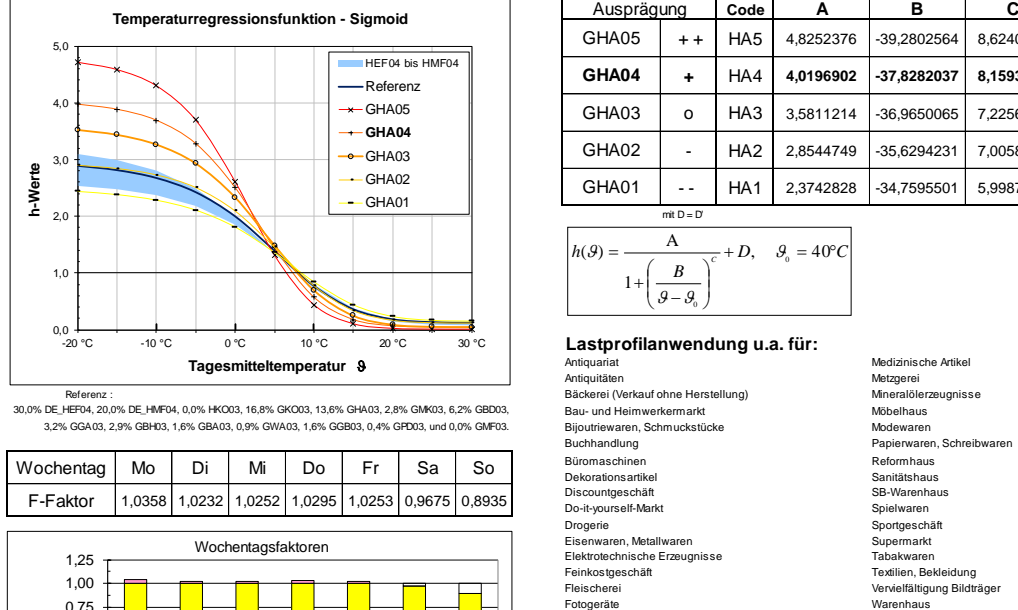

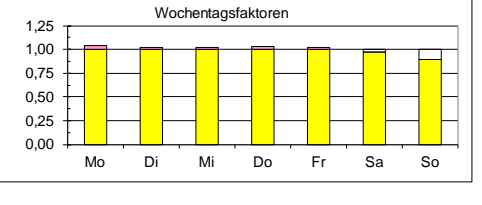

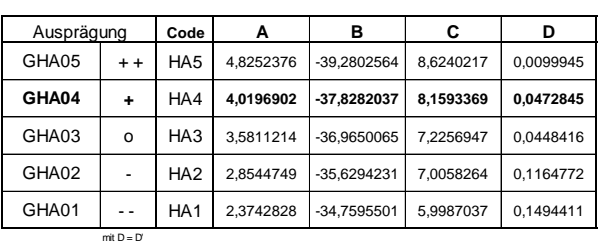

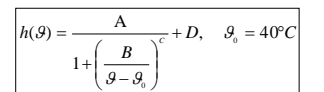

#### **Lastprofilanwendung u.a. für:**

Antiquariat Medizinische Artikel Antiquitäten Metzgerei Getränkemarkt<br>Heimwerkermarkt<br>Installationsbedarf<br>Juweliergeschäft<br>Laborbedarf<br>Laborbedarf<br>Markthalle<br>Markthalle

BDEW/VKU/GEODE-Leitfaden "Abwicklung von Standardlastprofilen Gas", 28.06.2013 Seite 79 von 96

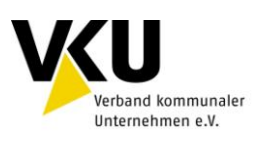

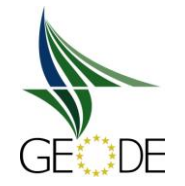

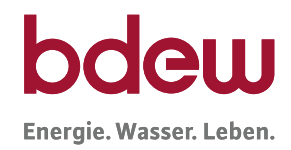

#### GMK Bezeichnung: **Metall, Kfz Code A B C D** + + MK5 3,5862355 -37,0802993 8,2420572 0,0146008 **+** MK4 **3,1177248 -35,8715062 7,5186829 0,0343301** o MK3 2,7882424 -34,8806130 6,5951899 0,0540329  $-$  MK2 2.2908184 -33,1476867 6.3714765 0.0810023  $\overline{\hspace{1em}}$  MK1 1,8644534 -30,7071632 6,4626937 0,1048339 mit D = D' **Lastprofilanwendung u.a. für:** Ausbaugewerbe Kunstschlosserei Autohaus, Werkstätte Lackierergewerbe Referenz : Baugeschäft Lüftungsanlagenbau .<br>30,0% DE\_HEFO4, 20,0% DE\_HMF04, 0,0% HKO03, 16,8% GKO03, 13,6% GHA03, 2,8% GM03, 6,2% GBD03, Baugeschäft a<br>3.2% GGA03, 2,9% GBH03, 1,6% GBA03, 0,9% GWA03, 1,6% GGB03, 0,4% GF Bautischlerei Maschinenbau Behälterbau Möbelpolsterei LaStpromiantwernaung u.a. Tur:<br>
Mustachonsene<br>
Ausbaugewerbe<br>
Ausbaugewerbe<br>
Bautischierei<br>
Bautischerei<br>
Bautischer<br>
Bechwerarbeitungsbetrieb<br>
Bechwerarbeitungsbetrieb<br>
Plexiglas<br>
Plexiglas Biechverarbeitu<br>Bootsbau<br>Bremsendienst<br>Drechslerei Bremsendienst Sanitärinstallateur<br>Drechslerei Schilder (Metall) (Schilder (Metall)<br>Dreherei Schilder (Schilder (Schilder (Schilder (Metall) Elektroinstallation (Gewerbe) Schreinereingen Schreinereingen Schreinereingen Schweißerein<br>Ereinmechanik Feinmechanik<br>
Feringelibau Schweißerei<br>
Feringelibau Schweißerei<br>
Gebrauchtwagen (Kr.)<br>
Schweißerei<br>
Gebrauchtwagen (Kr.)<br>
Schweißerei Schweißerein<br>
Zimmerei, Ingenieur<br>
Zimmerei, Ingenieur Tromonagoration Ferding Constantine (Ktz) Spengforei<br>
Cassinstallation Gebrauchtwagen (Ktz) Status Zimmerei, Ingenieurholzbau<br>
Gasseri (Ktz) Gasseri (Ktz) Status Zimmerei, Ingenieurholzbau<br>
Holzmöbelherstellung<br>
Holzmöbelh Holzschnitzerei Holzverarbeitung Installationsgewerbe Klempner **GMK04** GMK03 GMK02 GMK01 F-Faktor 1,0699 1,0365 0,9933 Wochentag | Mo | Di | Mi | Do GMK05 0,9933 0,9948 1,0659 0,9362 0,9034 Ausprägung Fr | Sa | So  $0,0$   $\frac{1}{20}$  °C 1,0 2,0  $3($ 4,0 5,0 -20 °C -10 °C 0 °C 10 °C 20 °C 30 °C **h-Werte** Tagesmitteltemperatur **8 Temperaturregressionsfunktion - Sigmoid** HEF04 bis HMF04 Referenz  $\rightarrow$  GMK05 **GMK04** <sup>o</sup>-GMK03  $-$ GMK02  $-$ GMK01 0,00 0,25 0,50 0,75 1,00 1,25 Wochentagsfaktoren<br>
Mo Di Mi Do Fr Sa So Wochentagsfaktoren  $h(\theta) = \frac{H}{\sqrt{2\pi}} + D, \quad \theta_0 = 40^{\circ}C$ *B*  $\left(\frac{B}{g-g_0}\right)$ J λ  $\bigcup_{o} \mathcal{G} - \mathcal{G}^{\partial}_{o}$ ſ 1 A  $h(\mathcal{G}) =$

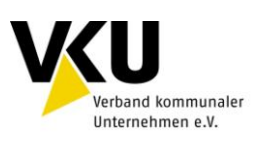

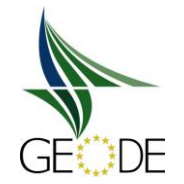

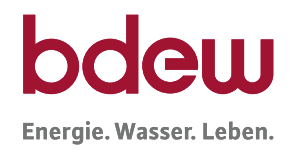

#### GBD

#### Bezeichnung: **sonst. betr. Dienstleistungen**

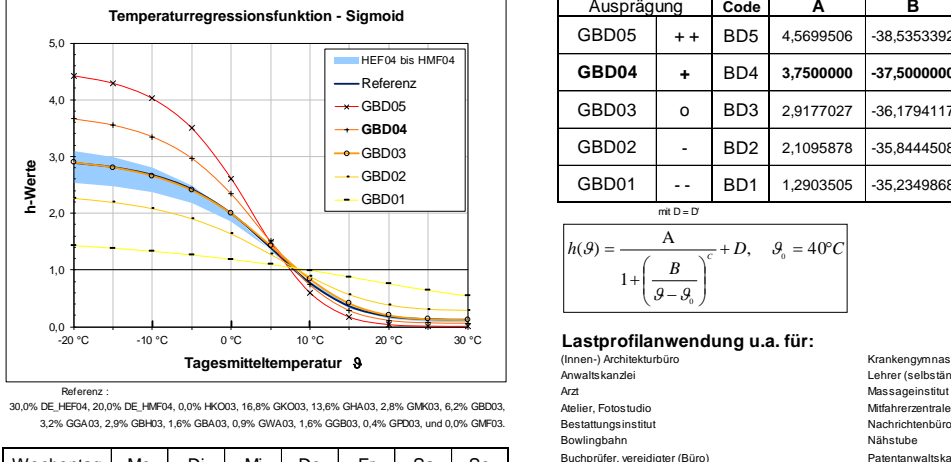

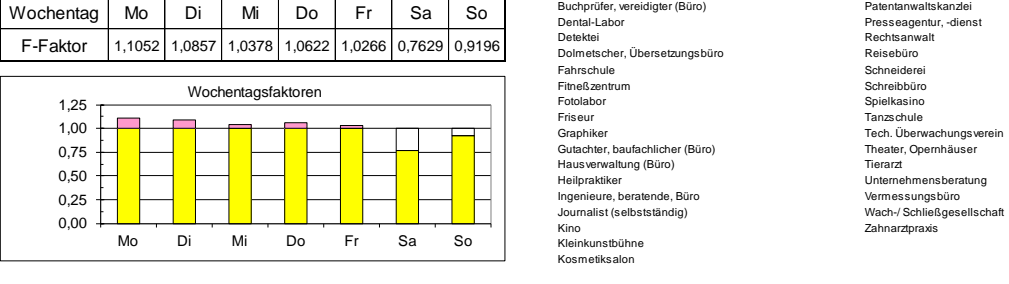

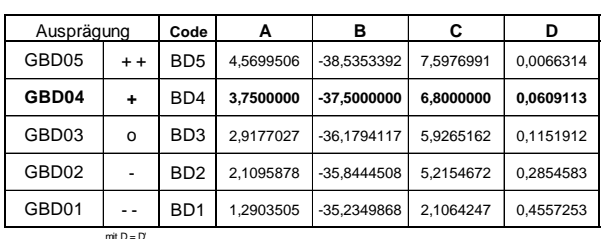

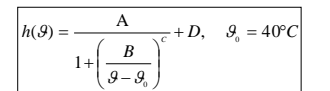

#### **Lastprofilanwendung u.a. für:**

(Innen-) Architekturbüro Krankengymnastik

Atelier, Fotostudio Mitfahrerzentrale (Büro) Bestattungsinstitut Nachrichtenbüro<br>Bowlingbahn Nähstube Nähstube Buchprüfer, vereidigter (Büro) Patentanwaltskanzlei Dental-Labor Presseagentur, -dienst Detektei Rechtsanwalt Dolmetscher, Übersetzungsbüro Reisebüro Fahrschule Schneiderei Fitneßzentrum Schreibbüro Kino Zahnarztpraxis Kleinkunstbühne Kosmetiksalon

Anwaltskanzlei Lehrer (selbständige)

BDEW/VKU/GEODE-Leitfaden "Abwicklung von Standardlastprofilen Gas", 28.06.2013 Seite 81 von 96

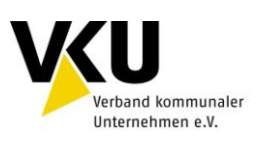

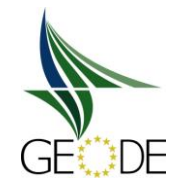

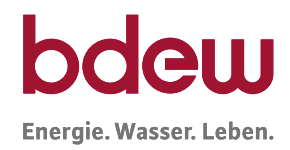

# GGA

Bezeichnung: **Gaststätten**

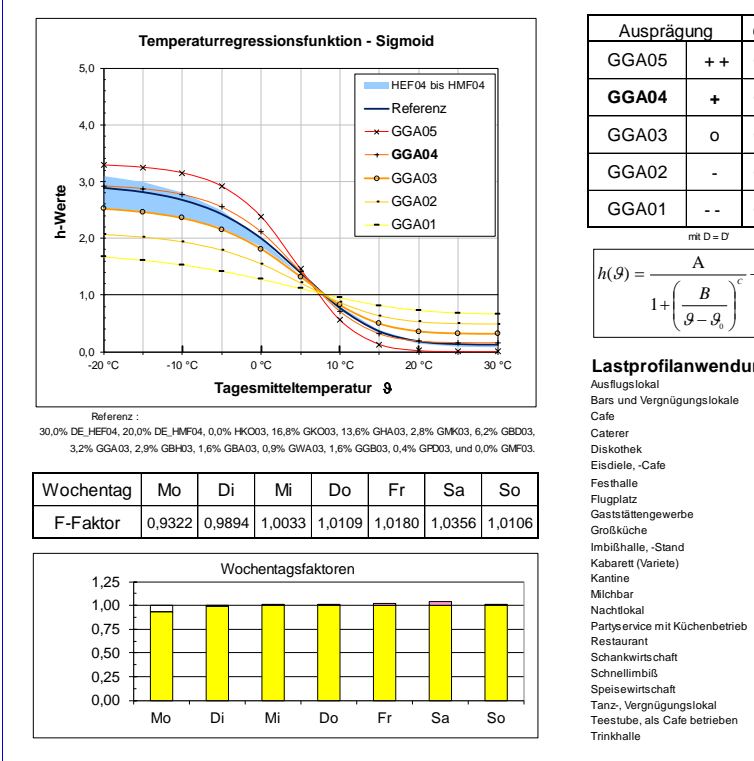

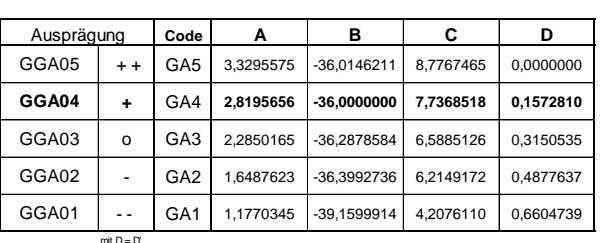

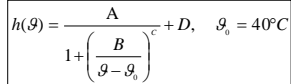

**Lastprofilanwendung u.a. für:**

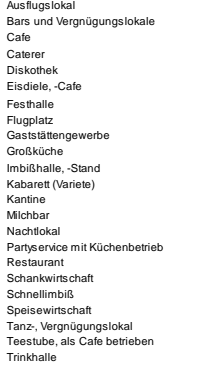

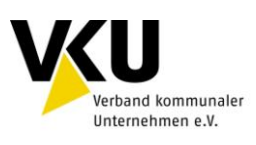

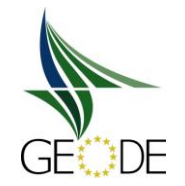

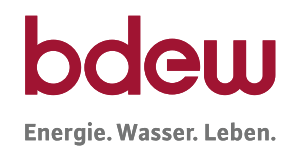

#### GBH Bezeichnung: **Beherbergung Code A B C D**  $+ +$  BH5 2,9800000 -35,8000000 5,6340581 0,0000000 **+** BH4 **2,4595181 -35,2532123 6,0587001 0,1647370**  $\overline{O}$  BH3 2,0102472 -35,2532123 6,1544406 0,3294741  $-$  BH2 1,7005279 -35,1500000 6,1632739 0.4298261  $-$  BH1 1,4771786 -35,0834447 5,4123425 0,4744264 mit D = D' **Lastprofilanwendung u.a. für:** Autobahn-Raststätte en andere Rasthaus Privatklinik<br>Beherbergungsgewerbe Rasthaus Rasthaus Referenz : Bundeswehrlazarett Rehabilitationskrankenhaus 30,0% DE\_HEF04, 20,0% DE\_HMF04, 0,0% HKO03, 16,8% GKO03, 13,6% GHA03, 2,8% GMK03, 6,2% GBD03, 3,2% GGA03, 2,9% GBH03, 1,6% GBA03, 0,9% GWA03, 1,6% GGB03, 0,4% GPD03, und 0,0% GMF03. Entbindungsheim Sanatorium Freibad Sportschule Gästehaus Sprachenschule Gasthof Wannen- und Brausebäder Hallenbad Heilanstalt Heilbad Hotel Hotel garni Wochentagsfaktoren Monte de Klinik en, 1990 <mark>o,039 0,039 0,039 0,039 0,039 0,039 0,0</mark>39 0,039 0,039 0,039 0,003 0,003 0,003 0,003 0,000 0,003 0,00<br>Die en die en die en die en die en die en die en die en die en die en die en die en die en die en die en die e ED DE DE DE DE Nathal Kurhaus, Kurmittelhaus<br>Medizinisches Bad<br>Motel Medizinisches Bad Nervenheilanstalt, Krankenhaus Pension Pflegeanstalt (Heilanstalt, Klinik) Poliklinik **GBH04** GBH03 GBH02 GBH01 F-Faktor 0,9767 1,0389 1,0028 Wochentag | Mo | Di | Mi | Do GBH05 1,0162 1,0024 1,0043 0,9587 Ausprägung Fr | Sa | So  $0,0$   $\frac{1}{20}$  °C 1,0  $2,0$  $3($ 4,0 5,0 -20 °C -10 °C 0 °C 10 °C 20 °C 30 °C **h-Werte** Tagesmitteltemperatur **8 Temperaturregressionsfunktion - Sigmoid** HEF04 bis HMF04 Referenz  $\rightarrow$  GBH05 **GBH04**  $-$ GBH03  $-$ GBH02  $-$ GBH01 0,00 0,25 0,50 0,75 1,00 1,25 Wochentagsfaktoren<br>
Mo Di Mi Do Fr Sa So  $h(\theta) = \frac{H}{\sqrt{2\pi}} + D, \quad \theta_0 = 40^{\circ}C$ *B*  $\left(\frac{B}{g-g_0}\right)$ J λ  $\bigcup_{o} \mathcal{G} - \mathcal{G}^{\partial}_{o}$ ſ 1 A  $h(\mathcal{G}) =$

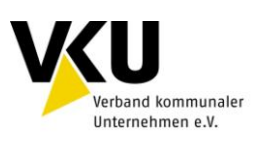

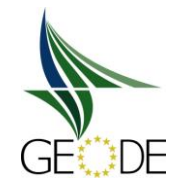

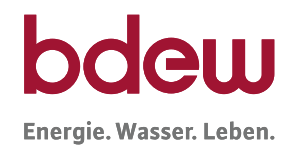

## GBA

Bezeichnung: **Bäckereien**

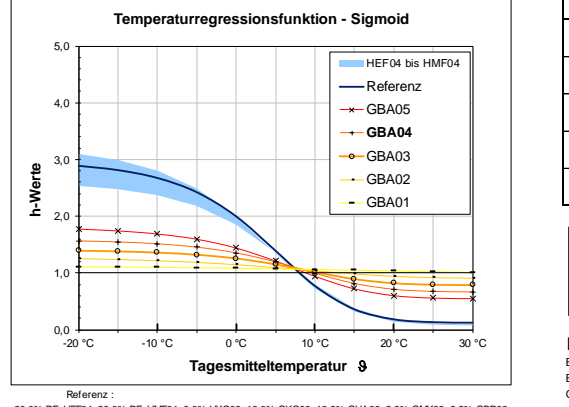

Referenz : Gemeinschaftsbackanlage 30,0% DE\_HEF04, 20,0% DE\_HMF04, 0,0% HKO03, 16,8% GKO03, 13,6% GHA03, 2,8% GMK03, 6,2% GBD03, 3,2% GGA03, 2,9% GBH03, 1,6% GBA03, 0,9% GWA03, 1,6% GGB03, 0,4% GPD03, und 0,0% GMF03.

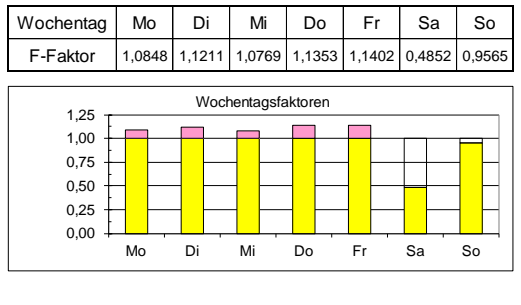

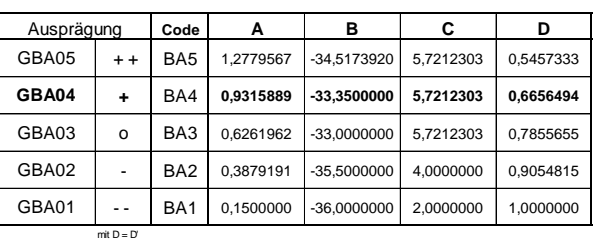

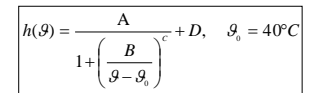

**Lastprofilanwendung u.a. für:** Bäckerei Backwaren

Konditorei Konditorwaren

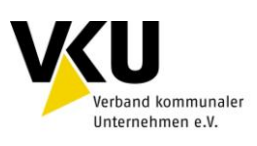

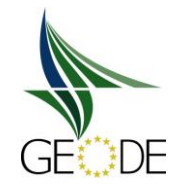

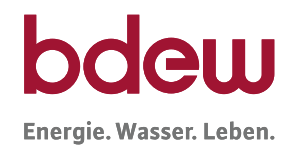

### GWA

Bezeichnung: **Wäschereien**

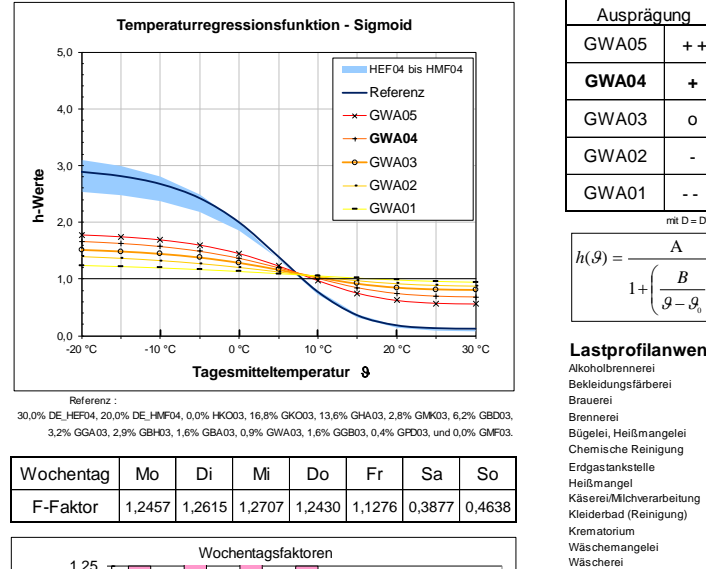

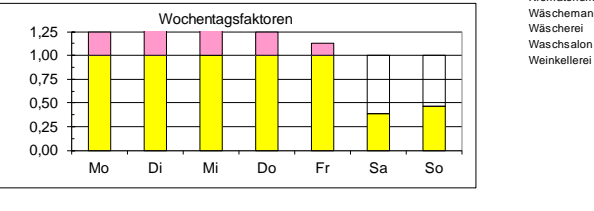

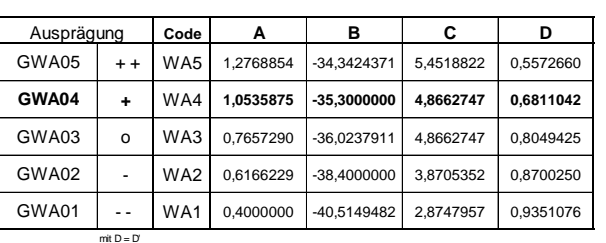

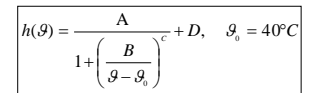

**Lastprofilanwendung u.a. für:**

Alkoholbrennerei Bekleidungsfärberei 0,246 0,245<br>Moinkallon

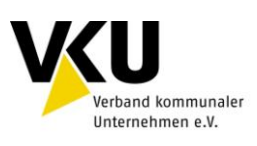

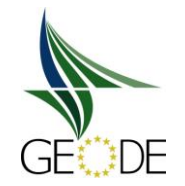

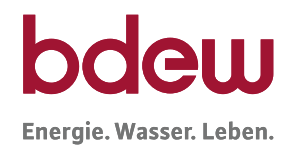

## GGB

Bezeichnung: **Gartenbau**

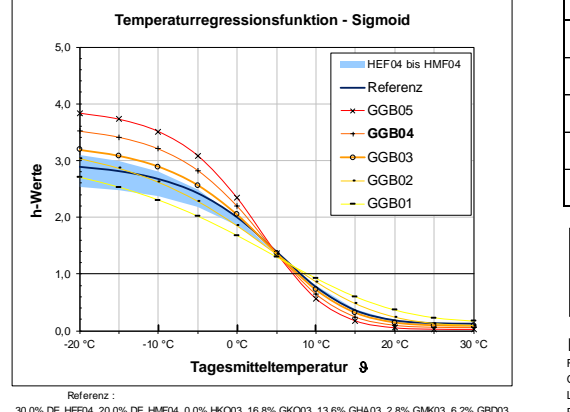

Referenz : Landschaftsgärtnerei<br>30,0% DE\_HEFO4, 20,0% DE\_HMF04, 0,0% HKO03, 16,8% GKO03, 13,6% GHA03, 2,8% GMK03, 6,2% GBD03, Pflanzenbau<br>3,2% GGA03, 2,9% GBH03, 1,6% GBA03, 0,9% GWA03, 1,6% GGB03, 0,4% GFD03, und 0,0% GMF

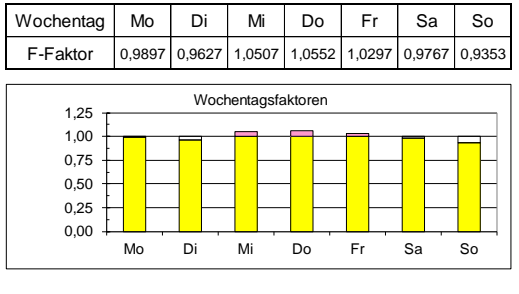

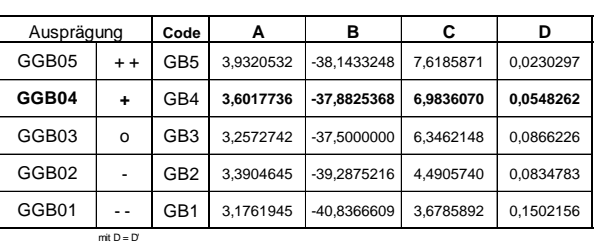

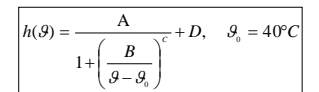

**Lastprofilanwendung u.a. für:** Friedhofsgärtner Gärtnerei (gewerblich) Pflanzenbau Botanischer Garten

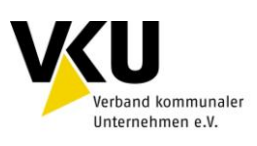

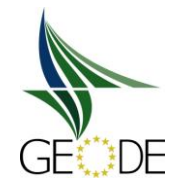

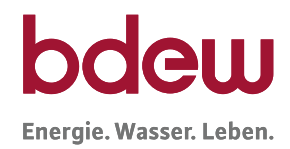

#### GPD

Bezeichnung: **Papier und Druck**

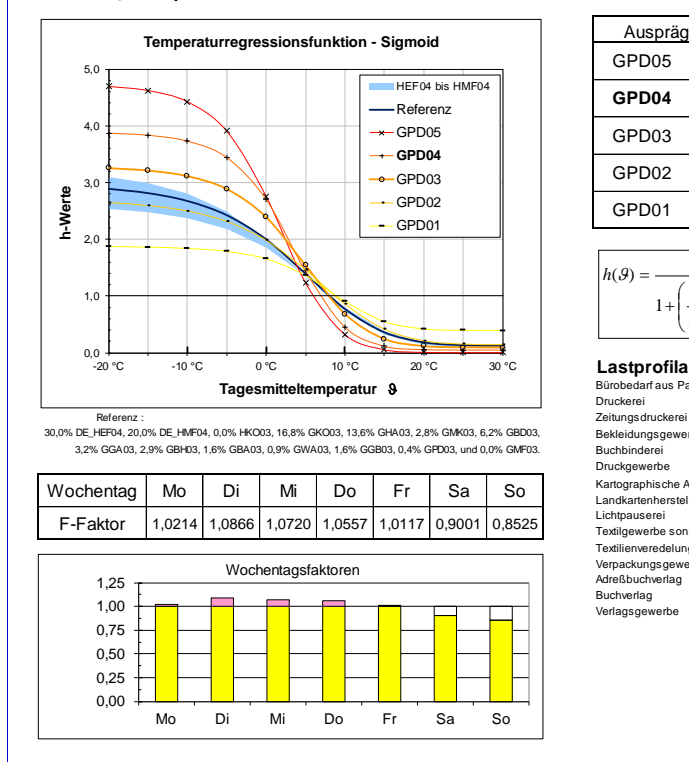

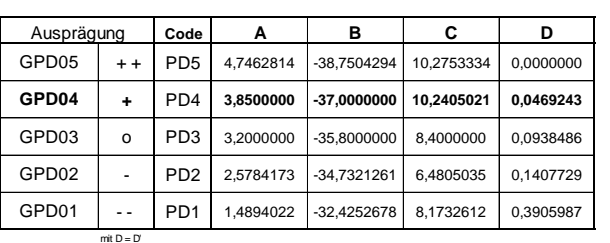

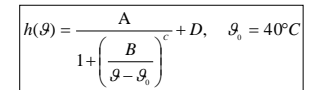

**Lastprofilanwendung u.a. für:** Bürobedarf aus Papier und Pappe Druckerei Bekleidungsgewerbe Buchbinderei Druckgewerbe Kartographische Anstalt (Druckerei) Landkartenherstellung Lichtpauserei Textilgewerbe sonstiges Textilienveredelung Verpackungsgewerbe 0,021 0,087 0,072 0,056 0,012 0,000 0,000 Verlagsgewerbe

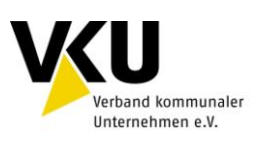

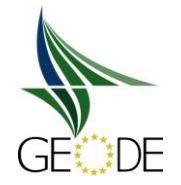

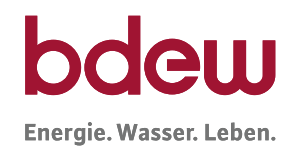

#### GMF

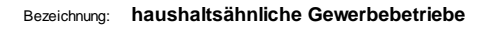

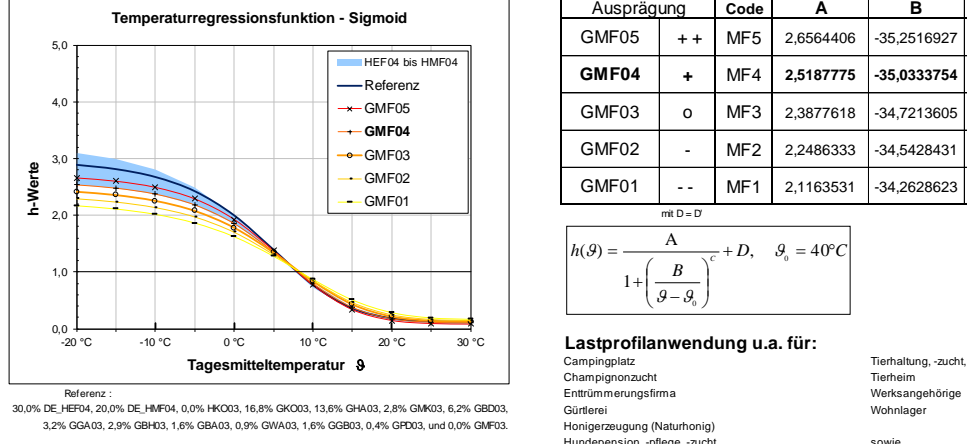

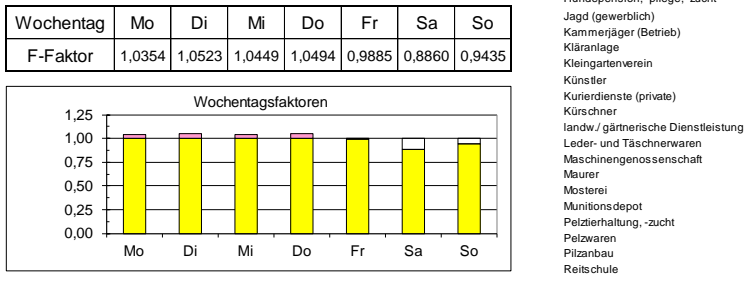

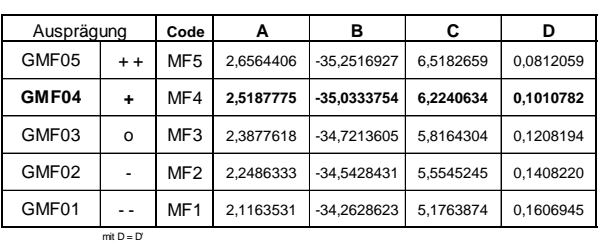

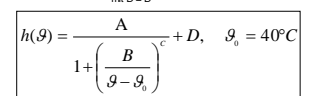

**Lastprofilanwendung u.a. für:**

Campingplatz Tierhaltung, -zucht, -pflege Champignonzucht Tierheim Gürtlerei Wohnlager Honigerzeugung (Naturhonig) **Lastprofilanwendung u.a. für:**<br>Campingplatz Tierhei<br>Champignonzucht Terdinium<br>Entitionmerungsfirma werks:<br>Gürtlerei Wohn<br>Hundepension, pflege, -zucht sowie<br>Jagd (gewerblich)<br>Jagd (gewerblich) Jagd (gewerblich)<br>Kammerjäger (Betrieb)<br>Kläranlage<br>Kleingartenwerein<br>Künstler<br>Künstler Kurierdienste (private)<br>Kürschner Pelzwaren Pilzanbau Reitschule

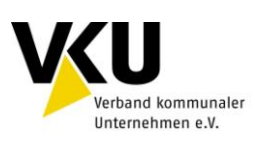

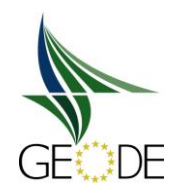

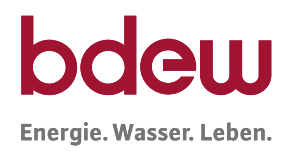

#### GHD

Bezeichnung: **Summenlastprofil Gewerbe, Handel, Dienstleistung zur Anwendung nicht empfohlen !** 

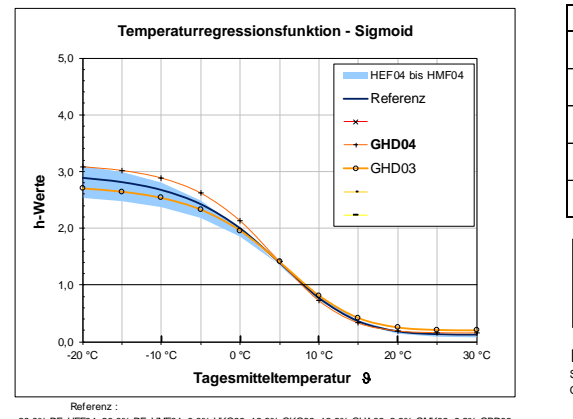

Referenz :<br>30,0% DE\_HEF04, 20,0% DE\_HMF04, 0,0% HKO03, 16,8% GKO03, 13,6% GHA03, 2,8% GMK03, 6,2% GBD03,<br>3,2% GGA03, 2,9% GBH03, 1,6% GBA03, 0,9% GWA03, 1,6% GGB03, 0,4% GFD03, und 0,0% GMF03.

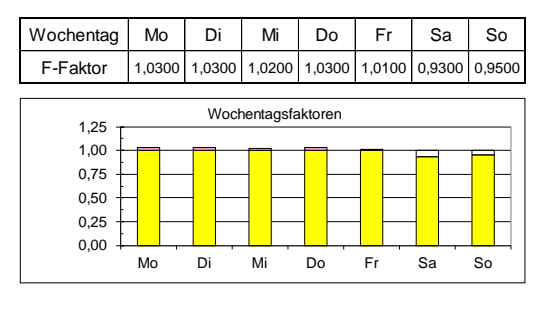

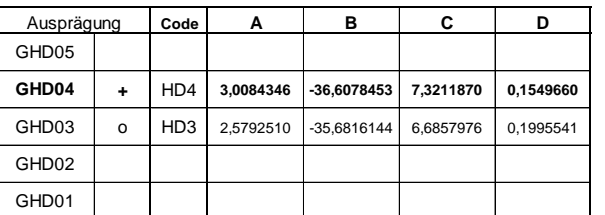

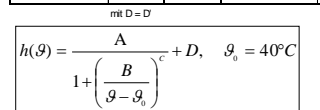

**Lastprofilanwendung u.a. für:** Summenlastprofil Gewerbe, Handel, Dienstleistung

#### BDEW/VKU/GEODE-Leitfaden "Abwicklung von Standardlastprofilen Gas", 28.06.2013 Seite 89 von 96

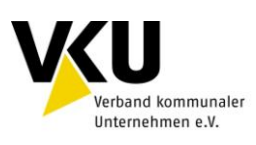

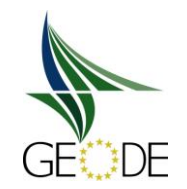

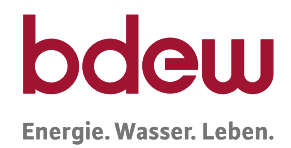

## **Lastprofil - Koeffizienten** Haushalt

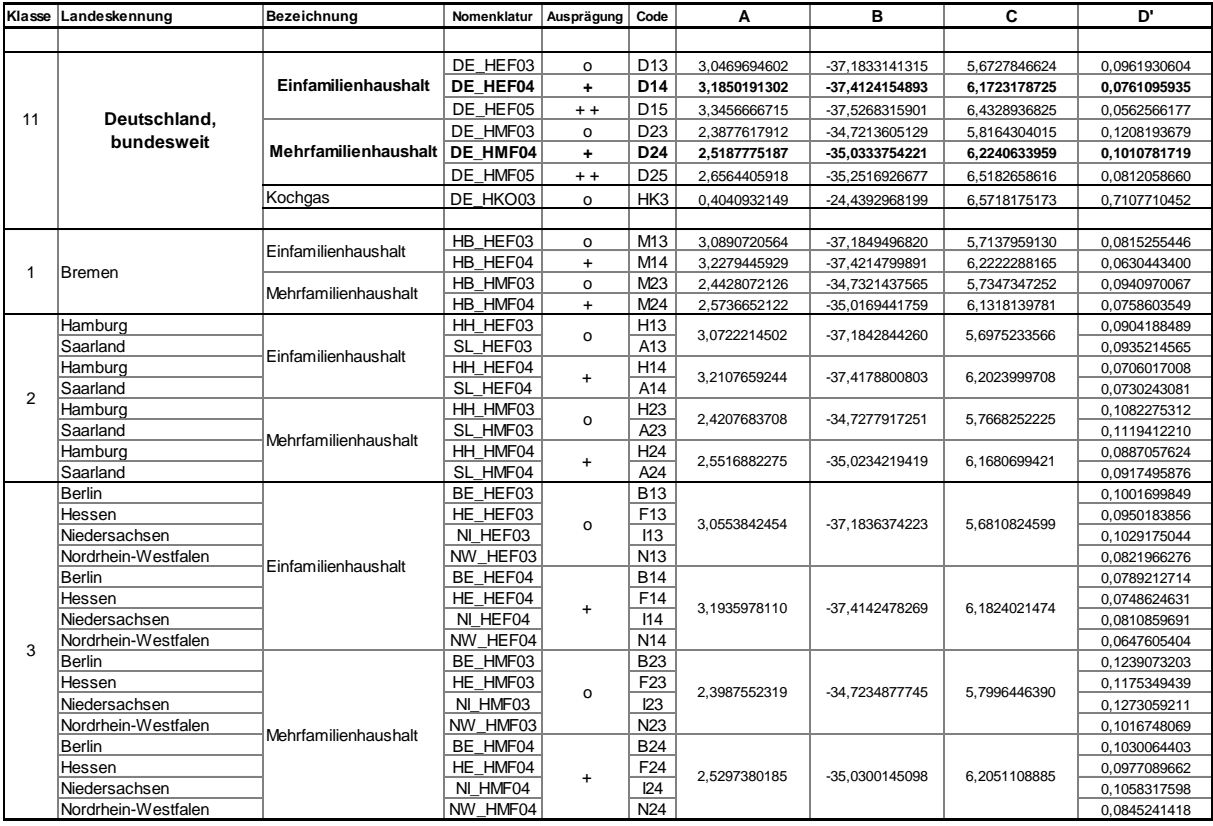

mit **D'** als gew ichteter Wert für Raumheizung und Warmw asser

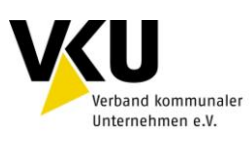

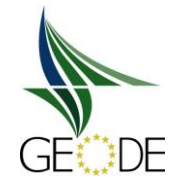

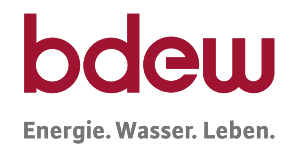

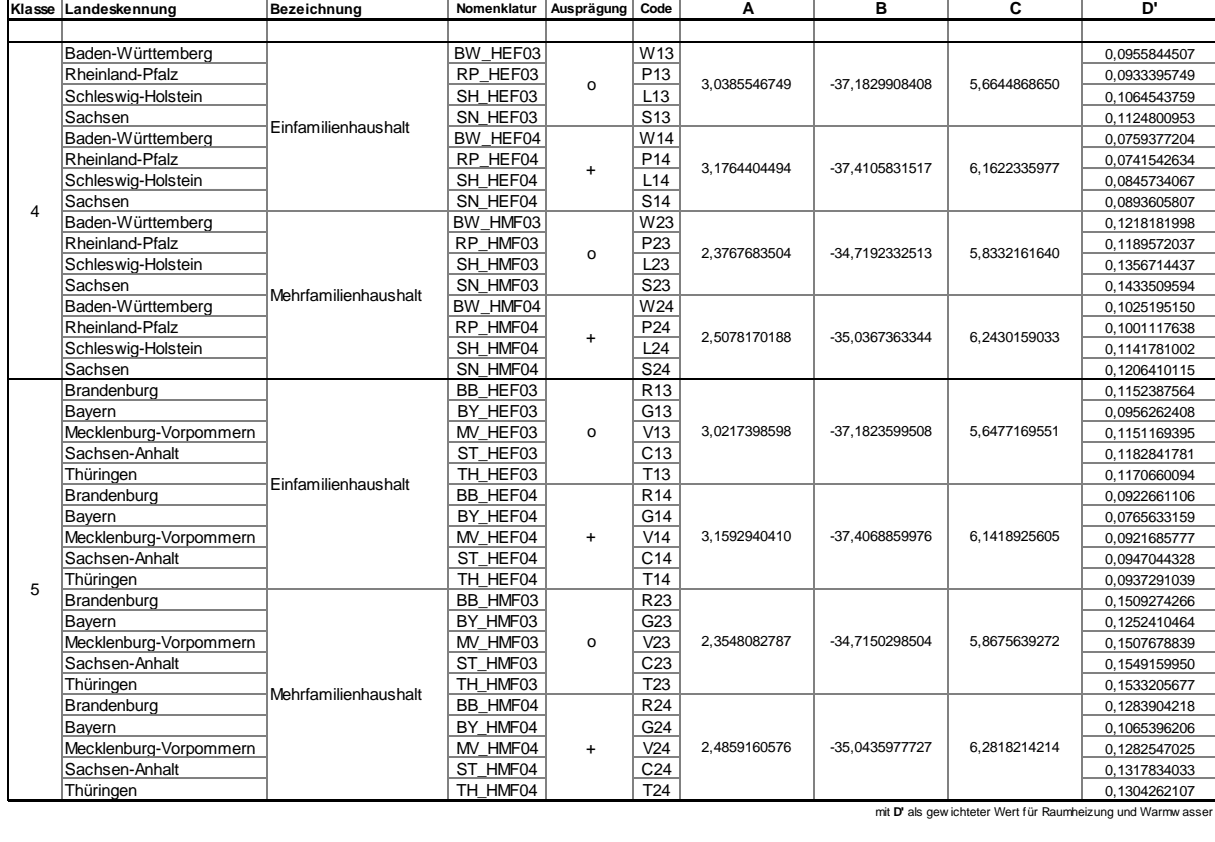

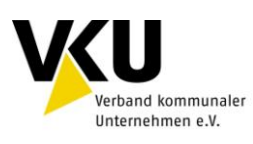

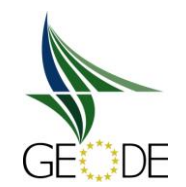

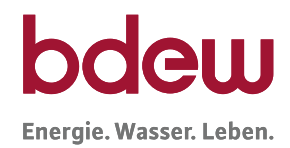

# Lastprofil - Koeffizienten Gewerbe

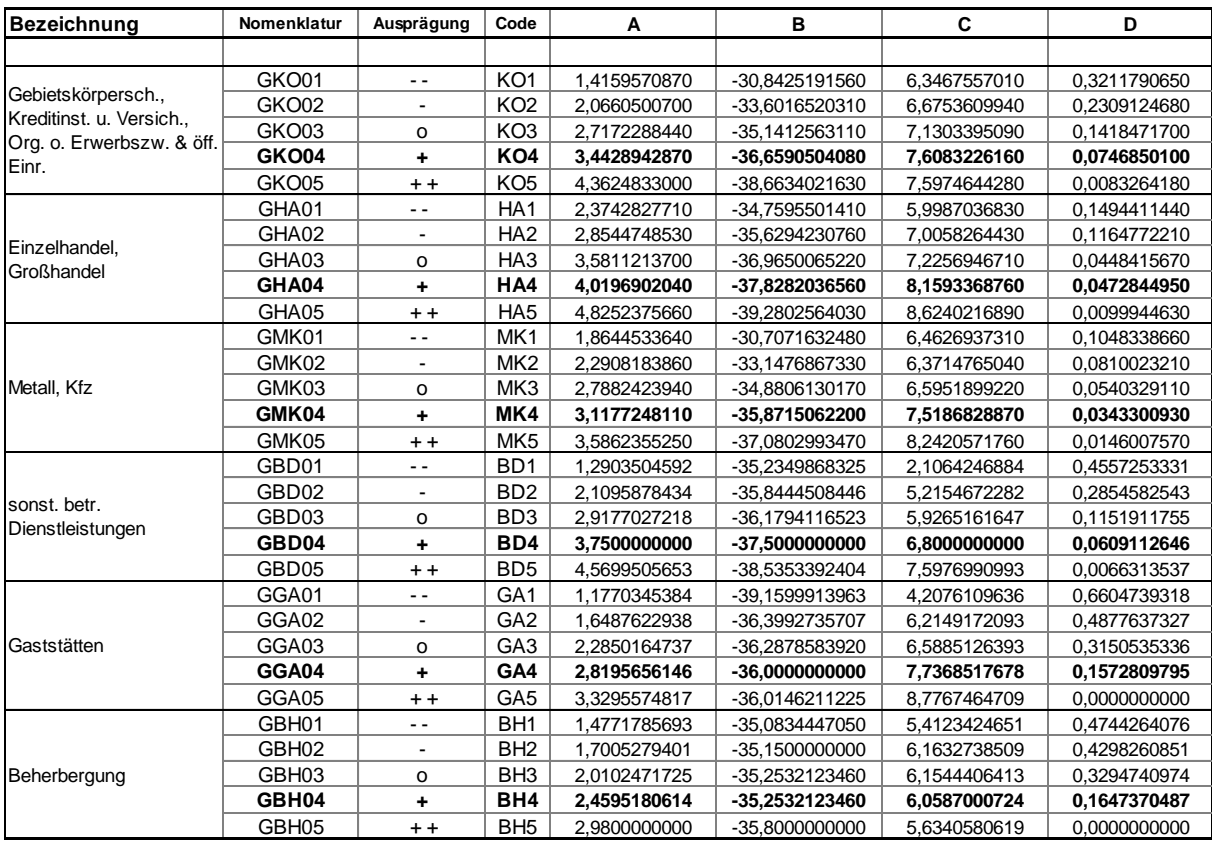

mit  $D = D'$ 

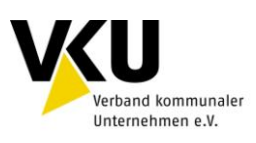

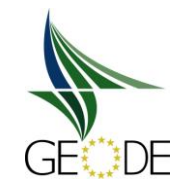

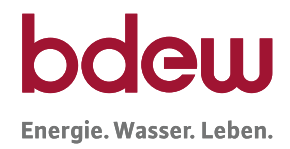

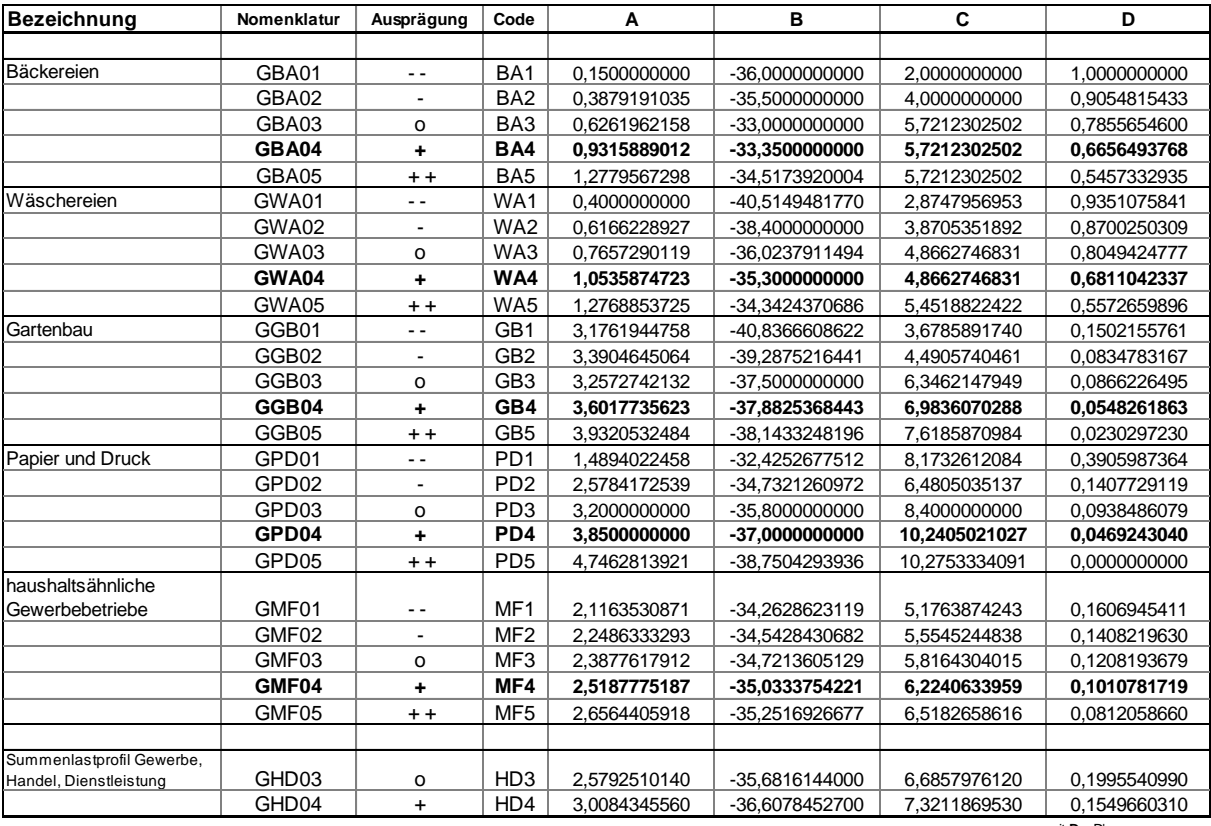

mit  $D = D'$ 

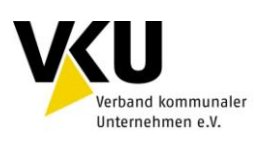

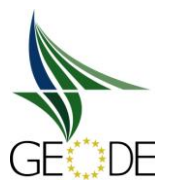

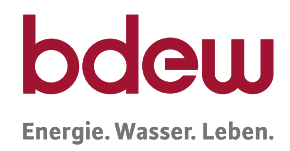

## **Quelle und Gültigkeit**

Der Gasbedarf von Gewerbebetrieben und Heizgaskunden wird im Wesentlichen von der Art des Gebäudes bzw. der Art des Gewerbes, von der Art der Wärmeerzeugung, von der jeweiligen Baualtersklasse, von den klimatischen Bedingungen und vom individuellen Verbrauchsverhalten dominiert.

Im Dezember 2002 wurden im Auftrag des BGW und VKU von der TU München auf wissenschaftlicher Basis Standardlastprofile für typische Abnahmegruppen erarbeitet. Die Ergebnisse der TU München können im Internet unter http://www.bdew.de und http:/[/www.vku.de](http://www.vku.de/) heruntergeladen werden.

Nach Abschluss des ersten Gutachtens lagen für den Haushaltsektor 8 und für den Gewerbeund Handelsbereich 14 verschiedene Standardlastprofile vor. Alle Profile wurden wissenschaftlich fundiert über eine Vielzahl von gemessenen Letztverbrauchern in den jeweiligen Standardlastprofil-Gruppen ermittelt, sodass statistisch gesicherte Auswertungen durchgeführt werden konnten.

Die wesentlichen Parameter und Faktoren der Lastprofilfunktionen umfassen:

- Die unsymmetrische Sigmiodfunktion als universelle Lastprofilfunktion,
- die Nomenklatur der Lastprofile,
- die unterschiedlichen Koeffizienten der Lastprofilfunktionen,
- die branchenabhängigen Wochentagsfaktoren (Gewerbe),
- die temperaturabhängigen Stundenfaktoren (Haushalte und Gewerbe)<sup>13</sup>.

Ein zweites Gutachten hatte das Ziel, die Anzahl der Profile zu verringern. Es wurde erreicht, den Bereich Haushalt nur noch mit zwei und den Bereich Gewerbe mit elf Profilen abzubilden. Für den Bereich Haushalt stehen die Profilausprägung "niedriger Heizgasanteil", "normaler Heizgasanteil" und "erhöhter Heizgasanteil" zur Verfügung. Außerdem wurden Profile für Kochgas-, Warmwasser- und Kleingaskunden entwickelt, dessen Kochgasprofil ab dem 01.10.2011 anzuwenden ist. Im Gegensatz zu den Haushalts- und Gewerbeprofilen ist das Kochgasprofil in seiner Ausprägung nur sehr bedingt von der Tagestemperatur abhängig.

<sup>&</sup>lt;sup>13</sup> Im aktuellen Tagesbilanzierungsregime ohne Bedeutung.

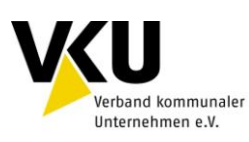

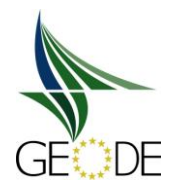

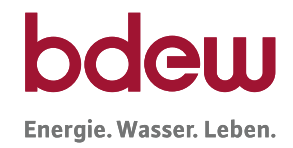

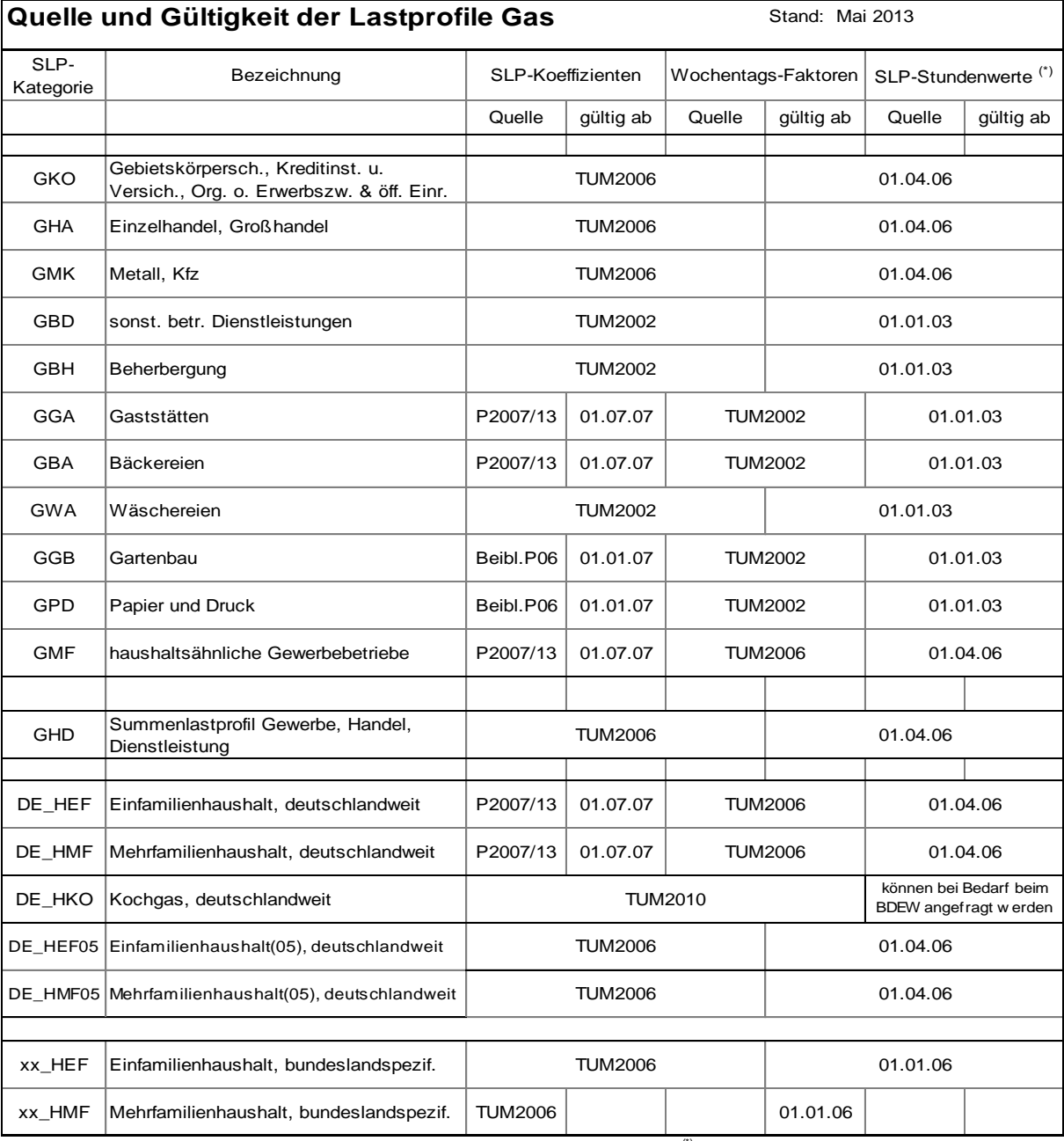

(\*) für SLP-Stundenw erte siehe Praxisinfo P 2007/13

TUM2002 TUM2006 TUM2010 Sonderuntersuchung, 2010 Beibl.P06 Ergänzungsblatt zur BGW/VKU Praxisinformation P 2006/8, Anhang, Stand Dezember 2006. P2007/13 BGW/VKU Praxisinformation P 2007/13 "Abwicklung von SLP", Anhang, Berlin, Juli 2007. BDEW2011 Ergänzung in 2011 BDEW2013 Ergänzung in 2013 Entwicklung von Lastprofilen im Auftrag des BGW und des VKU, Gewerbe, Handel und Dienstleistung, Dr.-Ing. Bernd Geiger, Dipl.-Ing. Mark Hellwig, München, November 2002. Gutachten, Festlegung von Standardlastprofilen Haushalte und Gewerbe für BGW und VKU, Dr.-Ing. Bernd Geiger, Veröffentlicht in BGW/VKU Praxisinformation P 2006/8, Berlin, 2006.

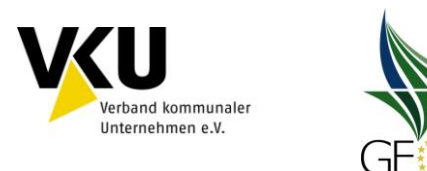

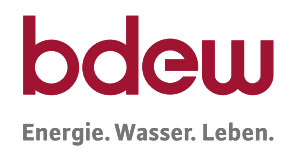

# **Anlage 7 Sigmoidfunktion**

Die Sigmoid-Funktion dient als Basis für die Erstellung von Standardlastprofilen:

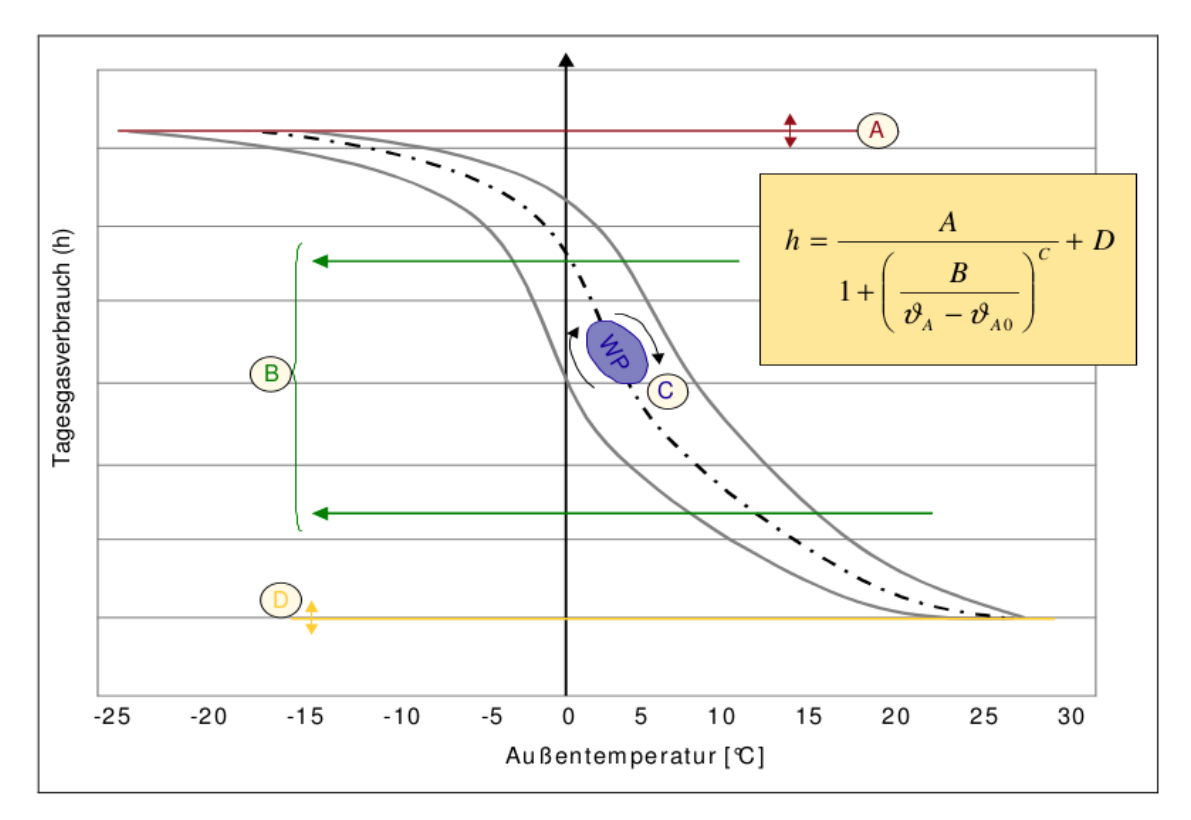

 $h(9) = F_{Wochentaa} \cdot (A/(1 + (B/(9_A - 9_{A0}))C) + D)$ 

- A Heizverbrauch bei sehr niedriger Temperatur (reine Raumheizung).
- B Start der Heizphase.
- C Steigungsgrad der Funktion innerhalb der Heizphase.
- D Anteil der Warmwasserversorgung (temperaturunabhängig).
- F Bei Gewerbe, Handel und Dienstleistung wird eine Wochentagsgewichtung berücksichtigt, bei Haushaltskunden wird zwischen den Wochentagen nicht unterschieden  $(F=1)$ .
- $\vartheta_A$  Außentemperatur der betreffenden Temperaturstelle (in °C).
- $\vartheta_{A0}$  Bei der Abbildung hoher Temperaturen, zeigt die Funktion ein asymptotisches Verhalten, für das dieser Parameter auf einen fixen Wert von 40°C festgelegt wurde.